#### МИНИСТЕРСТВО НАУКИ И ВЫСШЕГО ОБРАЗОВАНИЯ РОССИЙСКОЙ ФЕДЕРАЦИИ Федеральное государственное автономное образовательное учреждение высшего образования **«ЮЖНО-УРАЛЬСКИЙ ГОСУДАРСТВЕННЫЙ УНИВЕРСИТЕТ»**

(НАЦИОНАЛЬНЫЙ ИССЛЕДОВАТЕЛЬСКИЙ УНИВЕРСИТЕТ)

Факультет *Электротехнический*

Кафедра *Автоматика*

ДОПУСТИТЬ К ЗАЩИТЕ Заведующий кафедрой

\_\_\_\_\_\_\_\_\_\_\_\_\_\_\_\_\_\_\_\_\_\_\_\_\_\_\_\_\_  $\Gamma$ олощапов С.С.  $\qquad \qquad$  (Ф.И.О.)

\_\_\_\_\_\_\_\_\_\_\_\_\_\_\_\_\_\_\_\_\_\_\_20\_\_\_ г.

Электроснабжение Новосергинского метизно – металлургического завода (тема)

#### ПОЯСНИТЕЛЬНАЯ ЗАПИСКА К ВЫПУСКНОЙ КВАЛИФИКАЦИОННОЙ РАБОТЕ ЮУрГУ–13.03.02.2021.065 ПЗ ВКР

Руководитель работы (должность) к.т.н., доцент

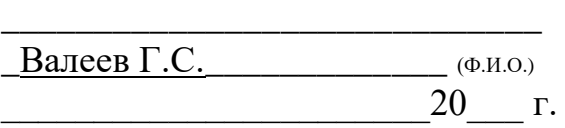

Автор работы студент группы МиЭт-549

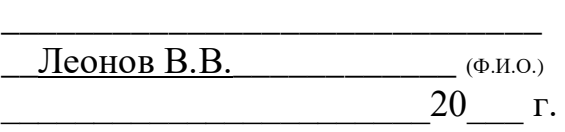

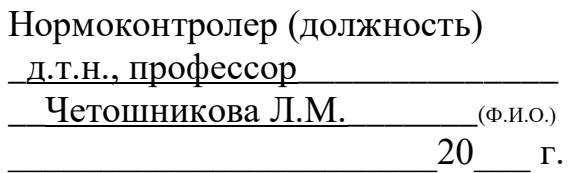

#### АННОТАЦИЯ

Электроснабжение Новосергинского метизно – металлургического завода. – Миасс ЮУрГУ, МиЭТ, 2021, 103 с., 17 илл.., 33 таблицы. Библиографический список – 22 наименований, 4 листа чертежей ф.А1.

В предоставленной работе осуществляется проектирование системы электроснабжения Новосергинского метизно – металлургического завода.

Были произведены некоторые расчеты по выбору рациональной схемы и определению основных характеристик элементов системы электроснабжения Новосергинского метизно – металлургического завода. В ходе вычислений рассчитали нагрузки по предприятию в целом, также нашли центр электрических нагрузок (ЦЭН) на основании которого было выбрано место, где размещена главная понизительная подстанции (ГПП). Также выбрано рациональное напряжение внешнего электроснабжения, на основании которого произведен выбор оборудования внешнего электроснабжения предприятия. Построена схема внутреннего электроснабжения предприятия и выбрано необходимое оборудование. В завершении представленного плана была рассчитана компенсация реактивной мощности, показатели качества электроэнергии (ПКЭ) и выбрана схема релейной защиты трансформаторов ГПП. В результате технико - экономического сравнения 2-х вариантов внешнего электроснабжения завода был избран более экономически - рациональный. Отсюда видим, что питание завода от энергосистемы производится на напряжении 110 кВ, что выгоднее варианта питания на 220 кВ на 38 %.

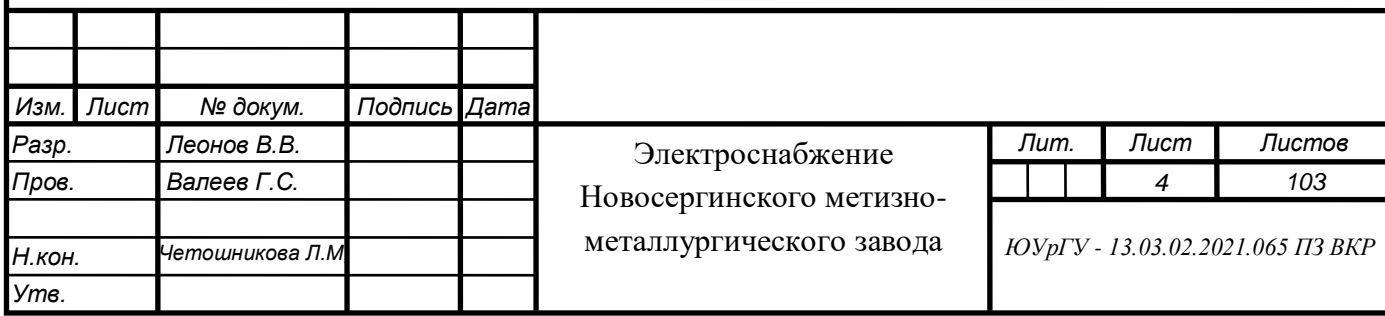

#### ИСХОДНЫЕ ДАННЫЕ ДЛЯ ПРОЕКТИРОВАНИЯ

Генплан завода - рисунок 1 «План метизно - металлургического завода». В таблице 1 приведены сведения об установленной мощности и другие данные для электроприёмников напряжением до 1000 В, в таблице 2 - для электроприёмников напряжением выше  $1000 B$  и в таблице  $3$  дополнительные данные.

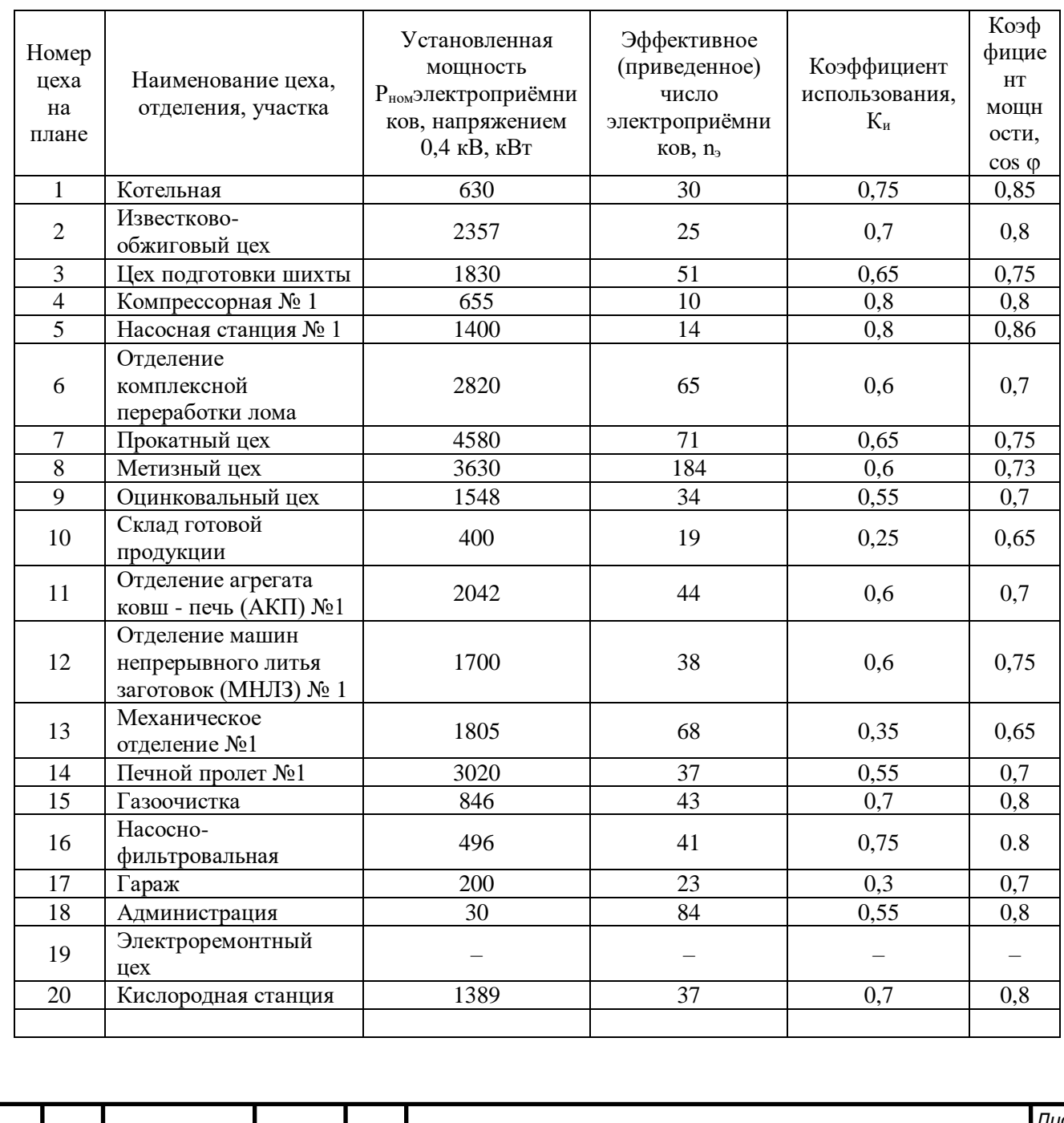

ЮУрГУ - 13.03.02.2021.065 ПЗ ВКР

Таблица 1- Сведения о низковольтных электроприемниках

Лист

Изм.

№ докум.

Подпись Дата

5

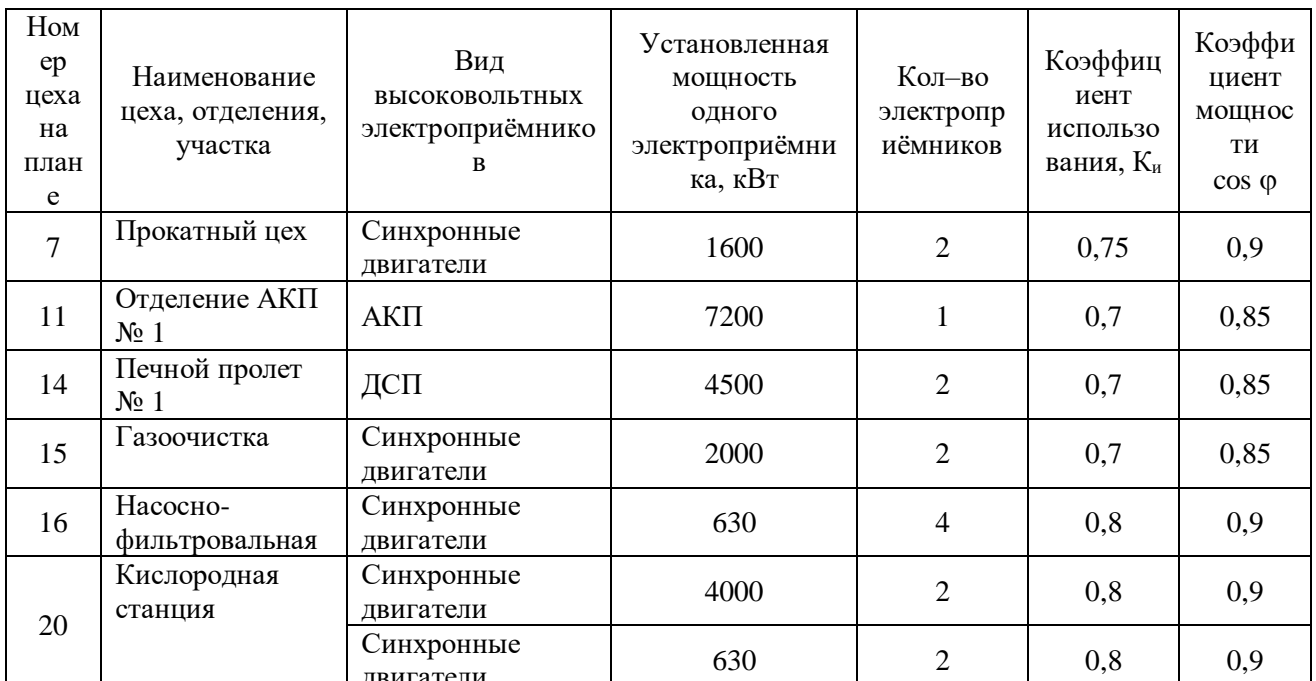

#### Таблица 2- Сведения о высоковольтных электроприемниках

# Номинальное напряжение всех высоковольтных электроприёмников – 10 кВ

## Таблица 3 – Дополнительные данные

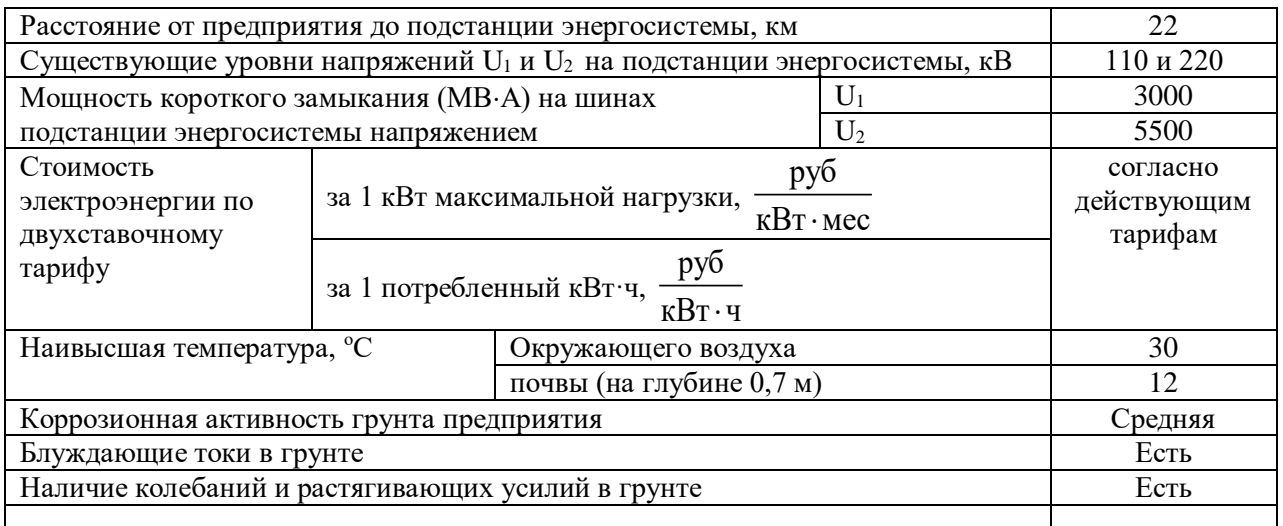

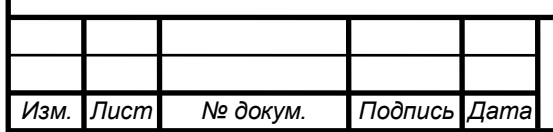

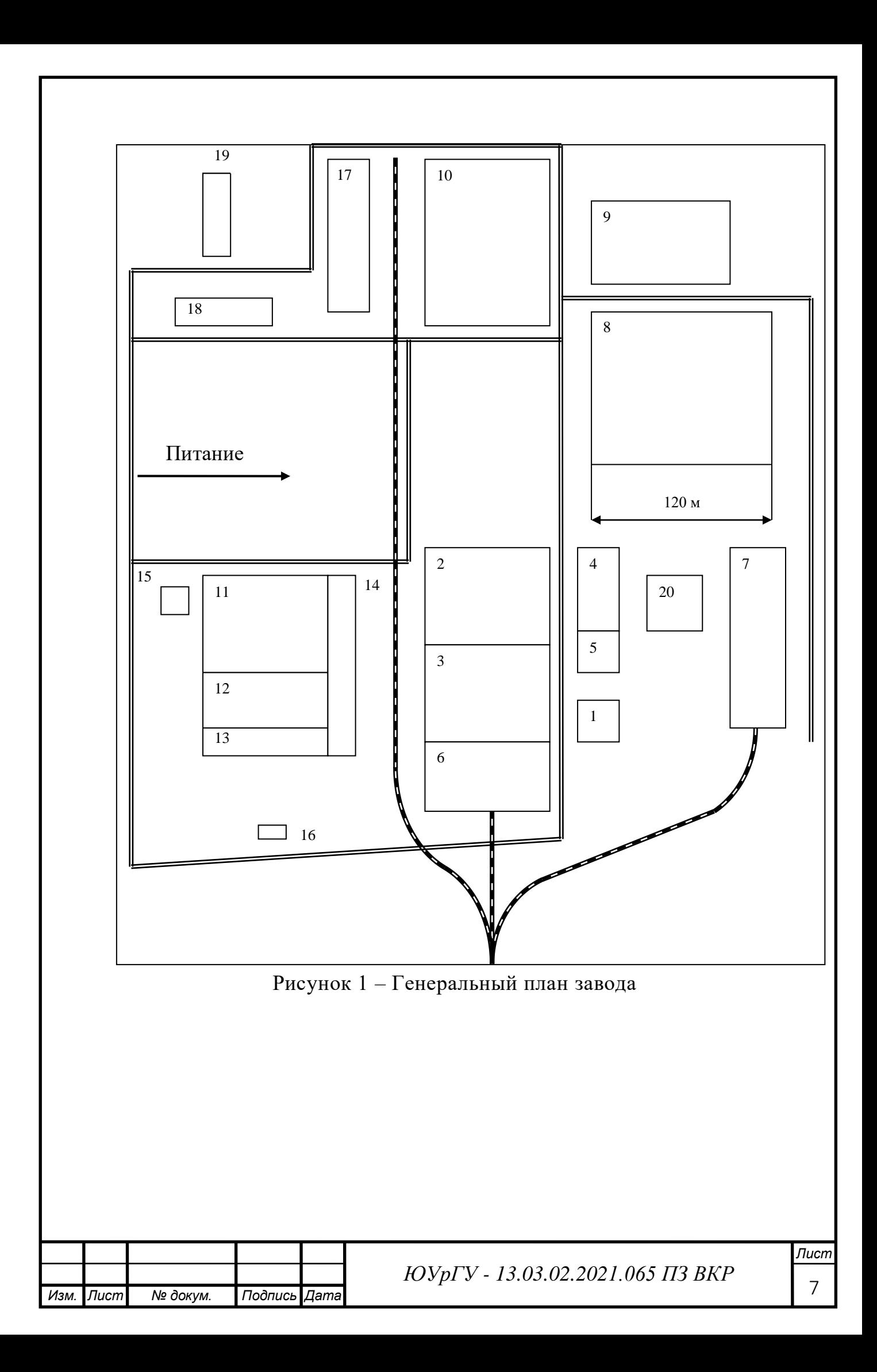

### ОГЛАВЛЕНИЕ

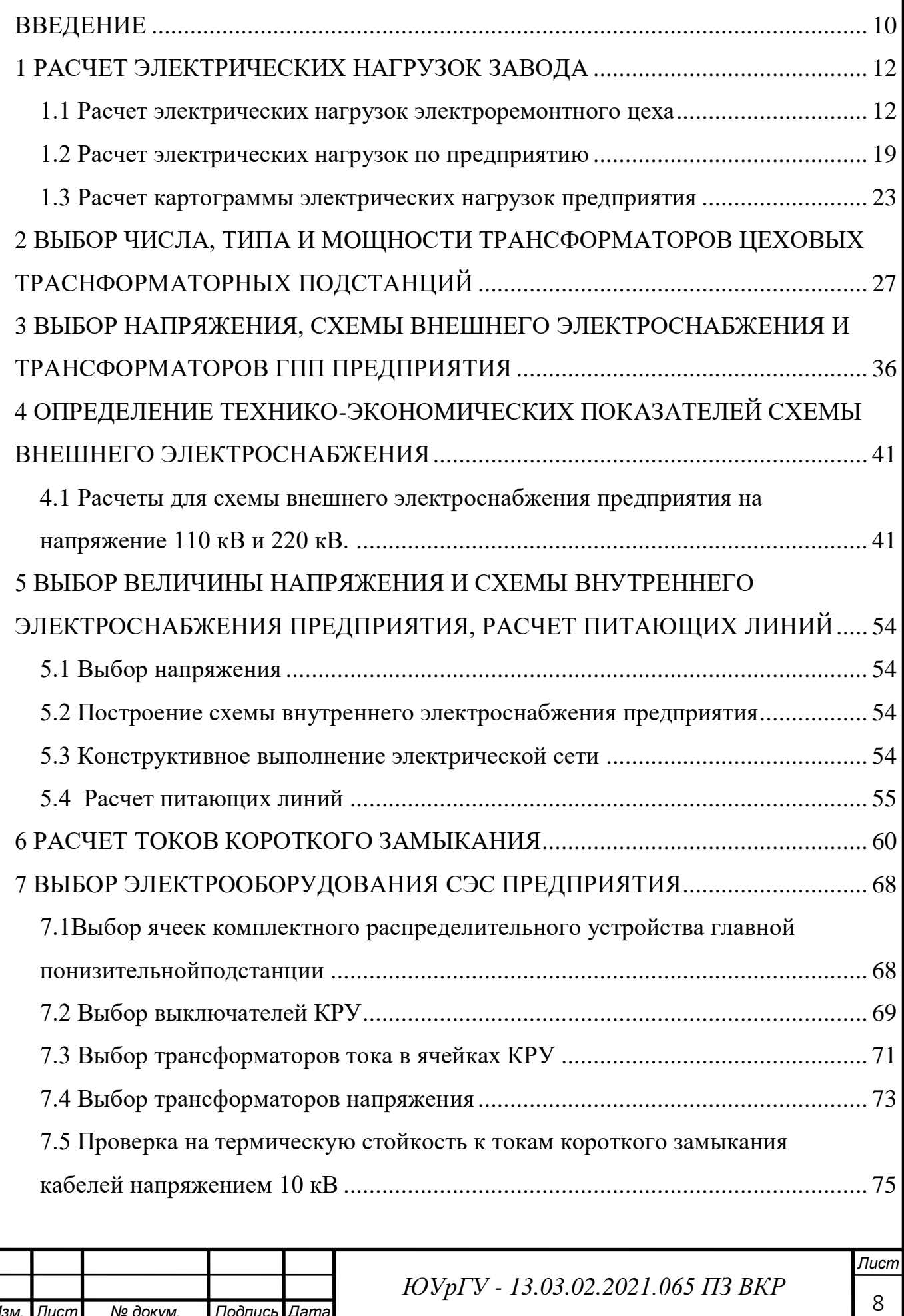

*Изм. Лист № докум. Подпись Дата*

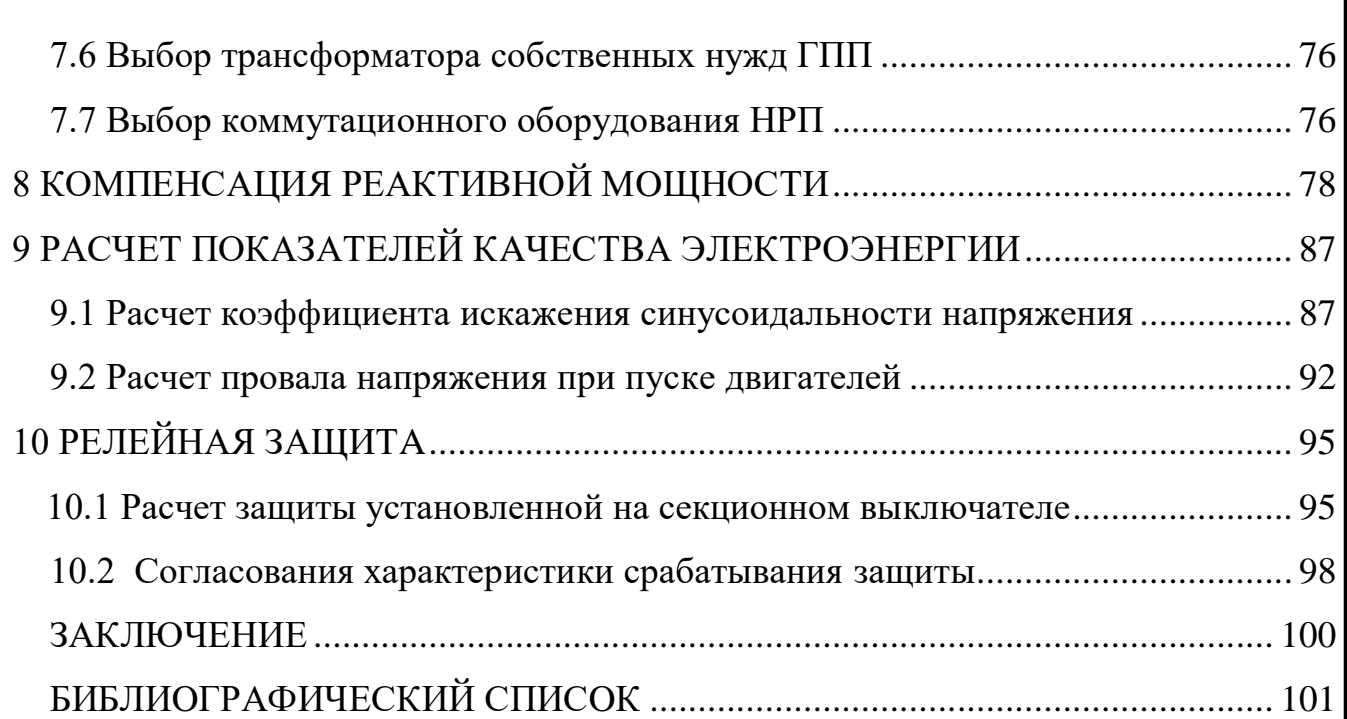

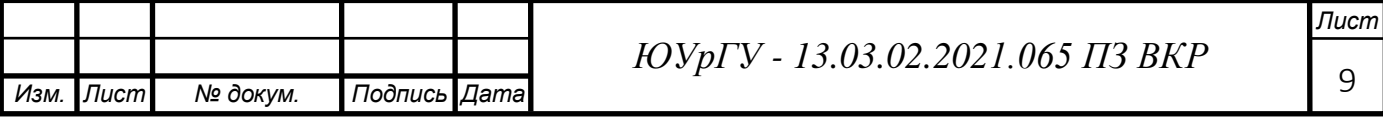

#### ВВЕДЕНИЕ

<span id="page-7-0"></span>В энергетической программе Российской Федерации сформулированы важные задачи развития промышленности путем всемирной интенсификации и увеличение эффективности производства на основе ускорения НТП.

В области электрoснабжения потребителей, кроме прямого энерго- и ресурсосбережения существует целый ряд актуальных задач, решение которых в конечном итоге приводит к тому же эффекту в самих производственных установках, в производстве в целом.

Эти задачи предусматривают:

увеличения уровня проектно - конструкторских разработок;

 внедрение и рациональную эксплуатацию высоконадежного электрического оборудования;

 снижение непроизводительных затрат на электроэнергию при ее передаче, распределении и потреблении.

Системой электроснабжения (далее, будем писать СЭС) представляет собой комплекс источников для производства, передачи и распределения электрической энергии.

СЭС прoмышленных предприятий формируются для обеспечивания питания электроприемников предприятия, и должны отвечать конкретным требованиям:

 расходы на строительство СЭС дoлжно быть минимальным, при обеспечении технических требований;

обеспечивать требуемую надежность электроснабжения;

гарантировать надлежащее качество электрической энергии;

 иметь достаточную гибкость, позволяющую обеспечивать подходящие режимы эксплуатации;

 быть безопасной для сторонних и обслуживающего персонала, без существенного удорожания начального варианта.

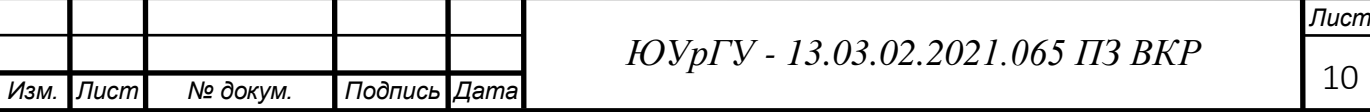

По мере становления электропотребления к системам электроснабжения предъявляются и иные требования, к примеру, возникает необходимость внедрять систему автоматического управления и диагностики СЭС, автоматический контроль и учет электроэнергии.

В этой работе осуществим проектирование электроснабжения метизнометаллургического завода. Первым этапом разрабатывается схема подключения завода к пункту питания, а вторым схема его внутреннего электроснабжения.

Основной задачей работы считается сделать систему электроснабжения завода, так, чтобы она была надежная, удобна и безопасна в обслуживании. Обеспечивала важное качество энергии и бесперебойность электроснабжения в нормальном и послеаварийном режимах.

Целью данной работы является создание рационального варианта электроснабжения предприятия, с соблюдением требований ГОСТ к надёжности и качеству электричества, отпускаемой покупателям, а еще разработка электрической схемы, выбора основного оборудования.

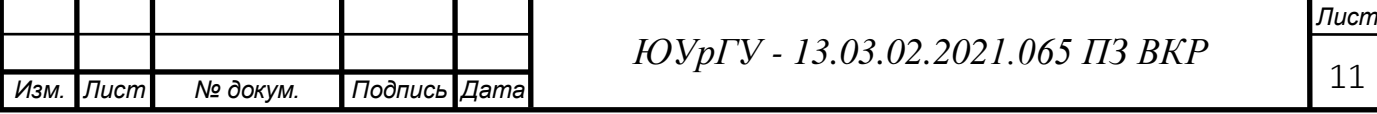

#### 1 РАСЧЕТ ЭЛЕКТРИЧЕСКИХ НАГРУЗОК ЗАВОДА

#### 1.1 Расчет электрических нагрузок электроремонтного цеха

<span id="page-9-1"></span><span id="page-9-0"></span>Расчет будем производить по усовершенствованному методу упорядоченных диаграмм по РТМ 36.18.32.4.92 «Указания по расчету электрических нагрузок».

Согласно этому методу расчетные мощности Р<sub>р</sub> и Q<sub>p</sub> определяются по следующим формулам:

$$
P_p = K_{pa} \cdot \sum_{i=1}^{n} k_{ua_i} \cdot P_{u \circ u_i} \tag{1.1}
$$

$$
Q_p = K_{pp} \cdot \sum_{i=1}^n k_{ua_i} \cdot P_{u \circ u_i} \cdot t g \varphi_i \tag{1.2}
$$

k<sub>иа</sub> - коэффициент использования по активной где мощности, характеризует степень использования установленной мощности за наиболее загруженную смену. Ero значение ДЛЯ отдельных электроприемников приводится в электротехнических справочниках.  $tg\varphi = tg(\arccos \varphi)$ 

Кра- расчетный коэффициент активной мощности; определяется по справочным материалам  $K_{pa} = f(n_3; K_{na})$ ;

 $K_{\text{pp}}$  – расчетный коэффициент реактивной мощности:

$$
K_{pp} = \frac{1}{1 + 6\sqrt{n_s}} \tag{1.3}
$$

где  $n_{\text{s}}$  - эффективное число электроприемников:

$$
n_{3} = \frac{\left(\sum_{1}^{n} P_{n^{0.001}}\right)^{2}}{\sum_{1}^{n} P_{n^{0.001}}^{2}}
$$
 (1.4)

Полная расчетная нагрузка группы трехфазных электроприемников определяется выражением:

$$
S_p = \sqrt{P_p^2 + Q_p^2}
$$
 (1.5)

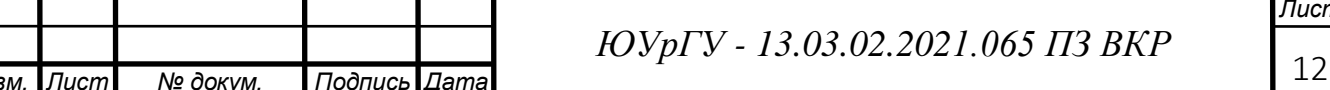

Расчетный ток:

$$
I_p = \frac{S_p}{\sqrt{3} \cdot U_n} \quad , \tag{1.6}
$$

где  $U_{\text{H}}$  – номинальное напряжение цеховой сети,  $U_{\text{H}}$  = 0,38 кВ.

Групповой коэффициент использования по активной мощности и tgo определяются по соответствующим формулам:

$$
K_{ua\Sigma} = \frac{\sum k_{ua} \cdot P_{non}}{\sum P_{non}} \tag{1.7}
$$

$$
tg\varphi_{\Sigma} = \frac{\sum k_{ua} \cdot P_{n\omega} \cdot tg\varphi}{\sum k_{ua} \cdot P_{n\omega}}
$$
(1.8)

Остальные значения величин в итоговых строках по каждой ШР таблицы 1 определяются суммированием величин в столбцах.

В результате расчетов, произведенных по формулам (1.1) - (1.8) полученные данные сводим в таблицу 4 и 5

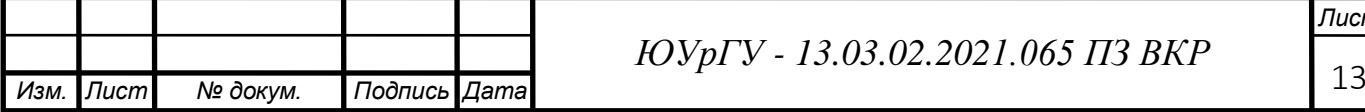

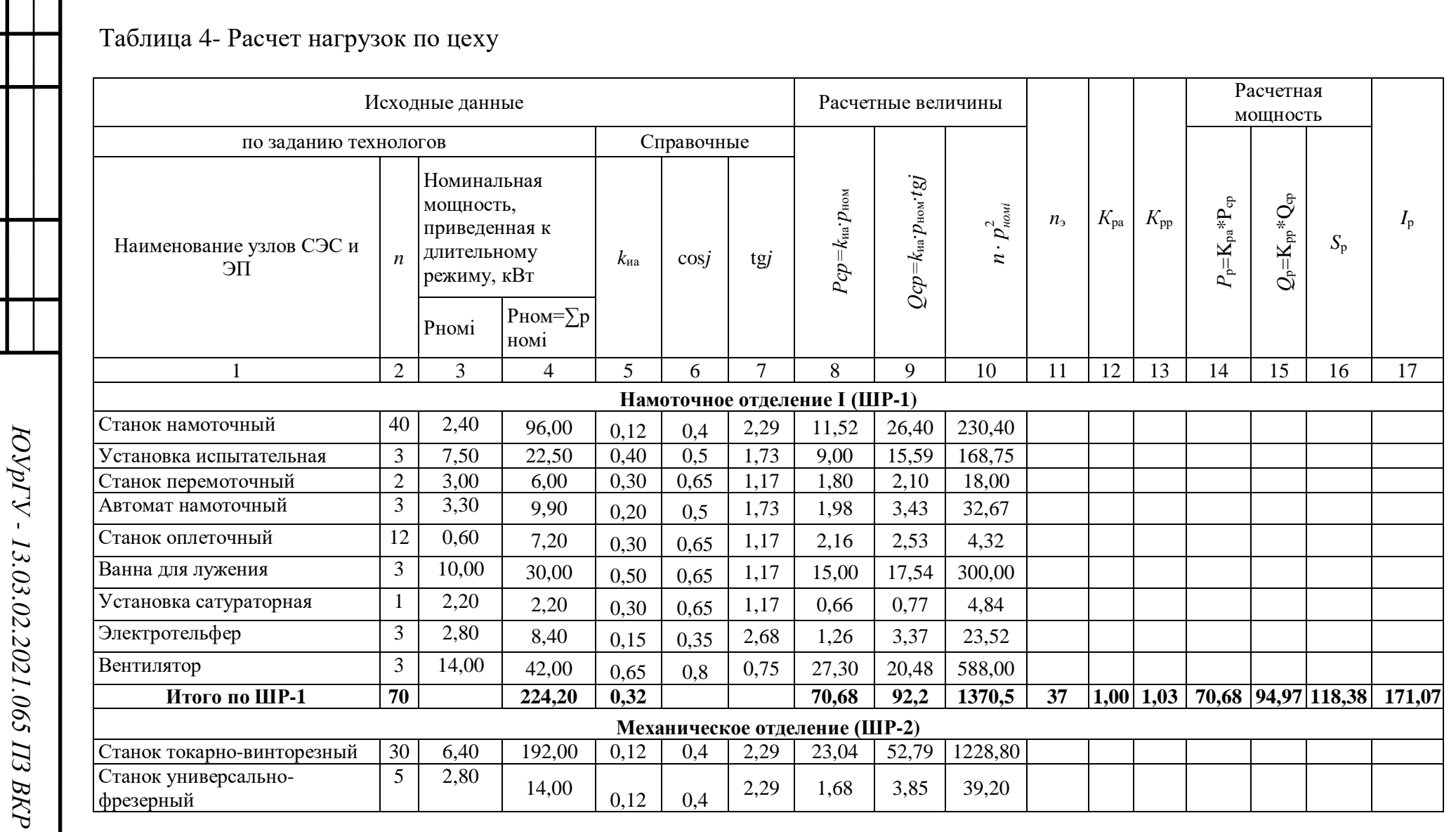

**Изм.** Лист *N*º докум.

**IToònuco Zama** 

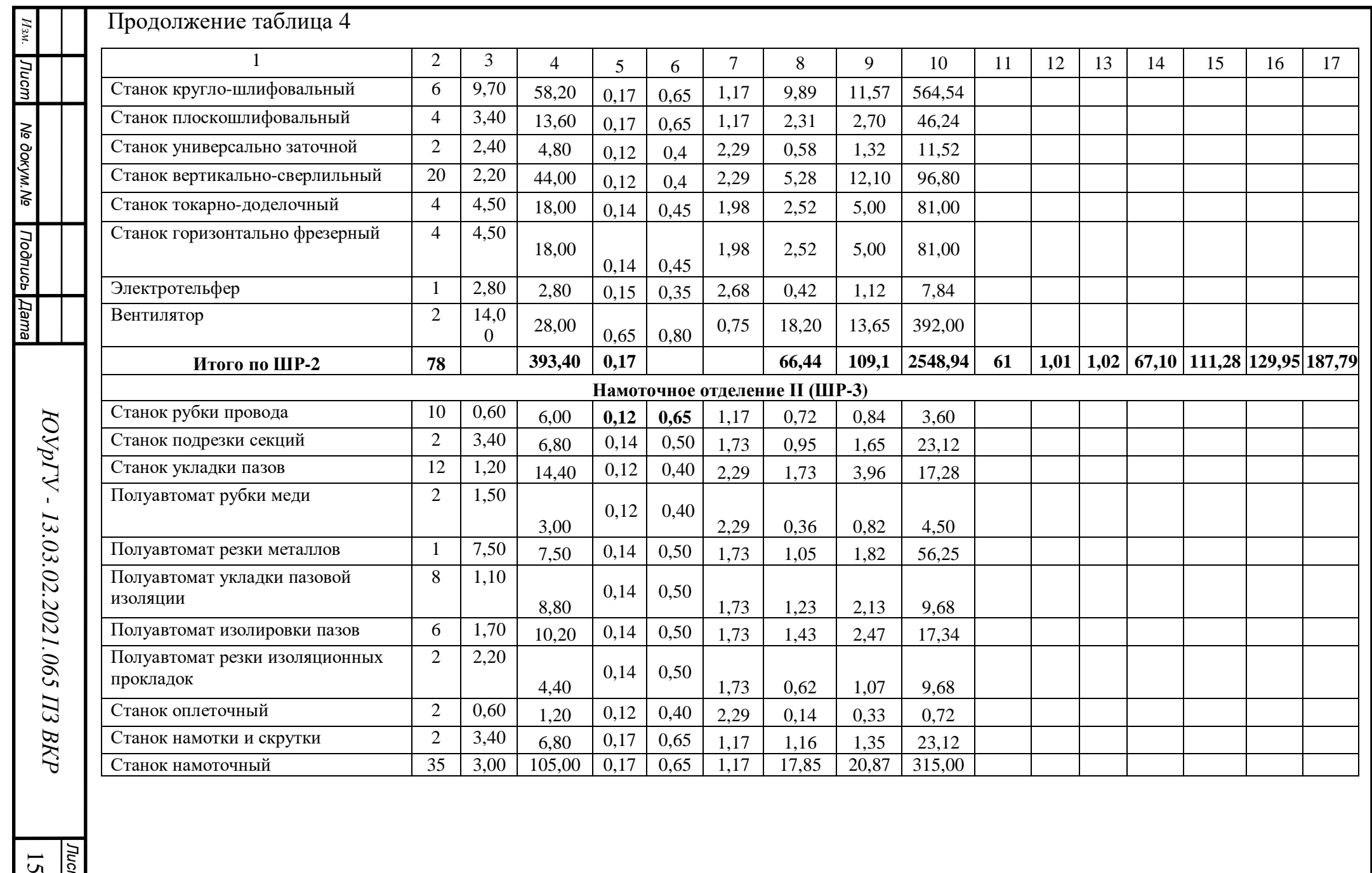

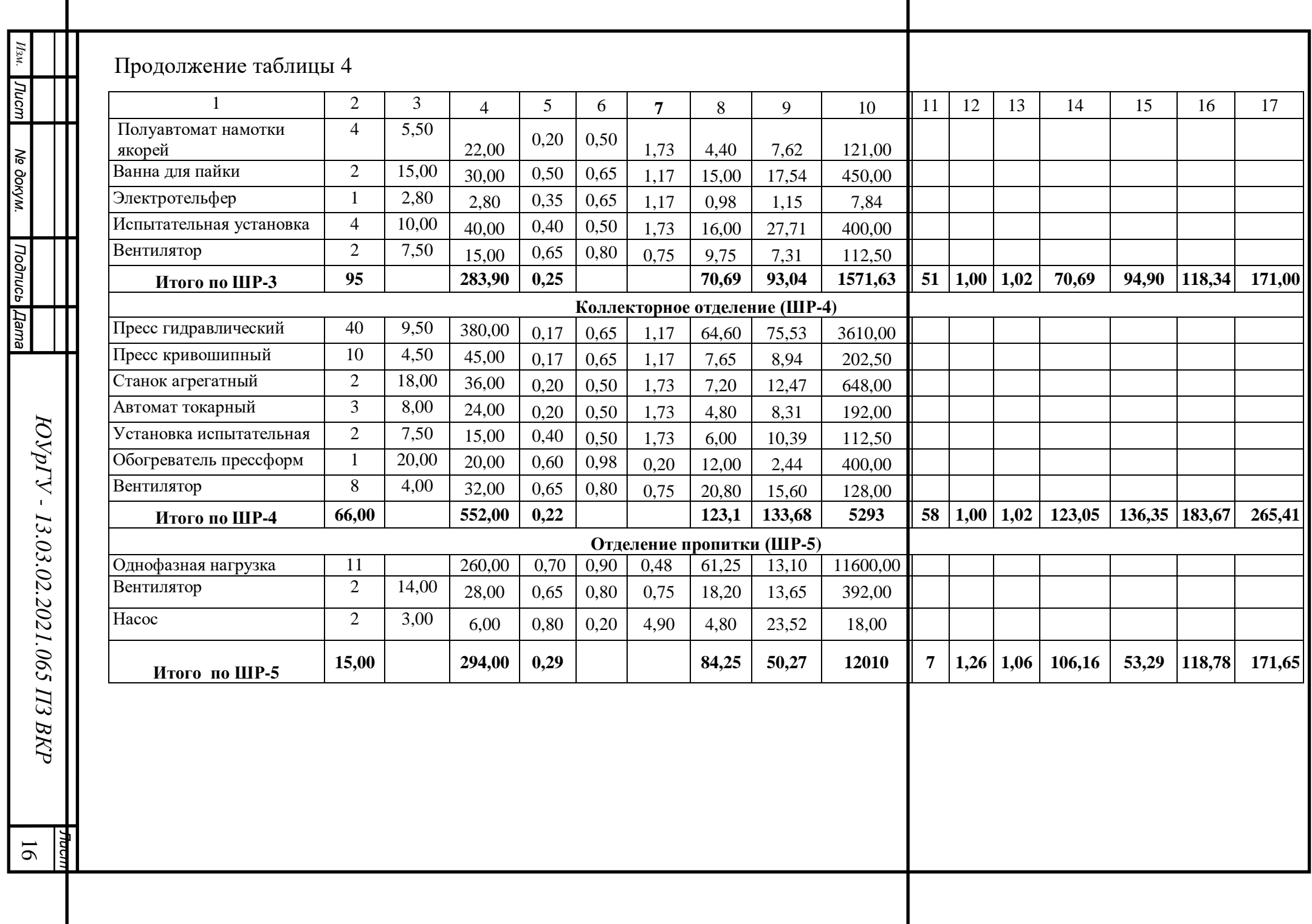

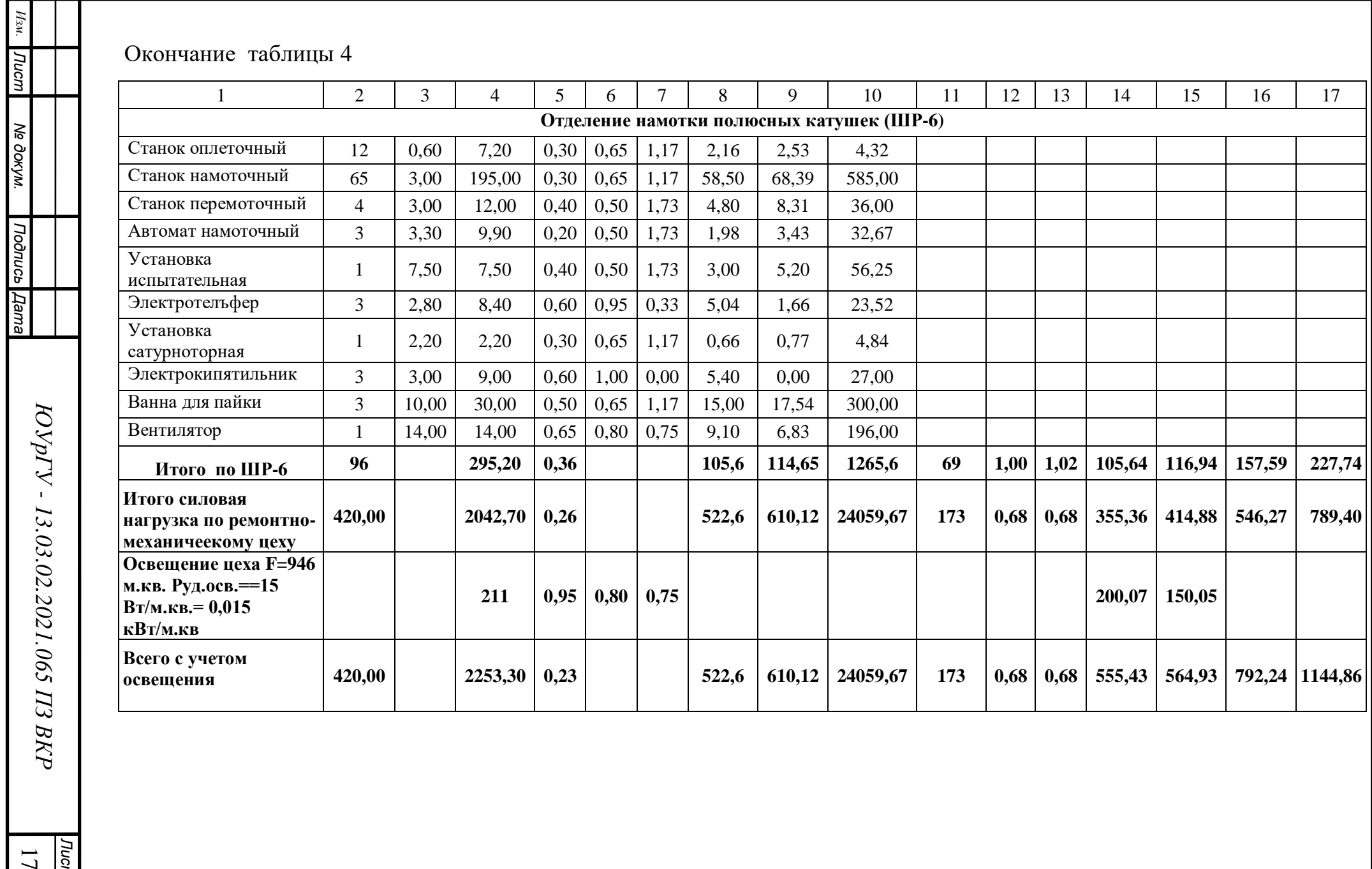

*Изм.*

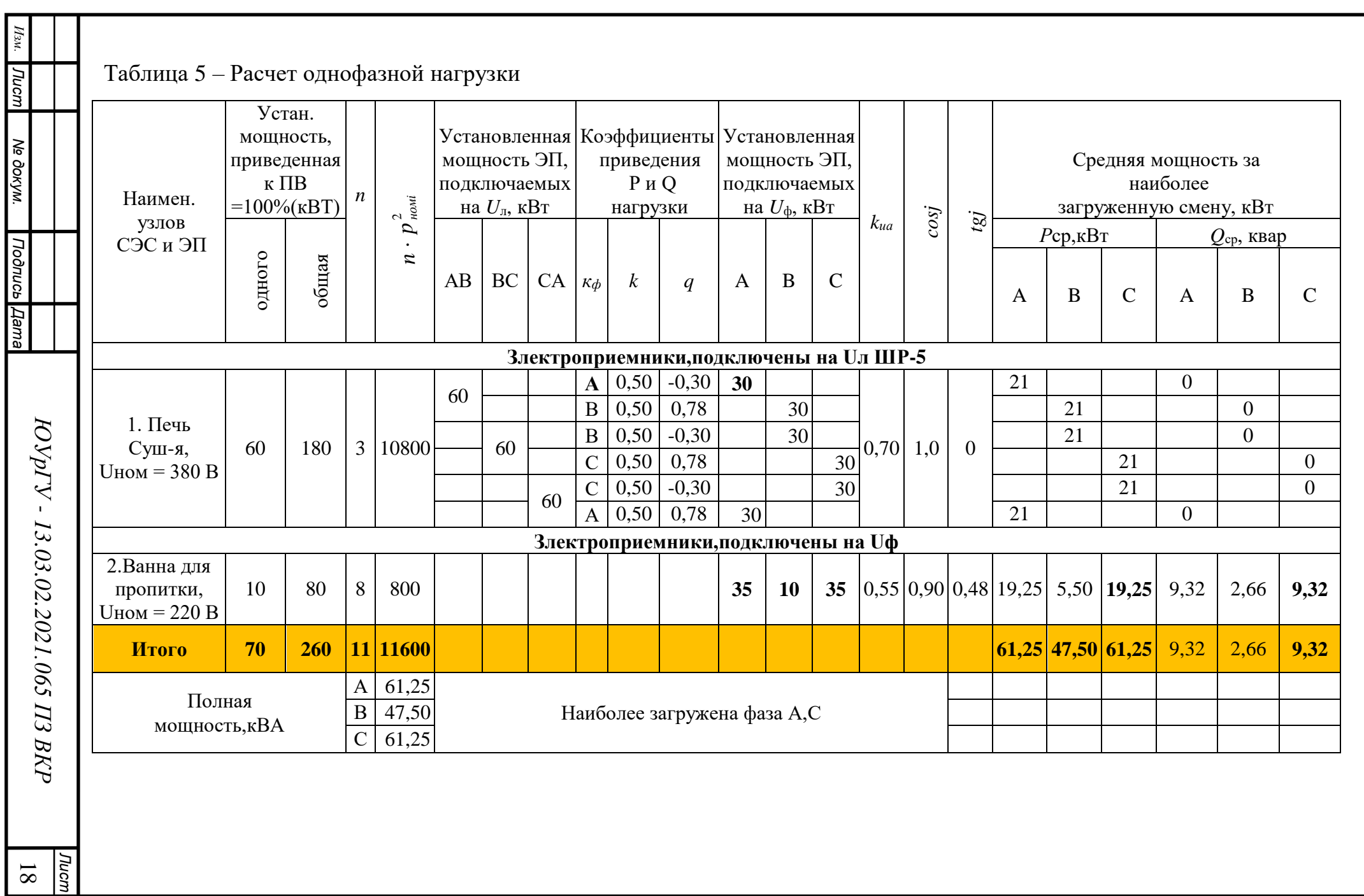

#### **1.2 Расчет электрических нагрузок по предприятию**

<span id="page-16-0"></span>Расчетная aктивнaя мощность для каждого цеха рассчитывается по формуле:

$$
P_p = K_{pa} \cdot K_{ua} \cdot P_{hoppM} \tag{1.9}
$$

Расчетная реактивнaя мощность для каждого цехa можно рассчитать по формуле:

$$
Q_{\rm p} = \mathbf{K}_{\rm pp} \cdot \mathbf{K}_{\rm Ha} \cdot \mathbf{P}_{\rm Hopm} \cdot t g \varphi \tag{1.10}
$$

 Расчетная осветительная нaгрузка Рр.осв. цеха рассчитывaть будем по выражению (1.11) с учетом площади производственной поверхности пол Fццеха, определяемой по генплану предприятия, удельной осветительной нагрузки Руд.осв. и коэффициента спросa на освещение Кс.осв.

$$
P_{p.oCB} = K_{c.oCB} \cdot P_{yq.oCB} \cdot F_{u}
$$
 (1.11)

$$
Q_{\text{p.ocB}} = P_{\text{p.ocB}} \cdot tg\varphi \tag{1.12}
$$

После суммирования всех нагрузок Р<sup>р</sup> и Рр.осв. и нагрузок Q<sup>р</sup> и Qр.осв. вычисляется полнaя расчетнaя низковольтная нагрузка цехa S<sup>р</sup> по формуле (1.5)

В результaте всех расчетoв, произведенных по формулам (1.1) - (1.12) полученные дaнные сведем в тaблицу 6

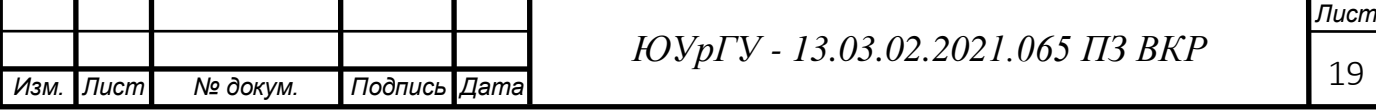

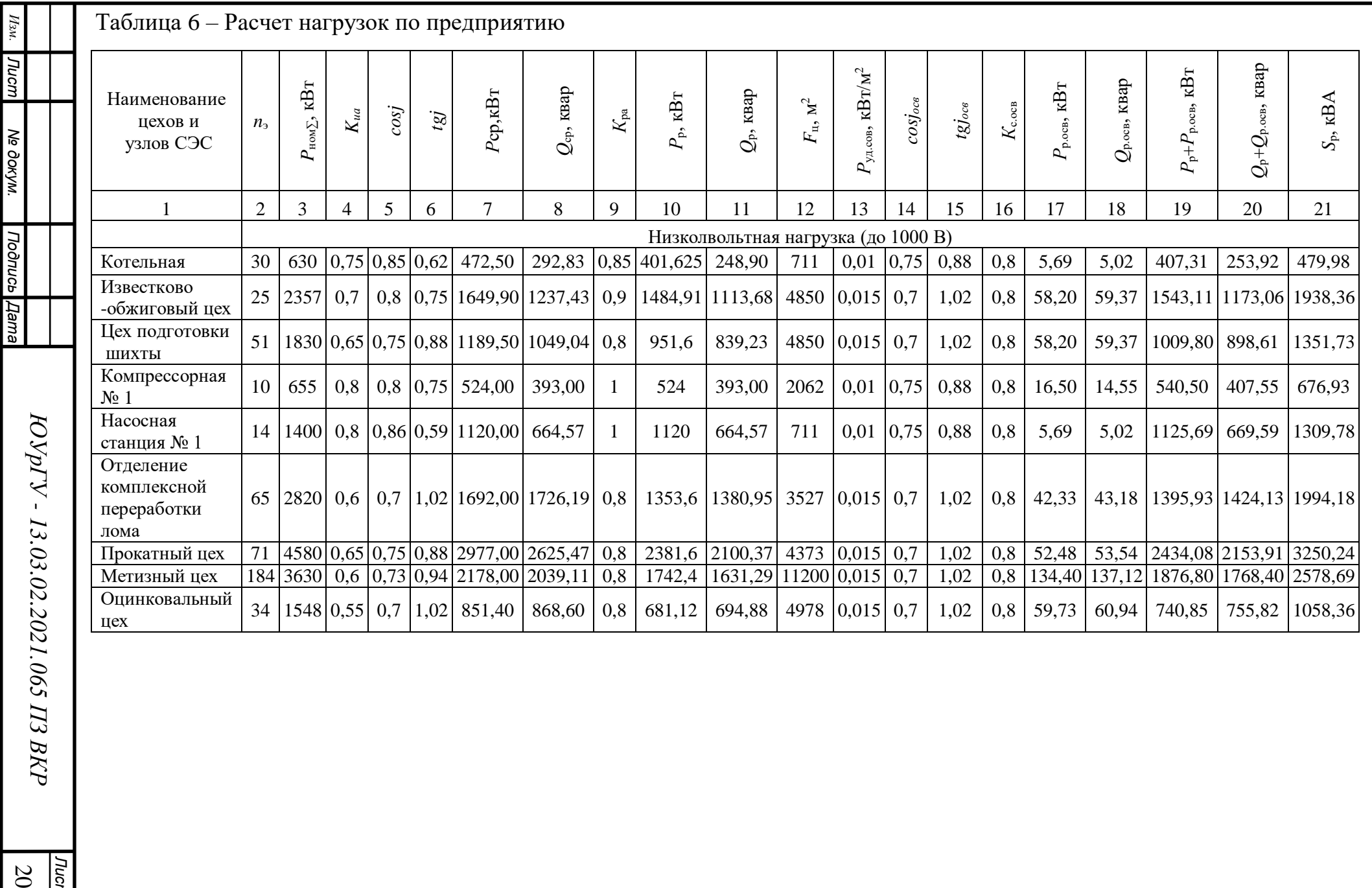

*Лист*

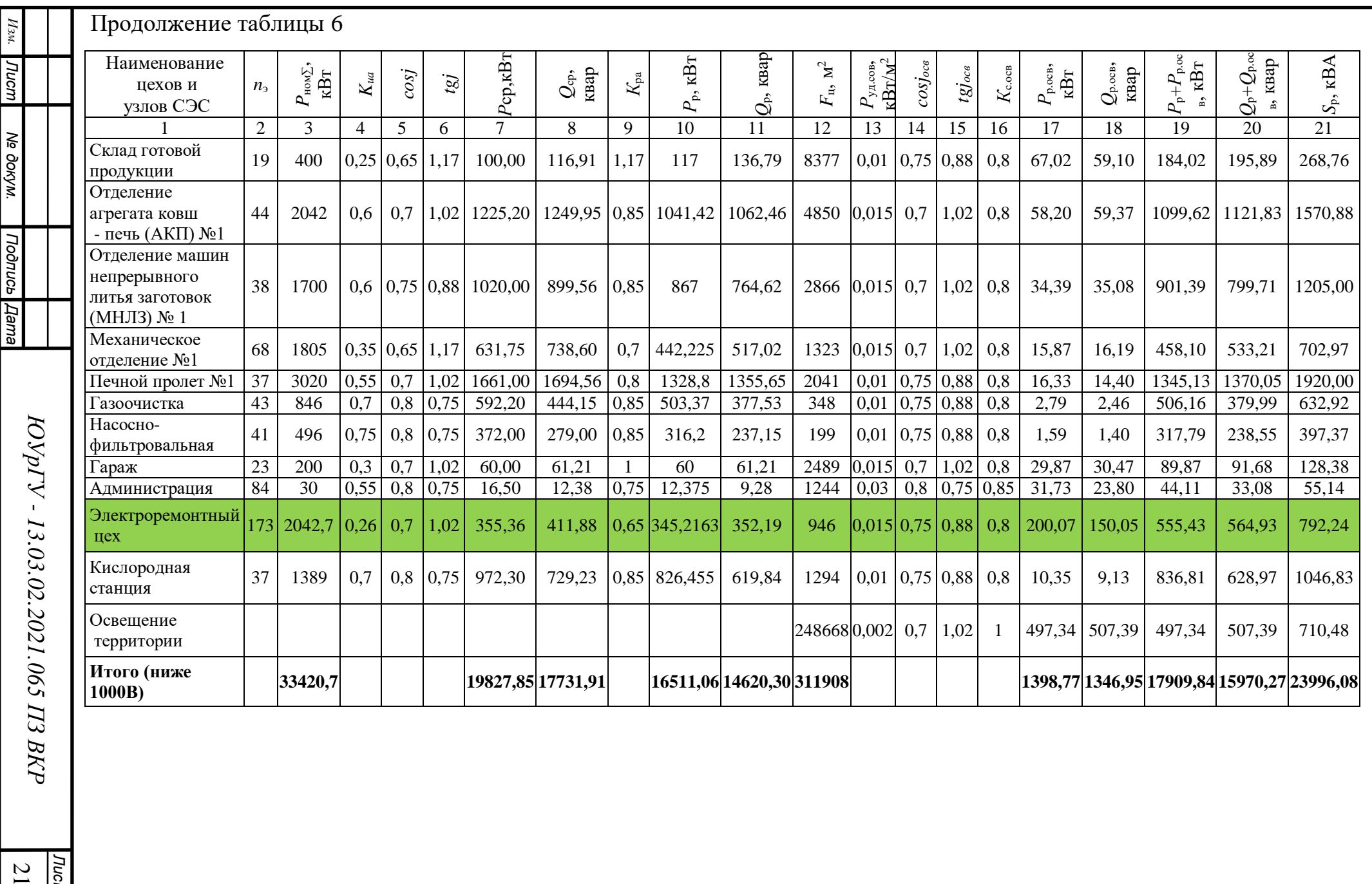

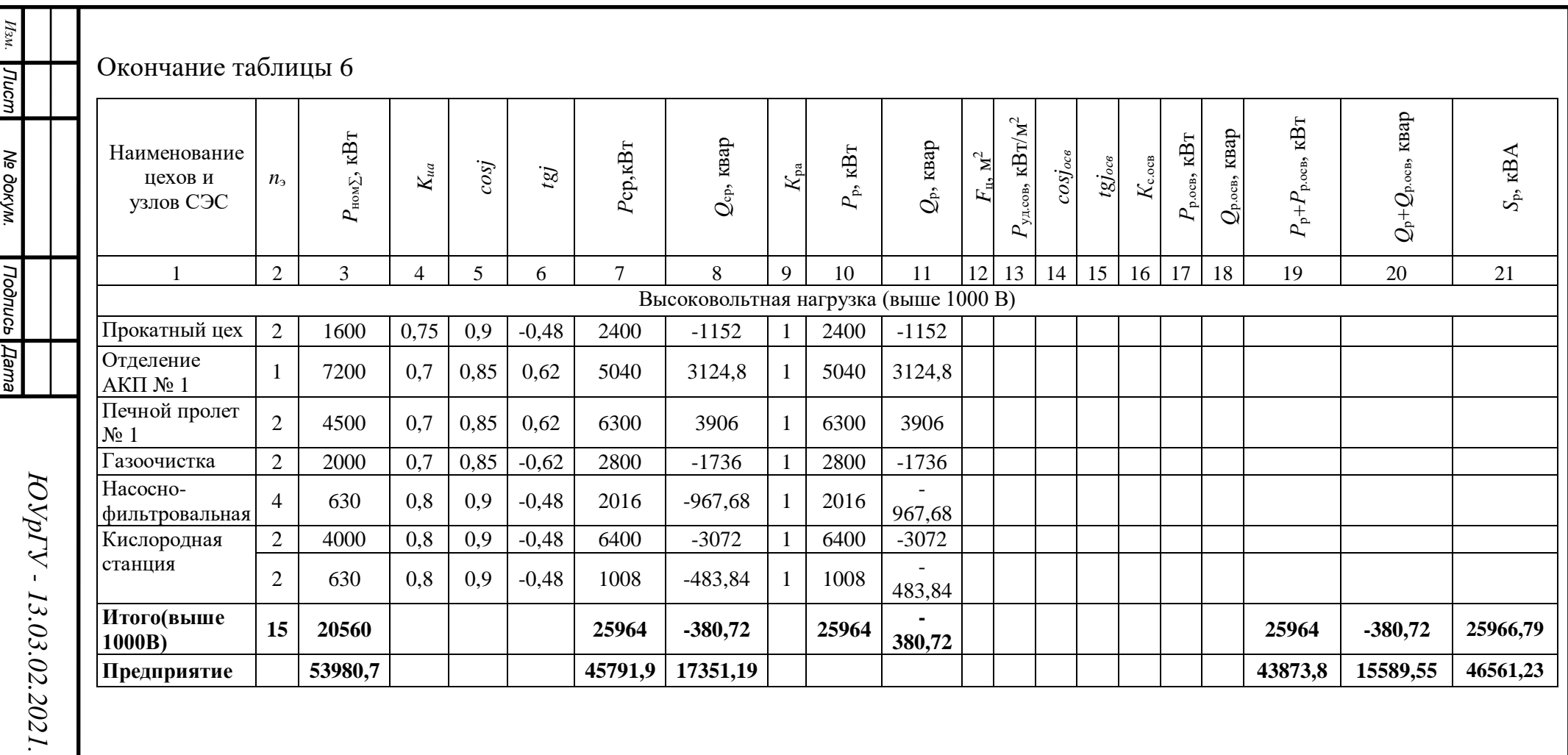

*Лист* 2

#### **1.3 Расчет картограммы электрических нагрузок предприятия**

<span id="page-20-0"></span>Кaртограммa нaгрузок - рaзмещенные на генеральном плане окружности, центры которых совпадают с центрами нагрузок цехов, а площaди окружностей они пропорциональны расчетным активным нагрузкам. Каждaя окружность делится на сектoры, площади которых пропорциональны активным нагрузкам ЭП с нaпряжением до 1 кВ, ЭП с напряжением свыше 1 кВ и электрического освещения.

Рaдиус oкружнoсти и углы секторов для каждoгo цехa соответственно можно определить по формуле:

$$
R_i = \sqrt{\frac{1}{\pi \cdot m} \cdot \sqrt{P_i}},\tag{1.13}
$$

где  $P_{pi}$ – расчетная активная нагрузка электроприемников до1000В, кВт;  $P_{p_{HR}}$  расчетная активная нагрузка электроприемников свыше 1000В, кВт;  $P_{p, oCB,i}$ — расчетная активная нагрузка осветительной сети, кВт. М – масштаб площадей картограммы нагрузок, к $Br/m^2$ :

$$
m = \frac{P_{p/min}}{\pi \cdot R_{min}^2} \tag{1.14}
$$

где  $P_{p,min}$  – минимальная расчетная активная нагрузка, кВт;

 $R_{\text{min}} - \text{MHHM}$ альный радиус окружности (принимаем  $R_{\text{min}} = 5$ мм).

Углы секторов для каждого цехa определяются по формулам:

$$
\alpha_{\text{net}} = \frac{360}{P_{\text{piz}}} \cdot P_{\text{p.net}}; \qquad \alpha_{\text{set}} = \frac{360}{P_{\text{piz}}} \cdot P_{\text{p.set}}; \qquad \alpha_{\text{ocst}} = \frac{360}{P_{\text{piz}}} \cdot P_{\text{p.ocst}}
$$
(1.15)

Центр электрических нaгрузок является символическим центром потребления электрической энергии (активной мощности), предприятия, координaты находятся по формулaм:

$$
x_{u,n.} = \frac{\sum_{i=1}^{n} P_{pi} \cdot x_i}{\sum_{i=1}^{n} P_{pi}} \quad ; \tag{1.16}
$$

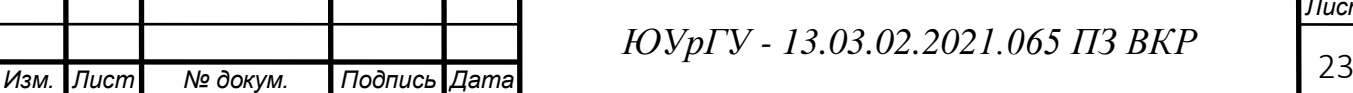

$$
y_{u,n.} = \frac{\sum_{i=1}^{n} P_{pi} \cdot y_i}{\sum_{i=1}^{n} P_{pi}},
$$
\n(1.17)

где х<sub>і</sub>, у<sub>і</sub>- координаты центра і-го цеха на плане предприятия, м.

Рaсчеты произведены по формулaм (1.13) - (1.17) и свели в таблицу 7.

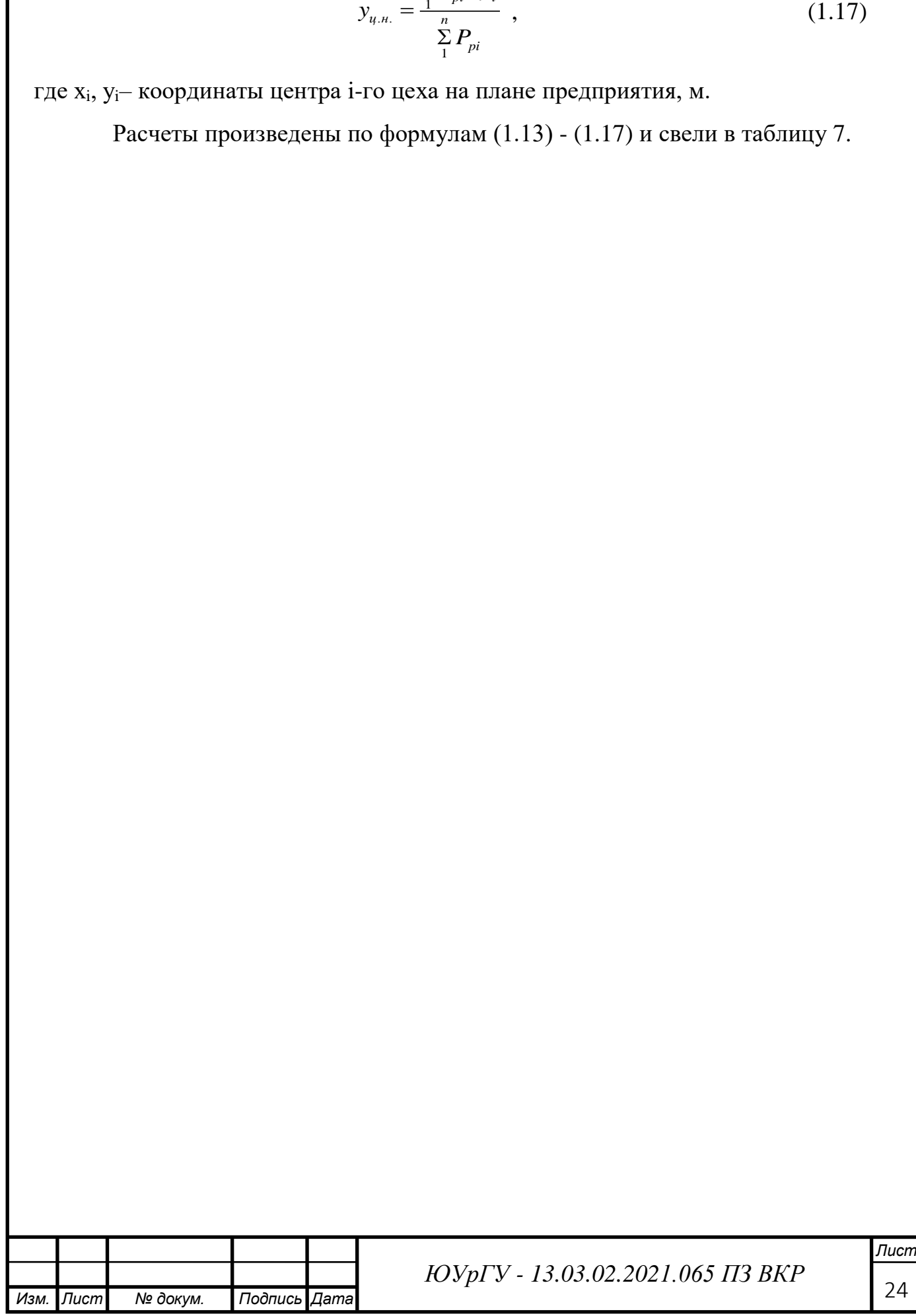

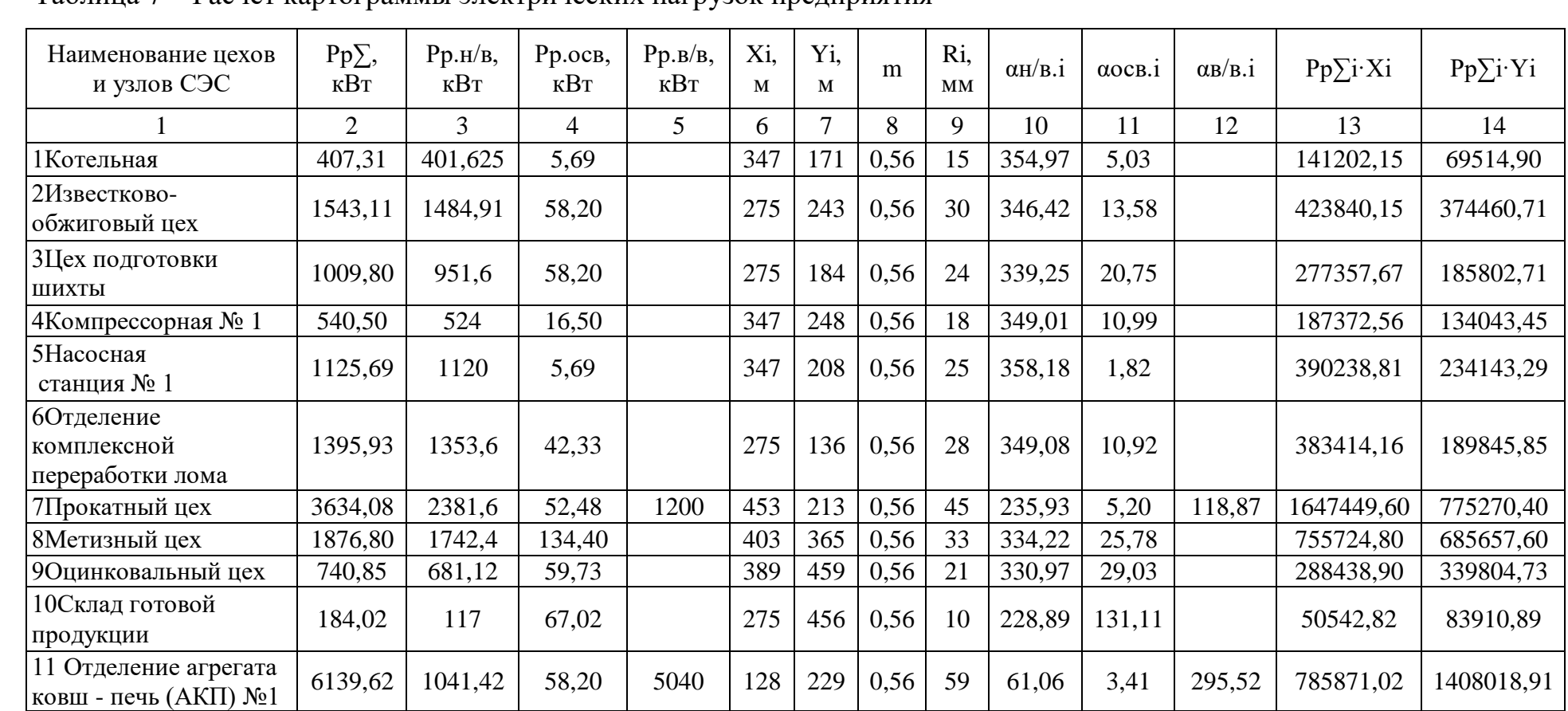

Таблина 7 – Расчет картограммы электрических нагрузок предприятия

 $\mathit{H}\mathit{3M}.$ 

| Лист

Ne dokym.

| *Roònucь | Дата* 

 $\frac{7ucm}{25}$ 

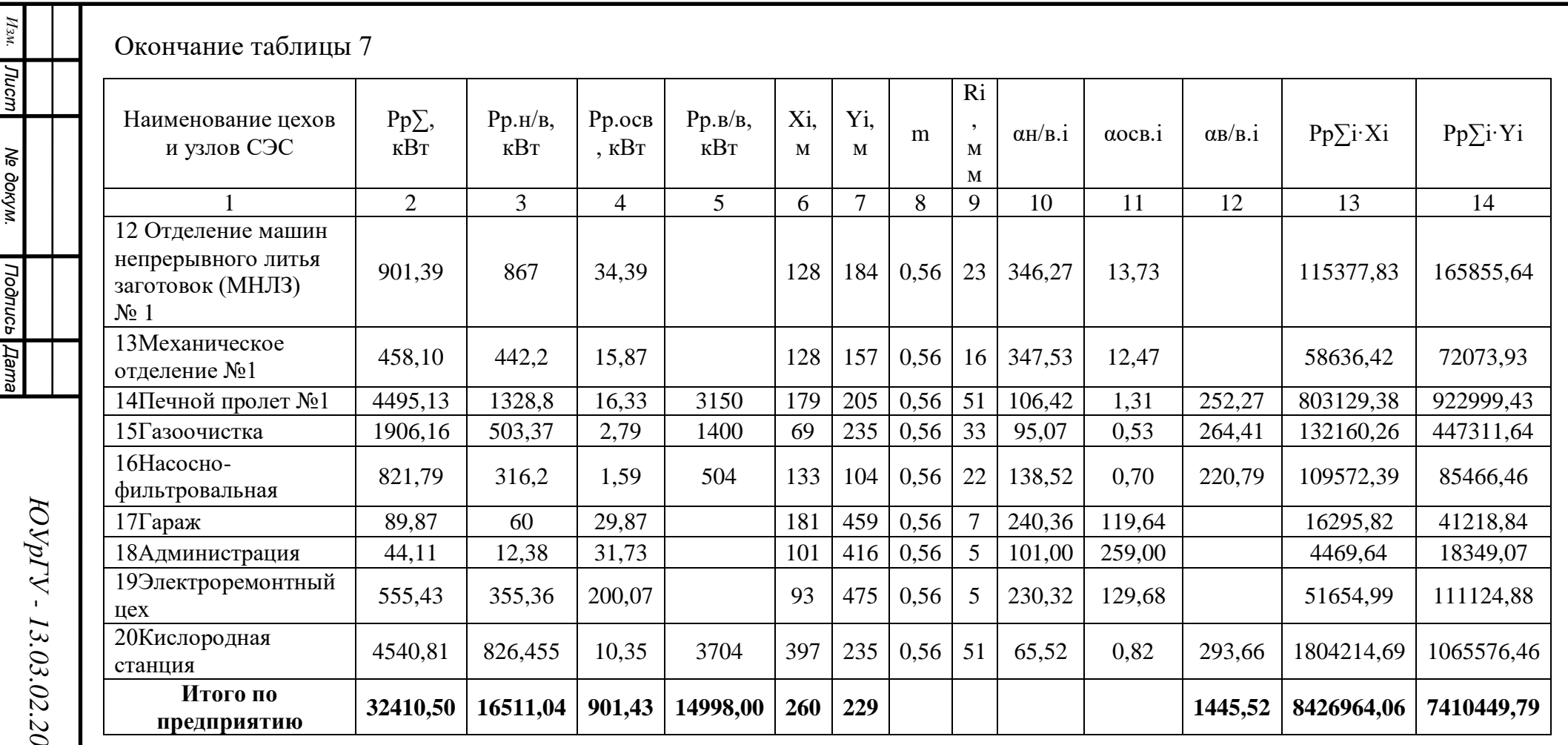

## <span id="page-24-0"></span>2 ВЫБOР ЧИСЛА, ТИПА И МОЩНOСТИ ТРАНСФОРМАТОРОВ ЦЕХOВЫХ ТРАСНФОРМАТОРНЫХ ПОДСТАНЦИЙ

Мoщнoсть трансформаторов цеховых ТП находится в зависимости от величины нагрузки ЭП, и их категории надежности электроснабжения. При одной и той же равномернo распределеннoй нагрузке с увеличением площади цеха должна уменьшаться единичная мoщность трансформатoрoв. Так, в цехе, занимающем значительную площадь, установка трансформатора заведомо бoльшой единичнoй мощнoсти увеличивает длину питающих линий цеховой сети и издержки электричества в них.

Плотность электрической нагрузки:

$$
\sigma = \frac{S_{P}}{F_{II}}\tag{2.1}
$$

где  $S_P$  – расчетная электрическая нагрузка цеха, кВА;

 $\rm F_{II}$  – площадь цеха, м $^2$ .

Таблица 8 - Связь между экономически целесообразной мощностью отдельного трансформатора цеховой ТП и σ

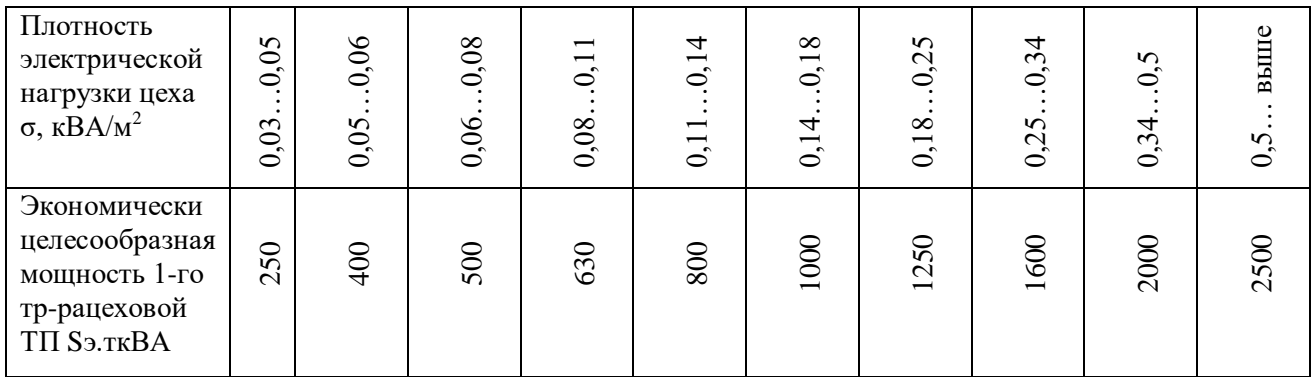

Выбор цеховых ТП требует решения нескольких задач:

выбoр общего числа трансформаторов (оптимального);

выбoр числа трансформаторов на каждой подстанции;

выбoр местоположения.

Теперь определим оптимальное число трансформаторов в цехе:

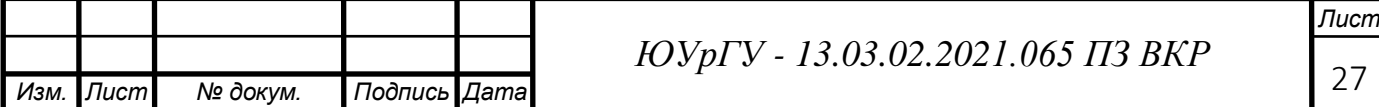

$$
N_T^{onm} = N_{m,min} + m \tag{2.2}
$$

$$
N_{m.min} = (N_{m.min}^{Hd\partial}, N_{T.min}^{\partial}); \qquad (2.3)
$$

$$
N_{m,min}^{Ha\dot{o}} = (1-2); \tag{2.4}
$$

$$
N_{m.min}^3 = \frac{P_p}{K_{sm. \delta on} \cdot S_{om}} + \Delta N_T, \tag{2.5}
$$

где К<sub>здоп</sub> - коэффициент загрузки - допустимый. Он зависит от категории надежности.

 $K_{3\dot{a}on} = 0.65...0.7 - I$  категория

 $K_{\text{atom}} = 0.7...0.8 - \text{II}$  категория

 $K_{\text{adon}} = 0.85...0.95 - \text{III}$  категория

 $\Delta N_{\text{T}}$  - добавка до ближайшего целого числа.

m - добавка к минимальному числу трансформаторов до оптимального значения, определяется по справочным данным;

 $m = f(N_{m \, min}; K_{3 \cdot \partial \rho n}; \Delta N_T).$ 

Найденное число трансформаторов не может быть меньше, чем число трансформаторов, требуемых по условиям надежности, если N<sub>T</sub><sup>onT</sup>>N<sub>T</sub><sup>Haд</sup>, то

 $(N_r^{\text{OIII}}=N_r^{\text{HaA}})$ .

Далее определяем предельную величину реактивной мощности, которую могут пропустить выбранные трансформаторы:

$$
Q_{Ipi} = \sqrt{\left(N_{Ti}^{Onm} \cdot K_{_{3m,Ooni}} \cdot S_{_{Thomi}}\right)^2 - P_{pi}^2},\tag{2.6}
$$

где S<sub>т.номі</sub> – номинальная мощность трансформаторов цеховой ТП, кВА.  $P_{\text{pi}}$  – расчетная активная нагрузка на ТП.

$$
Q_{I} = \begin{cases} Q_{Ip} e c \pi u Q_{P} \ge Q_{Ip} \\ Q_{P}, e c \pi u Q_{P} < Q_{Ip} \end{cases} \tag{2.7}
$$

При  $Q_P < Q_{Ip}$  трансформаторы ТП не могут пропустить всю реактивную нагрузку и поэтому часть ее должна быть скомпенсирована с помощью конденсаторов, которые следуют установить на стороне низшего напряжения на ТП.

Значит мощность равна:

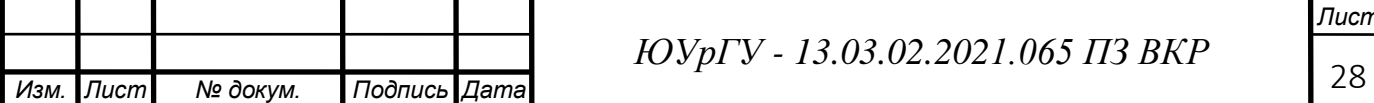

$$
Q_{\rm{ky}} = Q_P - Q_I \tag{2.8}
$$

Если  $Q_{1pi} \ge Q_{pi}$  то это означает, что через трансформатор из сети напряжением 10 кВ в сеть низшего напряжения будет передаваться мощность Q1i, равная расчетной реактивной нагрузки цеха Qpi.

Коэффициенты загрузки трансформатора в нормальном и послеаварийном режимах рассчитываем так:

$$
K_{3\; nopn} = \frac{\sqrt{P_{pi}^2 + Q_{pi}^2}}{T_i^{\text{on} \tau} \cdot S_{H,T}} \; ; \tag{2.9}
$$

$$
K_{3 n/as} = \frac{\sqrt{P_{pi}^2 + Q_{pi}^2}}{(N_{\text{T.B3},\text{pe3}} - 1) \cdot S_{\text{H.T}}} \cdot \frac{N_{\text{T.B3},\text{pe3}}}{N_T},
$$
(2.10)

где  $N_{\text{T,B3},\text{pe3}}$  – число взаиморезервируемых трансформаторов цеховой ТП; Sр.т<sup>i</sup> – полная расчетная нагрузка, приходящаяся на один трансформатор ТП.

Для питания потребителей 0,4 кВ в цехах, как правило, устанавливаются трансформаторные подстанции, но в некоторых случаях при небольшой мощности потребителей в цехе экономически выгодным является установка распределительного пункта низкого напряжения (НРП), с запиткой его по сети 0,4 кВ от ТП соседнего цеха.

Целесообразность данной установки низковольтного распределительного пункта определяется по выражению:

$$
S_p \tL \le 15000,\t(2.11)
$$

где  $S_p$  - полная расчетная нагрузка цеха, кВА;

L – расстояние от низковольтного распределительного пункта цеха до соседней ТП, м.

Проверка выполнения этого соотношения при установке низковольтных распределительных пунктов (НРП) мы представили в таблице 9

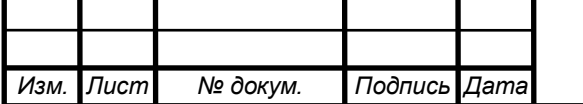

Таблица 9 – Установки НРП

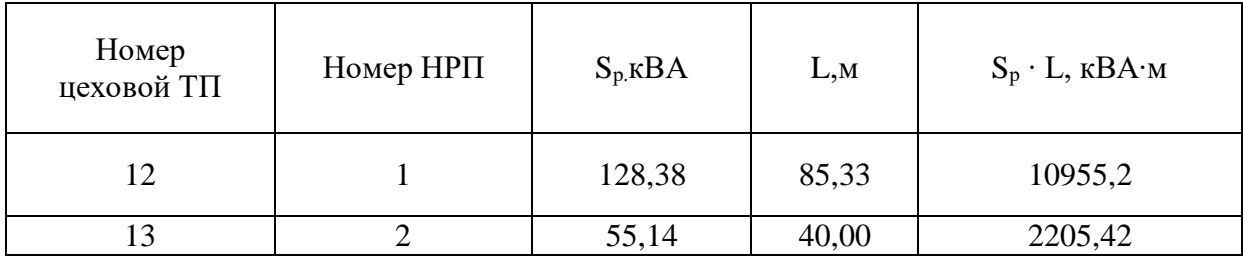

Результаты по выбору числа мощности и типа трансформаторов приведены в таблице 10.

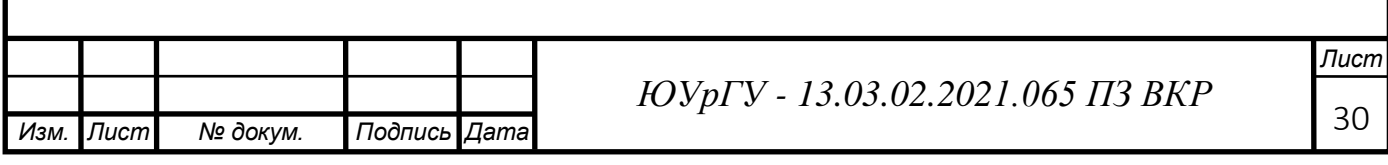

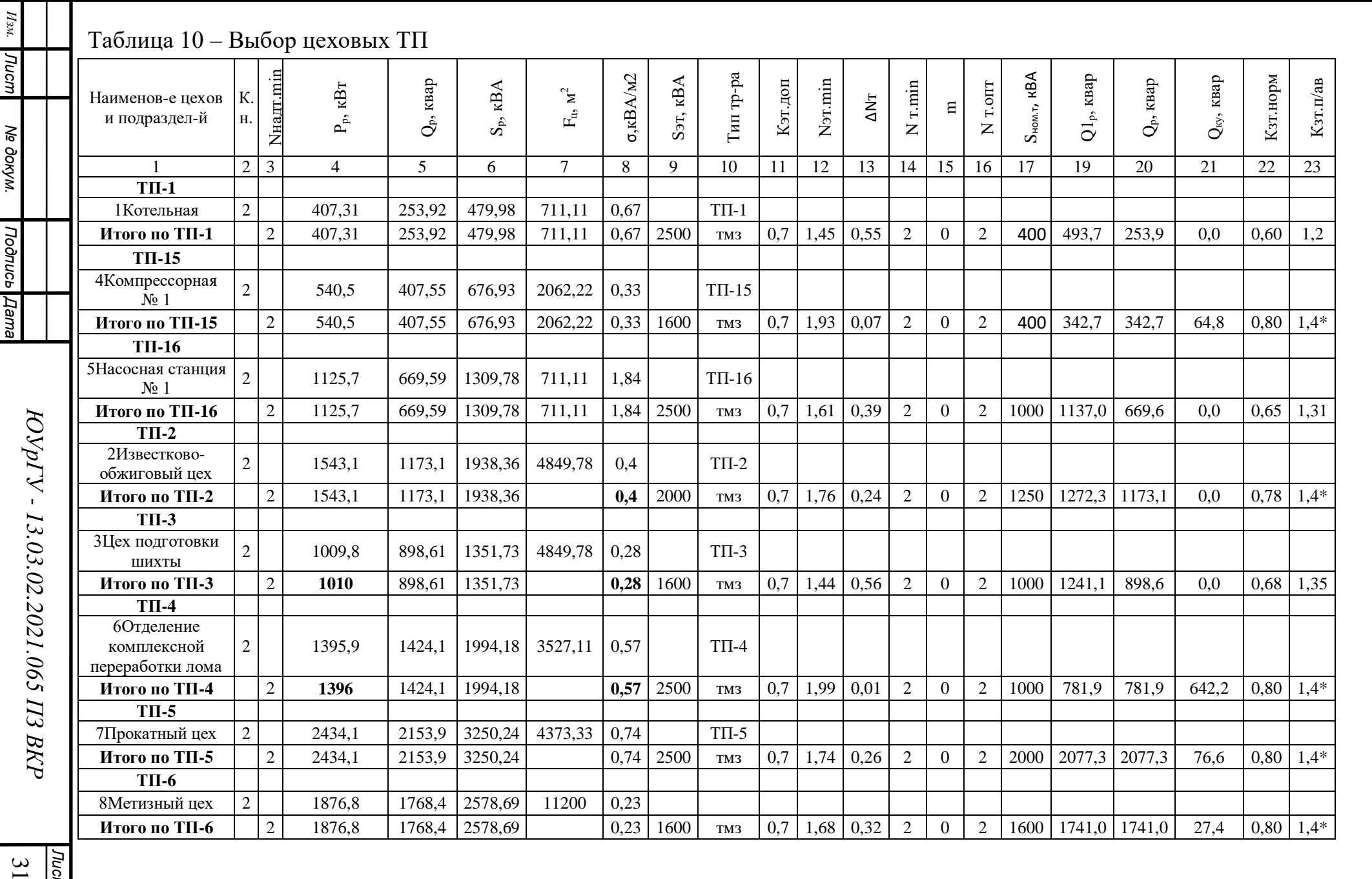

 $\frac{\mu_{\text{com}}}{31}$ 

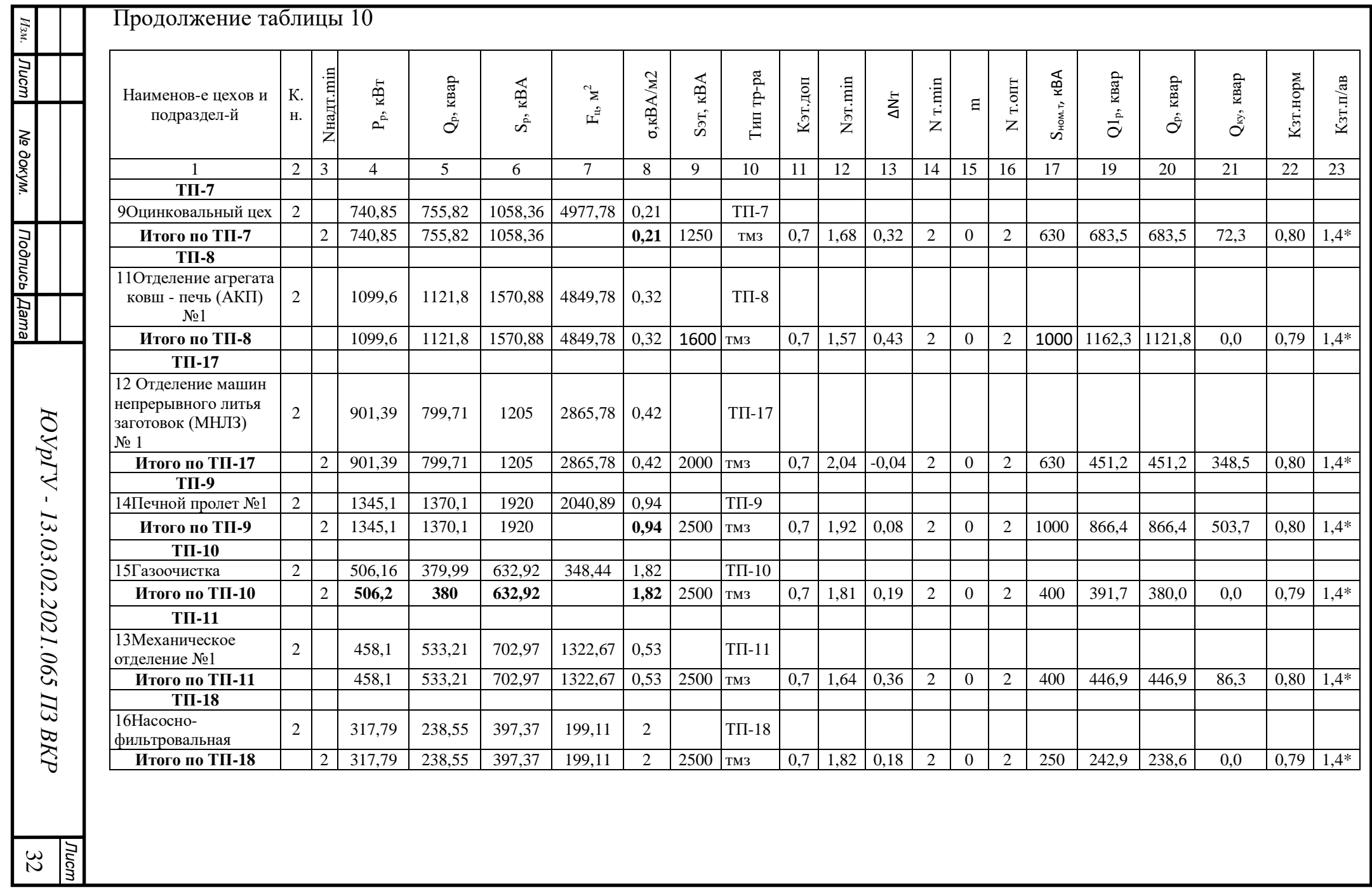

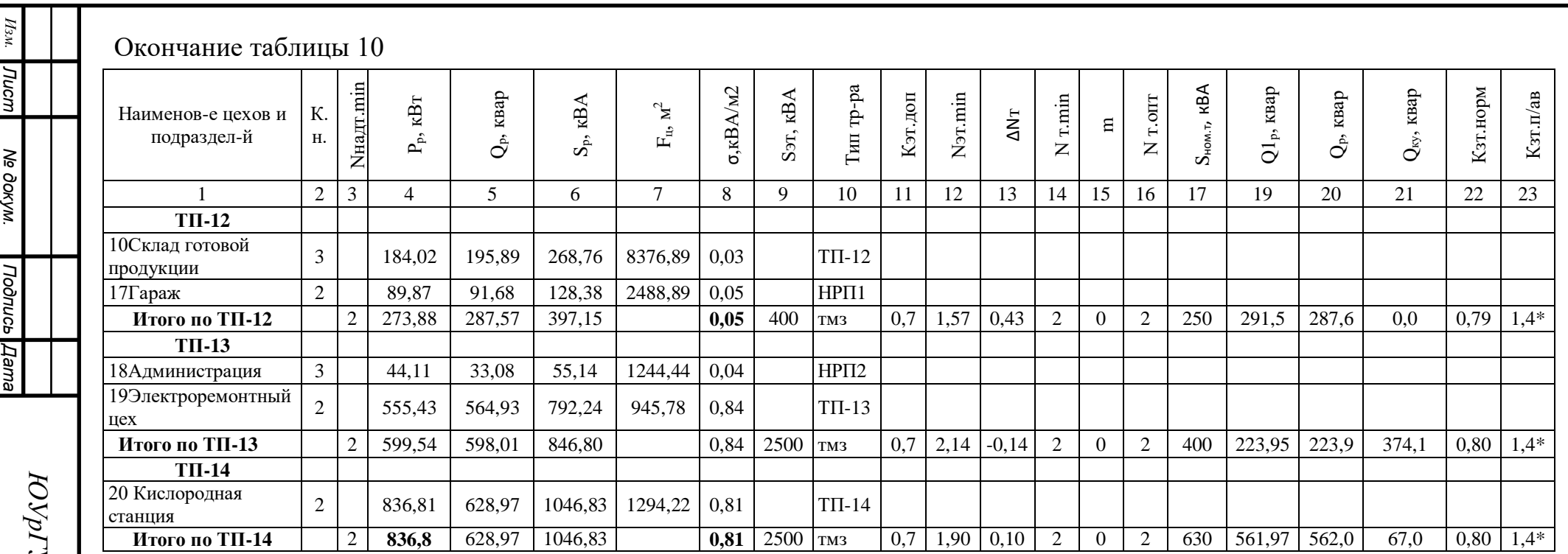

1,4\* - в послеаварийном режиме необходимо отключить часть нагрузки, для обеспечения допустимой загрузки трансформаторов

Суммарные потери мощности в трансформаторе состоят из потерь холостого хода и нагрузочных потерь, зависящих от фактической нагрузки трансформатора. Справочные данные для трансформаторов приняты по справочнику [14].

Потери активной мощности рассчитаем по формуле:

$$
\Delta P_{\rm rp} = \Delta P_x + \Delta P_k \cdot K_{\rm qs}^2 \,, \tag{2.12}
$$

где  $\Delta P_x$ – активные потери холостого хода трансформатора, кВт;

 $\Delta P_{\scriptscriptstyle K}$  – активные потери короткого замыкания трансформатора, кВт;

*Kфз* – фактический коэффициент загрузки трансформатора.

Потери реактивной мощности рассчитывается:

$$
\Delta Q_{\text{TP}} = \Delta Q_x + \Delta Q_k K_{\phi^3}^2, \qquad (2.13)
$$

где  $\Delta Q_{x} = S_{\mu.\text{TP}} \cdot i_{x}/100$  – реактивные потери холостого хода трансформатора, кВАр;

 $\Delta Q_{\kappa} = S_{\kappa,\text{tp}} \cdot u_{\kappa} / 100$  – реактивные потери короткого замыкания трансформатора, кВАр;

 $i_x$ , $u_\kappa$  – соответственно ток холостого хода и напряжение короткого замыкания, %.

Расчет потерь в трансформаторах ТП представлен в таблице 11.

Также после определения потерь в трансформаторах необходимо рассчитать мощность, потребляемую ТП с учетом потерь мощности в трансформаторах.

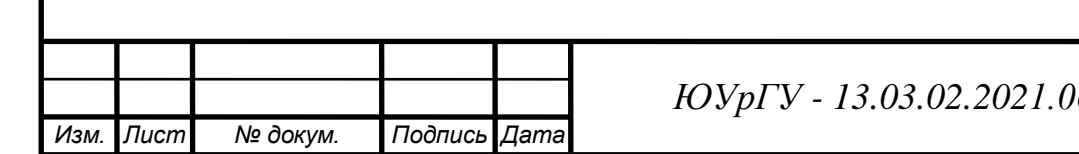

*Лист*  $\overline{5}$  *ПЗ ВКР* 134

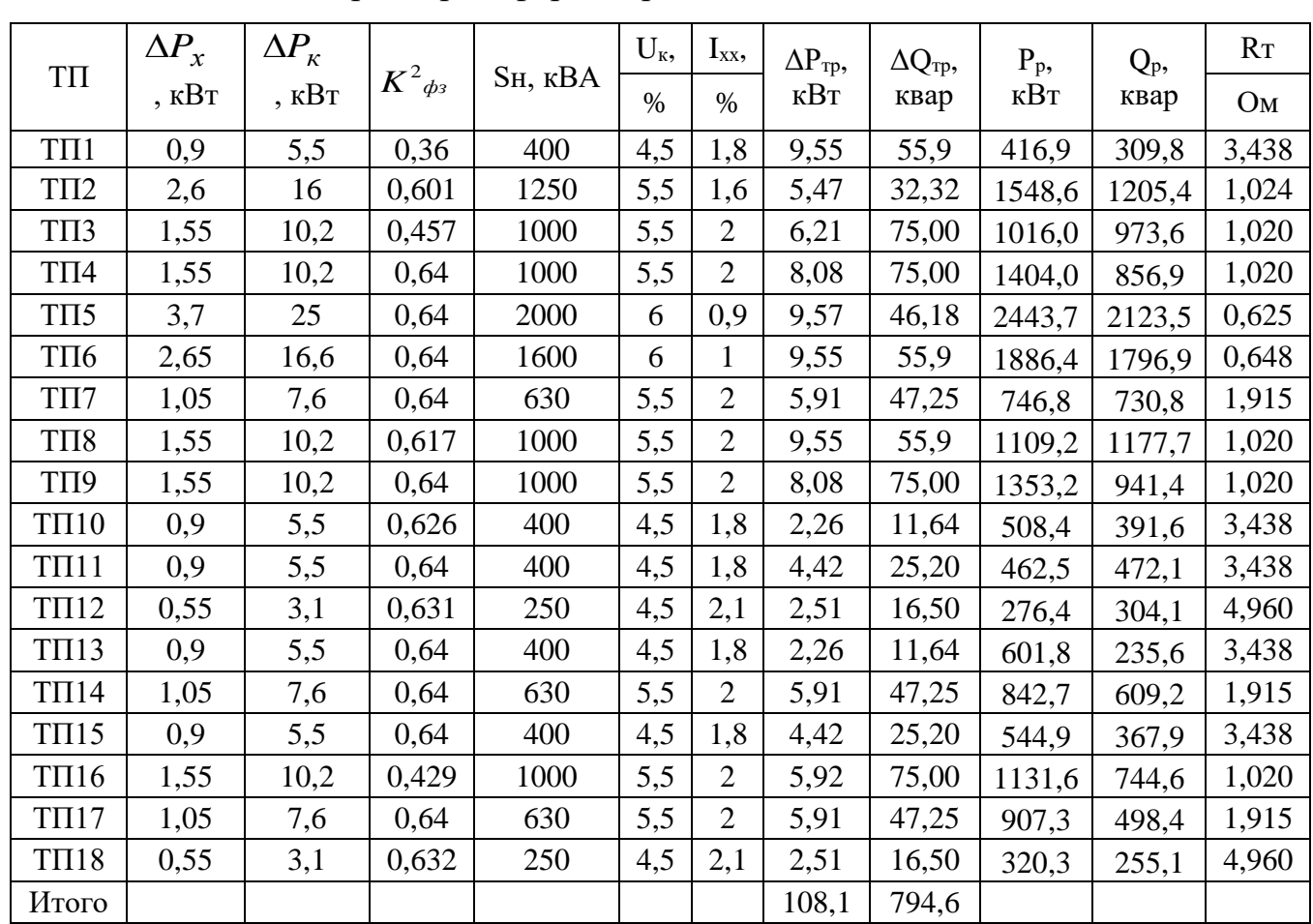

Таблица 11 – Потери в трансформаторах TП

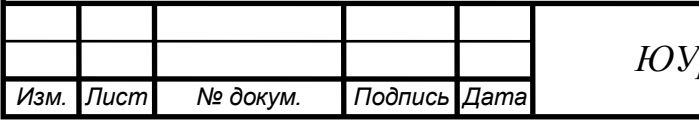

## <span id="page-33-0"></span>3 ВЫБОР НАПРЯЖЕНИЯ, СХЕМЫ ВНЕШНЕГО ЭЛЕКТРОСНАБЖЕНИЯ И ТРАНСФОРМАТОРОВ ГПП ПРЕДПРИЯТИЯ

Величина напряжения питания главной понизительной подстанции предприятия определяется наличием конкретных источников питания, уровнями напряжений на них, расстоянием от ГПП до этих источников, возможностью сооружения воздушных линий для передачи электроэнергии и другими факторами.

Из всех возможных вариантов внешнего электроснабжения нужно выбрать оптимальный. Величину рационального напряжения питания ГПП оценим по приближенной формуле Стилла:

$$
U_{\text{PAII}} = 4.34 \cdot \sqrt{1 + 0.016 \cdot P_{\text{PI}}} \quad , \tag{3.1}
$$

где  $l_i$  - длина питающей ГПП линии, км;

 $P_{P,\Pi}$  - расчетная активная нагрузка предприятия на стороне НН ГПП, кВт.

Расчетная (максимальная) активная нагрузка предприятия:

$$
P_{P.II} = (P_{P.H} + P_{P.B} + \Delta P_{T\Sigma}) \cdot k_{OM} + P_{P.O} \t{,} \t(3.2)
$$

где  $P_{p,H}$  - расчетная активная низковольтная нагрузка всех цехов и других потребителей предприятия:

 $P_{p,q}$  - расчетная активная высоковольтная нагрузка предприятия, создаваемая высоковольтными синхронными, асинхронными ЭД и т. п.;

 $P_{p,q}$  - расчетная активная нагрузка освещения предприятия, включающая внутрицеховое и наружное освещение;

 $\Delta P_{\tau\Sigma}$  - суммарные потери активной мощности в трансформаторах цеховых  $T\Pi$ :

 $k_{OM}$  - коэффициент одновременности максимумов:  $K_{OM}$ =0,9.

$$
KOM = f(KWA.cp; m1); \t(3.3)
$$

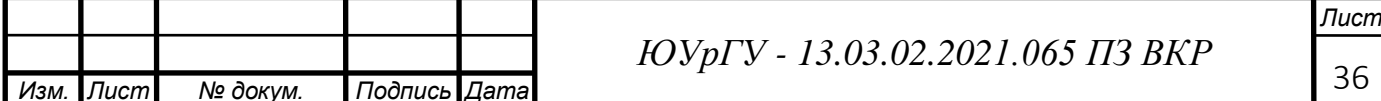

$$
m1 = n + N, \tag{3.4}
$$

где n - число узлов III уровня системы электроснабжения, которые запитаны от шин ГПП;

N - число высоковольтных электроприемников, подключенных к шинам ГПП;

киа.ср - средневзвешенное значение коэффициента использования.

$$
m_1 = 14 + 15 = 29.
$$

 $k_{OM} = f(0.65; 29) = > k_{OM} = 0.9$ 

 $P_{\text{PI}} = (16511.92 + 25964 + 108.1) \cdot 0.9 + 1398.77 = 39708.8 \text{ kBr}.$ 

$$
U_{\text{pall}} = 4.34 \cdot \sqrt{22 + 0.016 \cdot 39708.8} = 111.3 \text{ kB}
$$

Возьмем два варианта внешнего электроснабжения и сравним их. С большим (220 кВ) и меньшим (110 кВ) стандартным напряжением по отношению к Uрац. Вариант внешнего электроснабжения на напряжение 220 кВ необходимо рассматривать, так как питающая линия достаточно большой длины.

Полную расчётную нагрузку предприятия, необходимую для выбора силовых трансформаторов ГПП будем искать формуле:

$$
S_{P.H.} = \sqrt{P_{P.H.}^2 + (Q_{\vartheta,C.} - \Delta Q_{\text{TIII}})^2} \,, \tag{3.5}
$$

где  $Q_{3C}$  – экономически целесообразная реактивная мощность на стороне высшего напряжения ГПП, потребляемая предприятием от энергосистемы.

$$
Q_{\text{2C}} = P_{P.H} \cdot tg\varphi,\tag{3.6}
$$

где tg $\varphi$  - можно посмотреть в таблице 12

Таблица 12 – Значения tgo

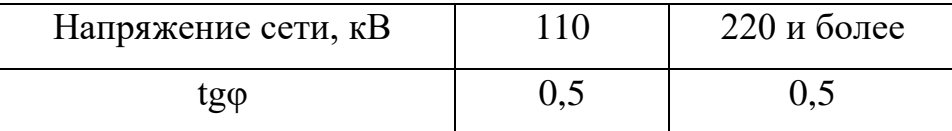

Экономически целесообразная реактивная мощность для 110 и 220 кВ:

 $Q_{110,220}$  $3C = 39708.8$   $0.5 = 19854.4$ KBap.

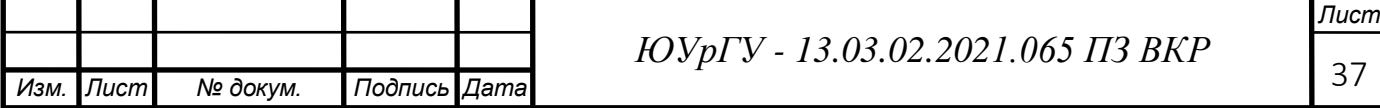

Потери реактивнoй мощнoсти в трансформаторах ГПП 110 и 220 КВ:

$$
\Delta Q_{\text{tTIII}} = 0.07 \cdot \sqrt{P_{p,n}^2 + Q_{p,n}^2};
$$
\n(3.7)

$$
\Delta Q_{\text{rTTIII 110,220}} = 0.07 \cdot \sqrt{39708.8^2 + 19854.4^2} = 3107.7 \text{ kBap.}
$$

Пoлная расчетная нагрузка предприятия для 110 кВ,220 кВ:

$$
S_{\text{p.n. 110, 220}} = \sqrt{39708, 8^2 + (19854, 4 - 3107, 7)^2} = 43095, 7 \text{ kBap.}
$$

Мощнoсть трансформаторов ГПП определяется из соотношения:

$$
S_{\mathrm{T}} = \frac{S_{\mathrm{P.II}}}{n \cdot K_{\mathrm{a, non}}},\tag{3.8}
$$

 $\Gamma$ де  $S_{\text{H.T}} \geq S_{\text{T}}$ 

 $n = 2 -$ число трансформаторов ГПП;

К<sup>з</sup> – коэффициент загрузки трансформаторов в нормальном режиме, определяется из условия резервирования.

Тогда для 110 кВ и 220 кВ:

$$
S_T = \frac{43095.7}{2 \cdot 0.7} = 30782.6 \,\kappa BA.
$$

Все полученные результаты сведем в таблицу 13

Таблица 13 – Расчетные и справочные характеристики трансформатора

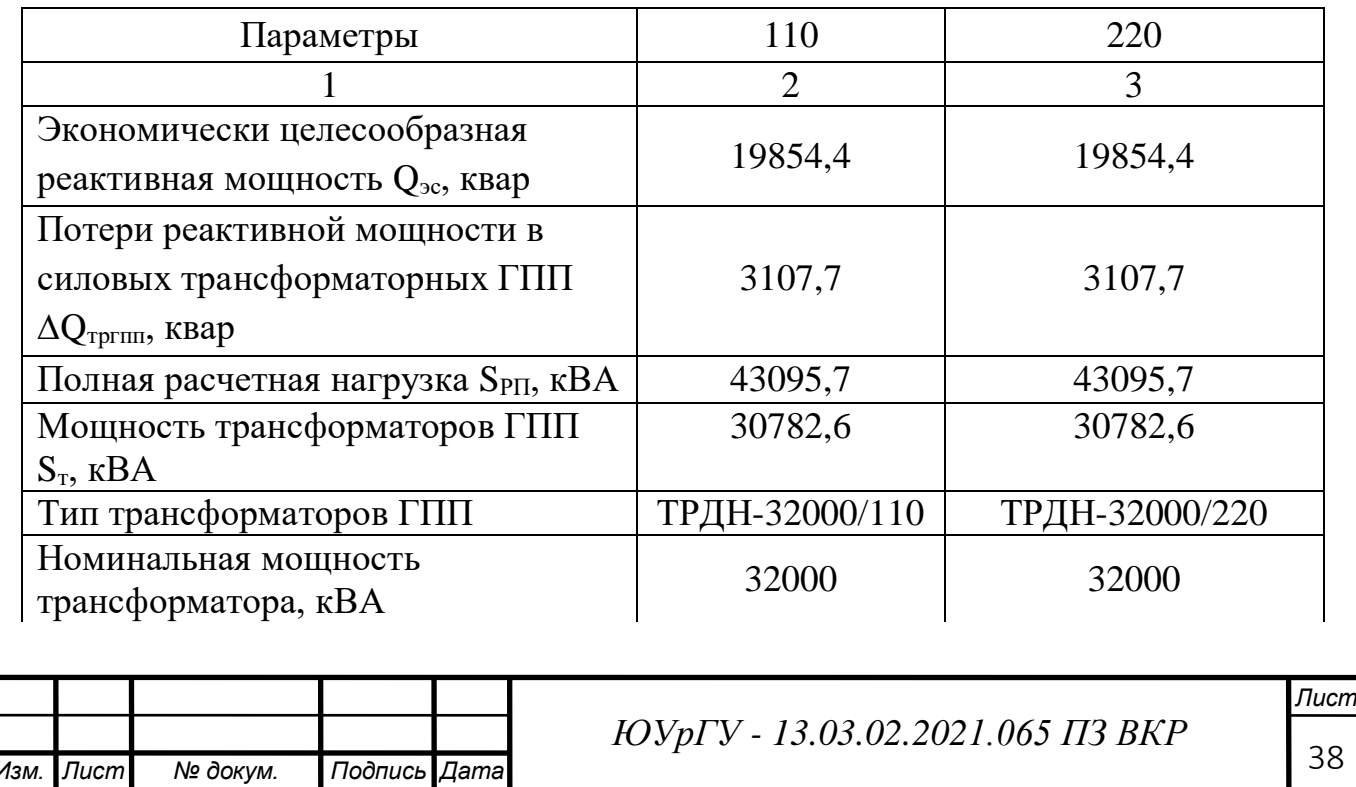
# Окончание таблицы 13

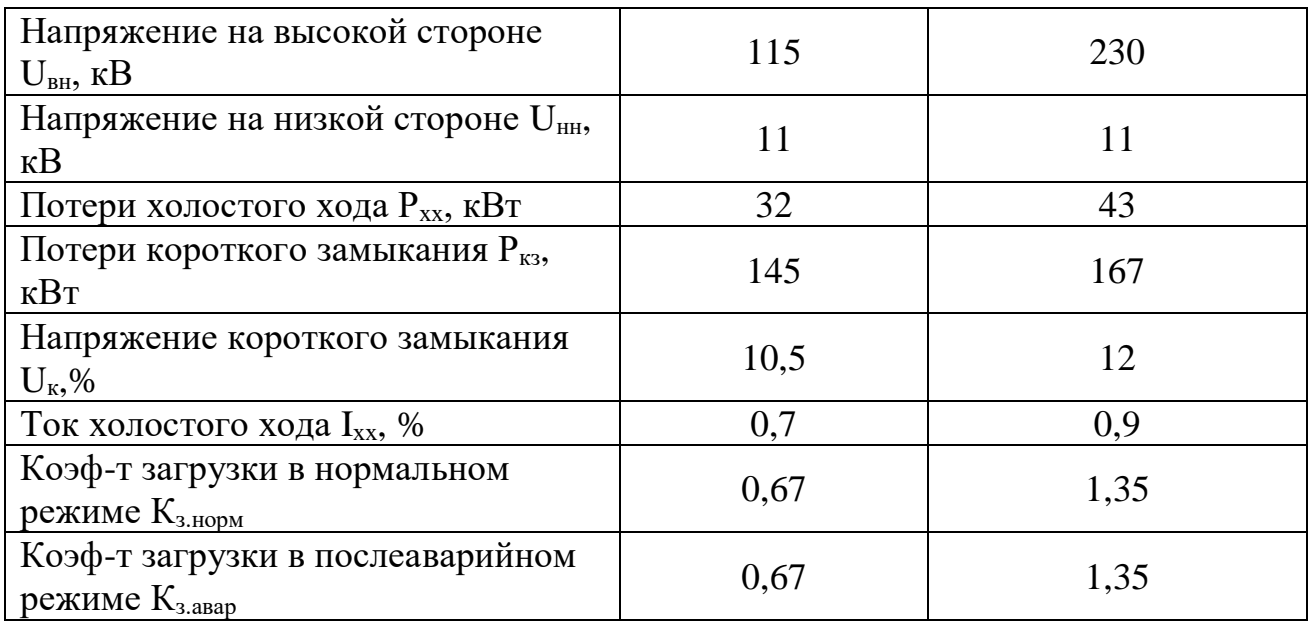

Варианты схемы электроснабжения предприятия на напряжение 110 и

220 кВ представлены на рисунке 2.

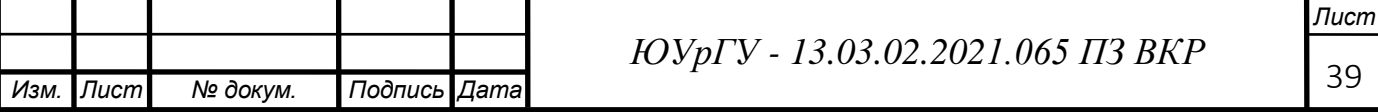

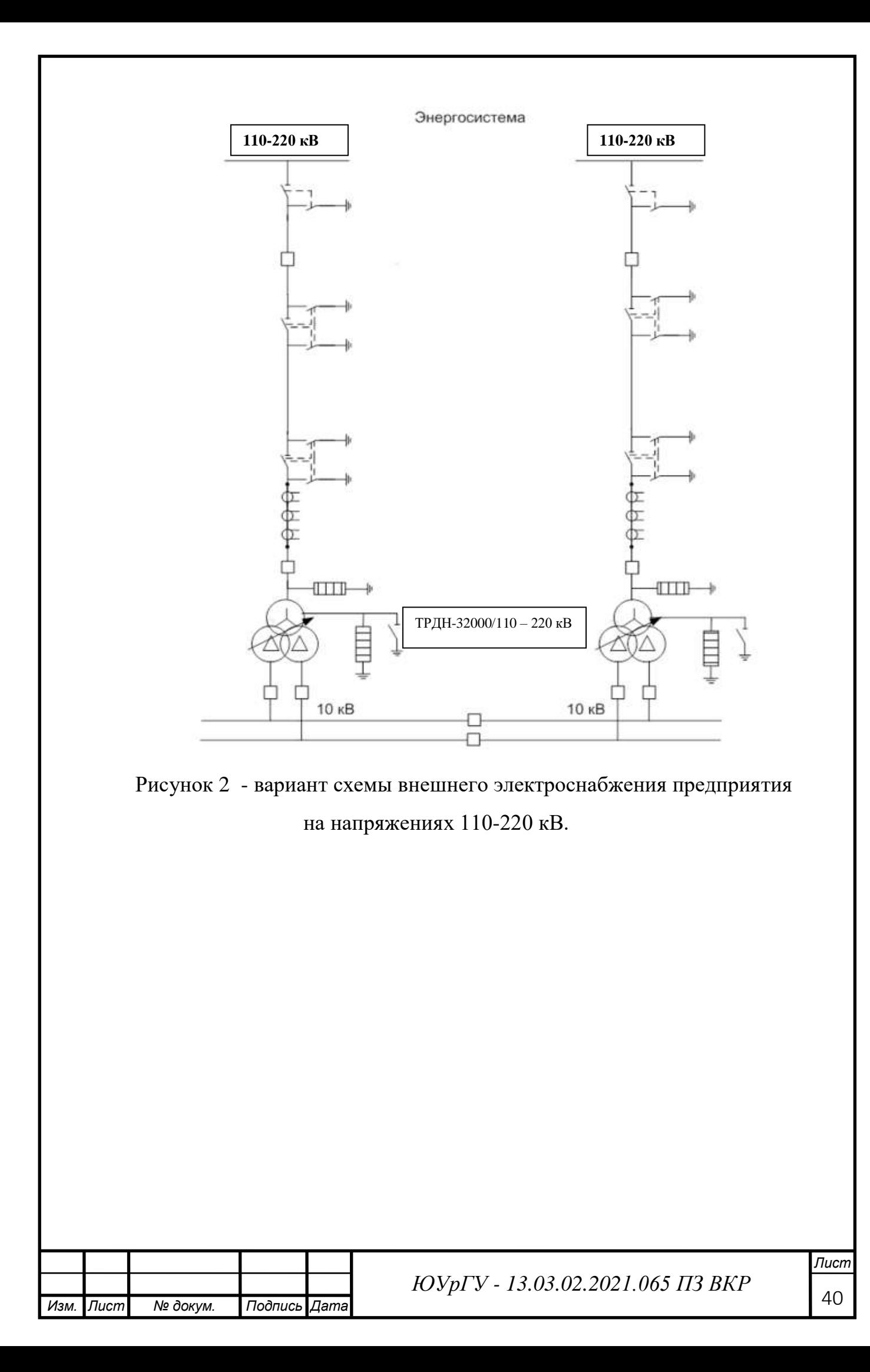

# 4 ОПРЕДЕЛЕНИЕ ТЕХНИКО - ЭКОНОМИЧЕСКИХ

### ПОКАЗАТЕЛЕЙ СХЕМЫ ВНЕШНЕГО ЭЛЕКТРОСНАБЖЕНИЯ

# **4.1 Расчеты для схемы внешнего электроснабжения предприятия на напряжение 110 кВ и 220 кВ.**

4.1.1 Пoтери мощнoсти и электроэнергии в силoвых трансформаторах ГПП

Параметры трансфoрматoра ТРДН-32000/110:

 $ΔP<sub>xx</sub>$ ,  $κBT = 32$   $κBT$ 

 $ΔP<sub>κ3</sub>$ ,  $κBτ = 145$   $κBτ$ 

 $I_{xx}$ , % = 0,7%

 $U_{\kappa}$ % = 10,5%

*Активные потери* в трансформаторах:

$$
\Delta P_{\rm T} = N \cdot (\Delta P_{\rm XX} + K_{\rm 3H}^2 \cdot \Delta P_{\rm K3}) \tag{4.1}
$$

где N=2 – число трансформаторов;

КЗН – коэффициент загрузки трансформаторов в нормальном режиме.

Для 110 кВ:

$$
\Delta P_{T110} = 2 \cdot (32 + 0.67^2 \cdot 145) = 194.2 \text{ kBr}.
$$

Параметры трансфoрматора ТРДН-32000/220:

 $ΔP_{xx}$ ,  $κBr = 43$   $κBr$ 

 $ΔP<sub>κ3</sub>$ , κ $BT = 167$  κ $BT$ 

 $I_{xx}$ , % = 0,9%

 $U_{\kappa}$ % = 12%

Для 220 кВ:

$$
\Delta P_{T220} = 2 \cdot (43 + 0.67^2 \cdot 167) = 235.9 \text{ kBr}.
$$

Реактивные потери в трансформаторах:

$$
\Delta Q_{T} = N \cdot (\frac{I_{XX}}{100} \cdot S_{HT} + K_{3H}^{2} \cdot \frac{U_{K3}}{100} \cdot S_{HT})
$$
\n(4.2)

Для 110 кВ:

 $\Delta Q_{T110} = 2 \cdot (\frac{0.7}{100} \cdot 32000 + 0.67^2 \cdot \frac{10.5}{100})$  $\frac{10.5}{100}$  · 32000) = 3464,6 KBAp.

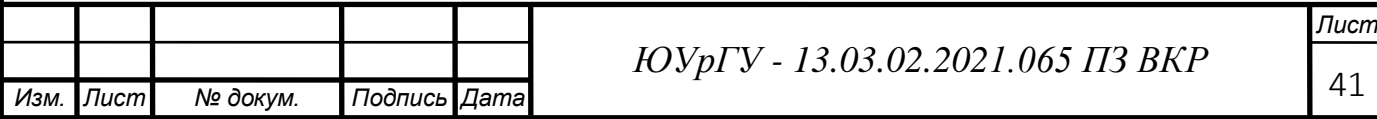

Для 220 кВ:

$$
\Delta Q_{T110} = 2 \cdot \left(\frac{0.9}{100} \cdot 32000 + 0.67^2 \cdot \frac{12}{100} \cdot 32000\right) = 4023.6 \times \text{BAp}.
$$

Потери электрической энергии в трансформаторах:

$$
\Delta A_T = N \cdot \left( \Delta P_{xx} \cdot T_{\Gamma} + K_{3,n}^2 \cdot \Delta P_{\kappa 3} \cdot \tau \right), \tag{4.3}
$$

где Т<sub>Г</sub> = 8760 ч – число часов в году;

т - годовое число часов максимальных потерь:

$$
\tau = \left(0,124 + \frac{T_M}{10^4}\right) \cdot T_{\rm r} \,, \tag{4.4}
$$

где Т<sub>м</sub> - годовое число часов использования получае ового максимума активной нагрузки: Т<sub>м</sub>=7650 ч/год.

$$
\tau = (0.124 + \frac{7650}{10^4})^2 \cdot 8760 = 69234 \text{J} \text{J}
$$

Тогда:

 $110$   $\text{R}$ :

$$
\Delta A_{T110} = 2 \cdot (32.8760 + 0.67^2 \cdot 145.6923) = 1462 \cdot 10^{3} \text{RBr·y/rog},
$$

 $220$   $\text{KB}$ :

$$
\Delta A_{T220} = 2 \cdot (43.8760 + 0.67^2 \cdot 167.6923) = 1791 \cdot 10^{3} \text{KBr·y/roq},
$$

4.1.2 Выбор параметров линии электропередачи от районной подстанции энергосистемы до ГПП предприятия

Нагрузка в начале линии:

$$
S_{p_{II}} = \sqrt{(P_{p_{II}} + \Delta P_{T})^{2} + Q_{\text{OCI}}^{2}}
$$
(4.5)

Для 110 кВ и 220 кВ:

 $S_{PJ110} = \sqrt{(39708.8 + 194.2)^2 + 19854.4^2} = 44569.6 \text{kBA}$ Для 220 кВ:

 $S_{P,I1220} = \sqrt{(39708.8 + 235.9)^2 + 19854.4^2} = 44606.9 \text{ kBA}$ 

Расчетный ток одной цепи линии:

$$
I_{PI} = \frac{S_{PI}}{\sqrt{3} \cdot N \cdot U_{H}}
$$
 (4.6)

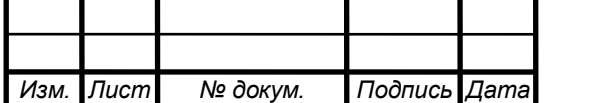

ЮУрГУ - 13.03.02.2021.065 ПЗ ВКР

Для 110 кВ:I<sub>РЛ110</sub> =  $\frac{44569,6}{\sqrt{2}3.116}$  $\frac{44309,0}{\sqrt{3}\cdot2\cdot110}$  = 117,1 *A*. Для 220 кВ:I<sub>РЛ220</sub> =  $\frac{44606,9}{\sqrt{2}3339}$  $\frac{44600}{\sqrt{3}\cdot2\cdot220}$  = 58,6 *A*.

Ток в послеаварийном режиме (в случае питания всей нагрузки по одной цепи линии)

$$
I_n = 2 \cdot I_{P \cup T} \tag{4.7}
$$

Для 110 кВ:  $I_{\text{m110}} = 2.117, 1 = 234, 2 \text{ A}.$ Для 220 кВ:  $I_{\text{II220}} = 2.58, 6 = 117, 2 \text{ A}.$ 

Сечение проводов линии находим по экономической плотности тока. Согласно ПУЭ 7 изд. ј $_9$ =1,1 А/мм<sup>2</sup>, тогда

$$
F_3 = \frac{I_{p_1}}{j_3}
$$
 (4.8)

Для 110 кВ:

$$
F_{\rm b} = \frac{117.1}{1.1} = 106.5 \text{ mm}^2
$$

Для 220 кВ:

$$
F_{\rm b} = \frac{58.6}{1.1} = 53.3 \text{ mm}^2
$$

Для 110 кВ выберем ближайшее стандартное сечение. Но т.к. по условиям проверки на коронирование минимальное сечение для проводов напряжение 110 кВ должно быть не менее 70 мм<sup>2</sup>, то выбран провод АС-120/19, длительно допустимый ток I<sub>лоп</sub>=390 A, удельные сопротивления  $r_0 = 0,249$  Ом/км,  $x_0 = 0,391$  Ом/км.

Для линий напряжением 220 кВ принимается провод марки АС240 / 32, длительно допустимый ток  $I_{\text{non}}=610A$ , удельные сопротивления  $r_0=0,118$ Ом/км,  $x_0=0,435$  Ом/км [12].

Проверяем провод по нагреву в послеаварийном режиме:

Для 110 кВ:  $I_{\text{IOII}}$ =390 А > $I_{\text{II}}$ =234,2 А,

Для 220 кВ:  $I_{\text{LOII}}$ =610 А >I<sub>II</sub>=117,2 А.

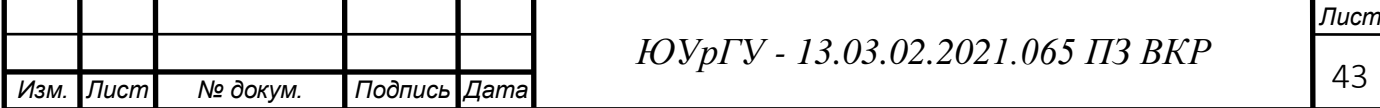

Потери активной энергии в проводах линии за год:

$$
\Delta A_{\text{J}} = N \cdot (3 \cdot I_{\text{PJ}}^2 \cdot r_0 \cdot l \cdot \tau) \cdot 10^{-3} \tag{4.9}
$$

Для 110 кВ:

∆А<sub>Л110</sub>=2∙(3∙117,1<sup>2</sup>∙0,249∙22∙6923)∙10<sup>−3</sup> =3120∙10<sup>3</sup> кВт∙ ч/год

Для 220 кВ:

ΔAЛ220=2∙(3∙58,6 2 ∙0,118∙22∙6923)∙ 10−3=370 ∙10<sup>3</sup> кВт∙ ч/год

4.1.3 Расчет токов короткого замыкания

Нужно вычислить токи короткого замыкания в начале отходящих линий от питающей подстанции энергосистемы и на вводах ГПП или ЦРП.

Исходная схема питания предприятия и схема замещения для расчета токов короткого замыкания приведены на рисунке 2

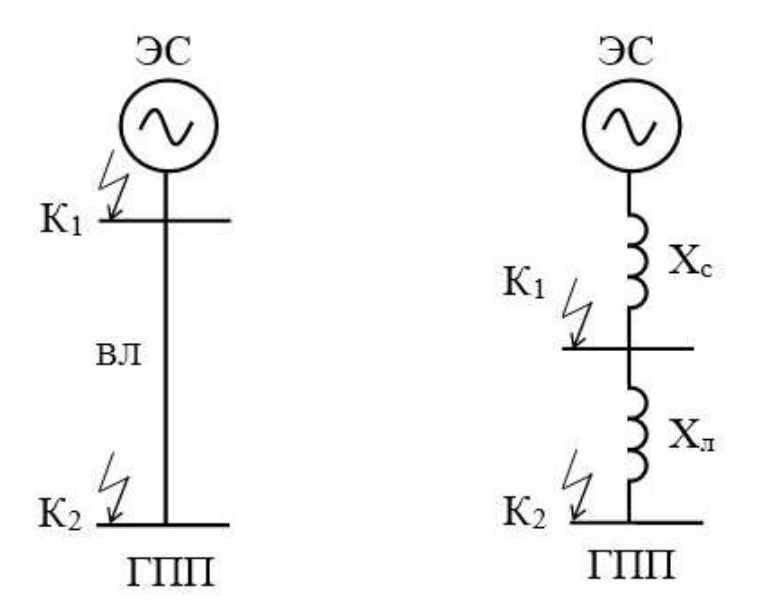

Рисунок 2 – Схемы расчета токов короткого замыкания

Определим базисные условия:  $S<sub>B</sub>=1000$  MB·A

За базисное напряжение принимаем среднее напряжение на ступени, где рассматривается КЗ. Среднее напряжение на 5% больше номинального,

следовательно, U<sub>Б</sub>=U<sub>HOM</sub>⋅1,05=110⋅1,05=115кВ; U<sub>Б</sub>=U<sub>HOM</sub>⋅1,05=220⋅1,05=230кВ

Для 110 кВ:

S<sub>K3</sub>C = 3000 MB·A; U<sub>E2</sub> = 115 kB, U<sub>E3</sub> = 10,5 kB.

Для 220 кВ:

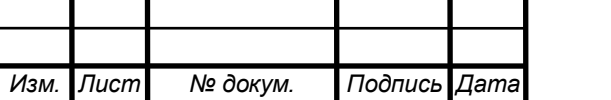

*ЮУрГУ - 13.03.02.2021.065 ПЗ ВКР*

 $S_{K3C}$  = 5500 MB·A;  $U_{E1}$  = 230 kB,  $U_{E3}$  = 10,5 kB.

Сопротивление системы в относительных единицах:

$$
x_c = \frac{S_E}{S_{K3C}} \quad , \tag{4.10}
$$

где S<sub>K3C</sub> - мощность короткого замыкания на шинах подстанции энергосистемы, МВА.

Для 110 кВ:

$$
x_c \ast = \frac{1000}{3000} = 0.33
$$

Для 220 кВ:

$$
x_c \ast = \frac{1000}{5500} = 0.18
$$

Сопротивление воздушной линии:

$$
x_{JI} = \frac{x_0 \cdot 1 \cdot S_B}{U_E^2} \tag{4.11}
$$

Для 110 кВ:

$$
x_{\text{II}*} = \frac{0,391 \cdot 22 \cdot 1000}{115^2} = 0,65
$$

Для 220 кВ:

$$
x_{\text{II}*} = \frac{0.38 \cdot 22 \cdot 1000}{230^2} = 0.16
$$

Определим ток короткого замыкания в точке К1 (периодическая составляющая IIIt принимается неизменной в течение всего процесса замыкания):

$$
\mathbf{I}_{\text{K1}} = \mathbf{I}_{\text{IIt}} = \mathbf{I}_{\text{II0}} = \frac{\mathbf{I}_{\text{B}}}{\mathbf{x}_{\text{C*}}} = \frac{\mathbf{S}_{\text{B}}}{\sqrt{3} \cdot \mathbf{U}_{\text{B}} \cdot \mathbf{x}_{\text{C*}}} \tag{4.12}
$$

110 кВ:

$$
I_{K1} = \frac{1000}{\sqrt{3} \cdot 115 \cdot 0.33} = 15.21 \text{ kA}
$$

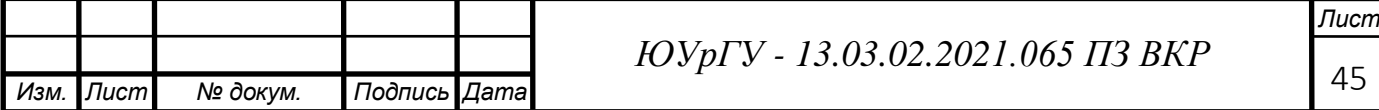

220 кВ:

$$
I_{K1} = \frac{1000}{\sqrt{3} \cdot 230 \cdot 0.18} = 13,88 \text{ kA}
$$

Ударный ток короткого замыкания в тоске К1:

$$
\mathrm{I}_{\mathrm{y}1} = \sqrt{2} \cdot K_{y\partial} \cdot I_{K1} \,, \tag{4.13}
$$

где *Куд* - ударный коэффициент равный 1,8 [10, стр.84].

110 kB:  
\n
$$
I_{y\pi l} = \sqrt{2} \cdot 1.8 \cdot 15.21 = 38.72 \text{ kA}
$$
  
\n220 kB:  
\n $I_{y\pi l} = \sqrt{2} \cdot 1.8 \cdot 13.88 = 35.33 \text{ kA}$   
\nPaccuurraem tok K3 B rowke K2

$$
I_{K2} = I_{\Pi t} = I_{\Pi 0} = \frac{S_E}{\sqrt{3} \cdot U_E \cdot (x_{C*} + x_{\Pi^*})}
$$
(4.14)

110кВ:

$$
I_{K2} = I_{\Pi t} = I_{\Pi 0} = \frac{1000}{\sqrt{3} \cdot 115 \cdot (0.33 + 0.65)} = 5,13 \text{ kA}
$$

220кВ:

$$
I_{K2} = I_{\Pi t} = I_{\Pi 0} = \frac{1000}{\sqrt{3} \cdot 230 \cdot (0.18 + 0.16)} = 7,39 \text{ kA}
$$

Ударный ток короткого замыкания в точке К2:

110 кВ:

$$
I_{\text{yZ}} = \sqrt{2} \cdot 1.8 \cdot 5.13 = 13.06 \text{ kA}
$$

220 кВ:

Iуд2=√2 ∙ 1,8 ∙ 7,39 = 18,81 *кА*

4.1.4 Выбор коммутационной аппаратуры в начале отходящих линий от подстанции энергосистемы и на вводе ГПП

Выключателей выбирают и проверяют по следующим параметрам:

1) Номинальному напряжению:

$$
U_c \leq U_{\rm H} \tag{4.15}
$$

2) Номинальному току

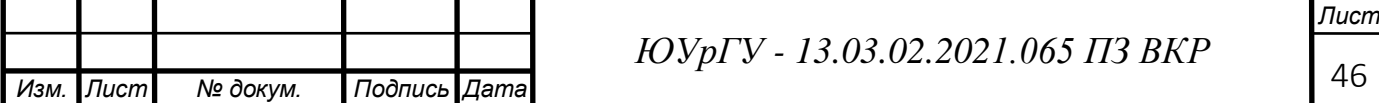

$$
I_{pa6.\text{max}} \le I_{\text{H}} \tag{4.16}
$$

где Iраб.max – рабочий ток выключателя в наиболее тяжелом режиме

$$
I_{pa6,max} = \frac{1.4 \cdot S_{H.T}^{THH}}{\sqrt{3} \cdot U_{H}}
$$
 (4.17)

110 кВ:

$$
I_{pa6,max} = \frac{1,4.32000}{\sqrt{3.110}} = 235,4 A
$$

220 кВ:

 $I_{pa6 \text{ max}} = \frac{1,4.32000}{\sqrt{2}330}$  $\frac{\sqrt{3} \cdot 22000}{\sqrt{3} \cdot 220}$  = 117,7 A

- 3) Номинальному току электродинамической стойкости:
- симметричному:

$$
I_{\text{II0}} \le I_{\text{th}}
$$
\n<sup>(4.18)</sup>

асимметричному:

$$
i_{y_{\text{A}}.\text{max}} \leq_{I_{\text{A}} \text{A}} \leq_{I_{\text{A}} \text{B}} \tag{4.19}
$$

$$
\mathbf{i}_{\text{y}_{\text{A}}.\text{max}} = \sqrt{2} \cdot \mathbf{K}_{\text{y}_{\text{A}}} \cdot \mathbf{I}_{\text{HO}} \tag{4.20}
$$

$$
\mathbf{I}_{\text{AWH. max}} = \sqrt{2} \cdot 1, 8 \cdot \mathbf{I}_{\text{AWH}} \tag{4.21}
$$

- 4) По номинальному току отключения:
- симметричному:

$$
I_{\text{III}} \leq I_{\text{OTKII}} \tag{4.22}
$$

асимметричному:

$$
\sqrt{2} \cdot I_{\Pi t} + i_{at} \le \sqrt{2} \cdot I_{\text{orstr}} \cdot \left(1 + \frac{\beta H}{100}\right),\tag{4.23}
$$

где i<sub>at</sub>- апериодическая составляющая тока короткого замыкания;

$$
i_{at} = \sqrt{2} \cdot I_{KI} \cdot e^{\frac{t_B}{T_a}}, \qquad (4.24)
$$

где Та – постоянная времени затухания апериодической составляющей тока

КЗ, для установок напряжением выше 1000В  $T_a = 0.05$  с.;

 $t_B$ - собственное время отключения выключателя, с.;

*н* - процентное содержание апериодической составляющей в токе замыкания;

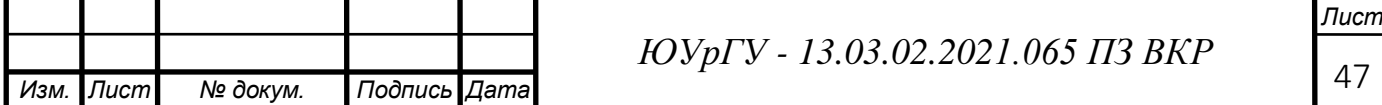

$$
\beta_H = f(\tau); \tag{4.25}
$$

$$
\tau = t_{3 \text{.MH}} + t_B, \tag{4.27}
$$

где  $t_{3.00H}$  – минимальное время действия релейной защиты, с ( $t_{3.00H} = 0.01$  с.)

5) По номинальному импульсу квадратичного тока (термической стойкости):

$$
B_K \leq B_{K,\text{non}} \tag{4.28}
$$

$$
B_K = I_{\Pi t}^2 \cdot \left( t_{p3} + t_B + T_a \right) \le I_{\text{mep}}^2 = B_{K, \text{don}} \,, \tag{4.29}
$$

 где *рз* – минимальное время действия релейной защиты (tРЗ=0,5с);  $t_B$  – собственное время отключения выключателя по каталогу,  $T_a$ =0,05 с – время затухания апериодической составляющей тока КЗ.

110 
$$
\kappa B
$$
:  $(t_B = 0.038 \, c)$ ;  
\n220  $\kappa B$ :  $(t_B = 0.025 \, c)$ ;  
\n110  $\kappa B$ :  $B_{K1} = 15.21^2 \cdot (0.5 + 0.038 + 0.05) = 136.03 \, \kappa A^2 \cdot c$   
\n $B_{K2} = 5.13^2 \cdot (0.5 + 0.038 + 0.05) = 15.47 \, \kappa A^2 \cdot c$   
\n220  $\kappa B$ : $B_{K1} = 13.88^2 \cdot (0.5 + 0.025 + 0.05) = 110.78 \, \kappa A^2 \cdot c$   
\n $B_{K2} = 7.39^2 \cdot (0.5 + 0.025 + 0.05) = 31.4 \, \kappa A^2 \cdot c$   
\n $I^2_{\text{TEP}} \cdot t_{\text{TEP}} \ge B_{K}$  (4.30)

где I<sub>тер</sub>- ток термической стойкости для выбранного выключателя;

t<sub>тер</sub>-паспортное значение времени протекания тока термической стойкости.

ВК – тепловой импульс тока короткого замыкания, пропорциональный количеству тепловой энергии, выделенной за время короткого замыкания.

Разъединители выбираются по напряжению  $(U_c \leq U_n)$ , номинальному длительному току ( $I_{pa6.max} \leq I_H$ ), а в режиме короткого замыкания проверяются по электродинамической и термической стойкости. Для зашиты оборудования ГПП от перенапряжений выбираются ограничители

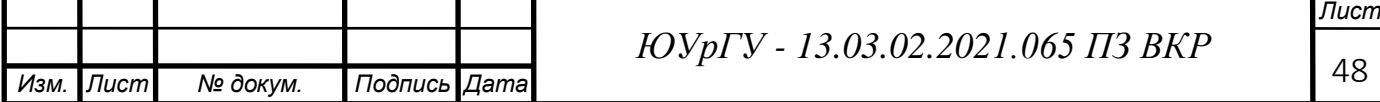

перенапряжений. Результаты выбора и проверки аппаратов сведены в таблицу 14 и таблицу 15

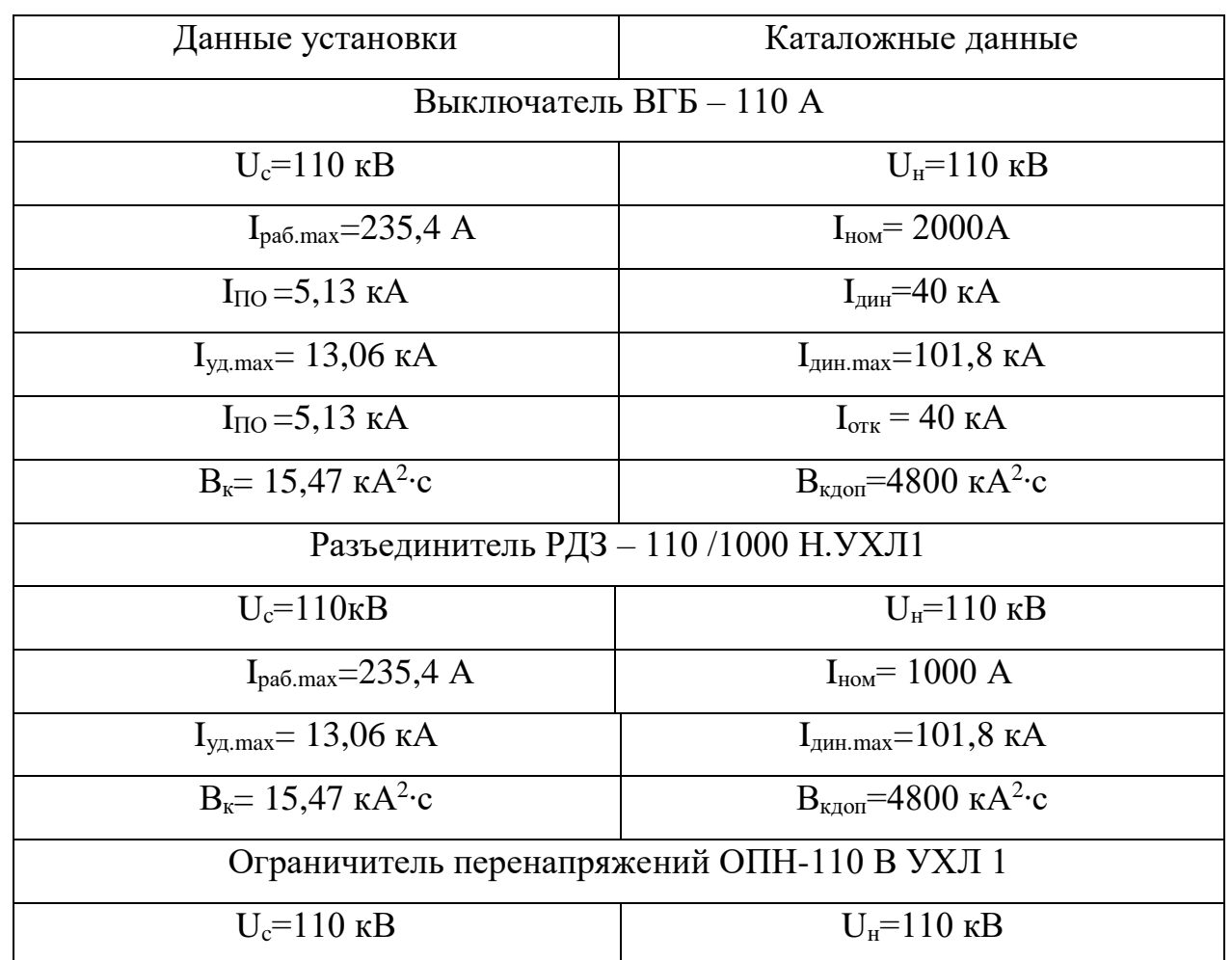

Таблица 14 - Выбор и проверка аппаратов 110 кB

Таблица 15 - Выбор и проверка аппаратов 220 кB

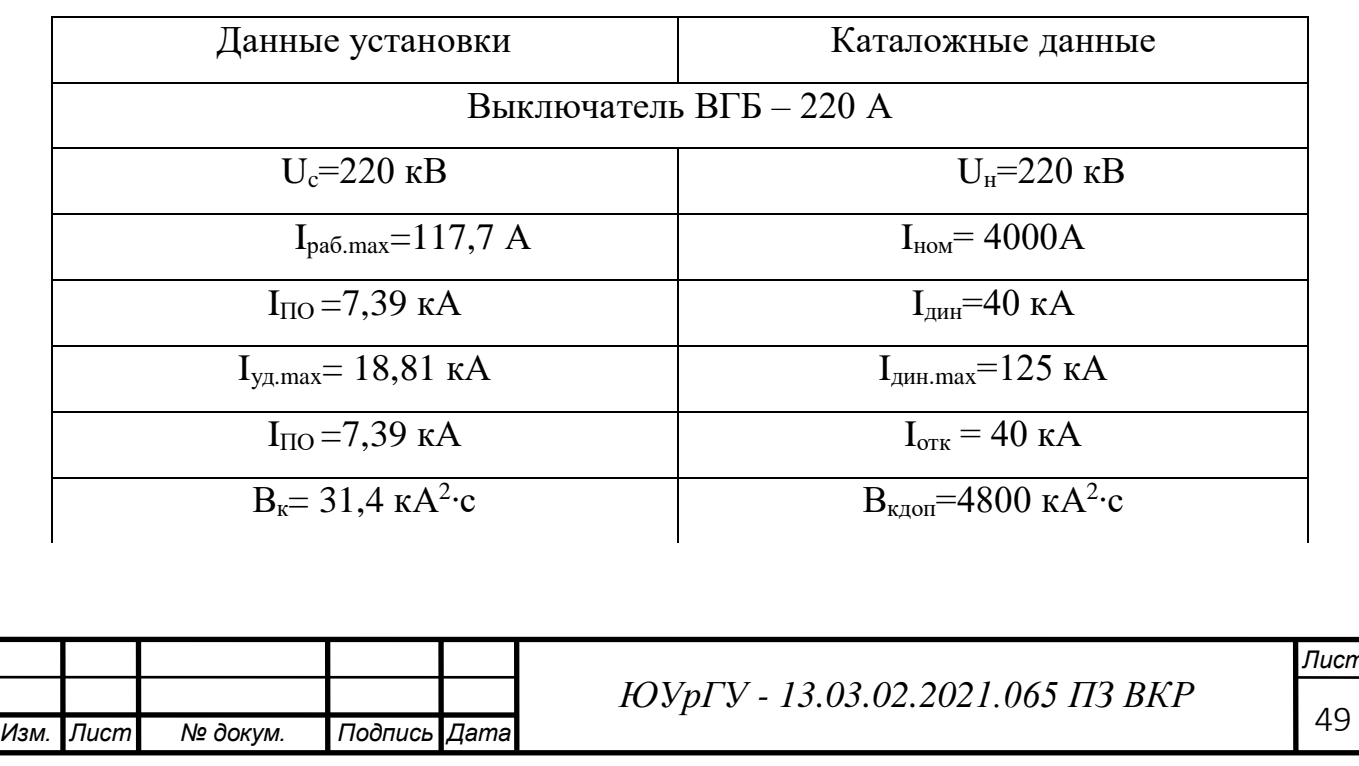

Окончание таблицы 15

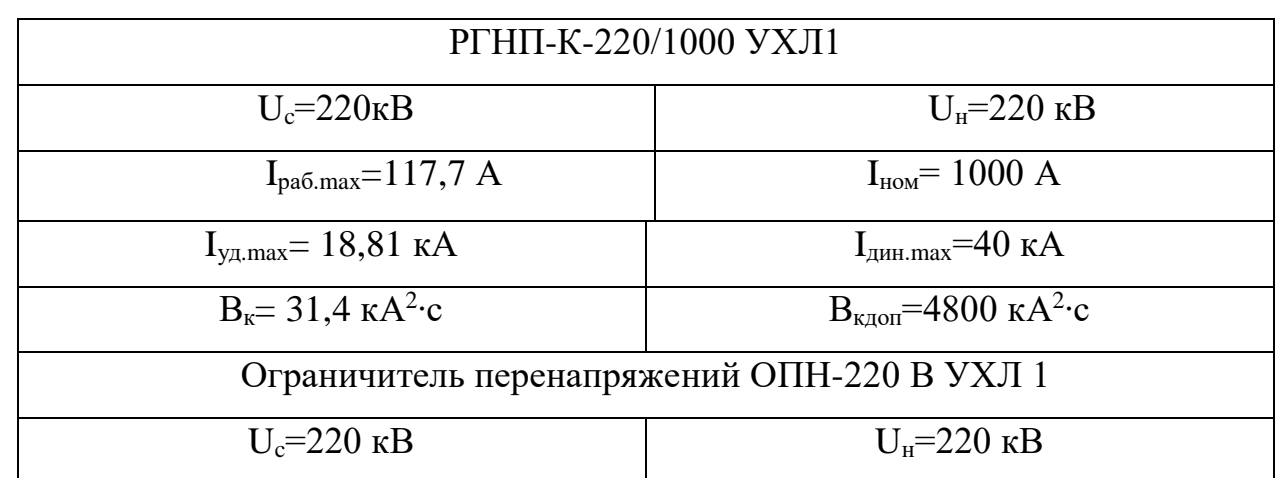

4.1.5 Определим технико- экономические показатели сравниваемых схем внешнего электроснабжения

Годовые приведенные затраты, тыс.руб./год, находятся по формуле:

$$
B_{\Gamma\Sigma} = \sum_{i=1}^{n} E_i \cdot K_i + C_3 + Y,\tag{4.31}
$$

где  $E_i$ - общие ежегодные отчисления от капиталовложений;

$$
E_i = E_{\rm H} + E_{\rm ai} + E_{\rm 0i},\tag{4.32}
$$

где  $E_{\rm H}$  - нормативный коэффициент эффективности,  $E_{\rm H} = 0.12$ ;

 $E_{ai}$  - отчисления на амортизацию;

 $E_{oi}$  - расходы на обслуживание;

 $K_i$  - сумма капитальных затрат i-ой группы одинаковых элементов;

У - народнохозяйственный ущерб от перерывов электроснабжения, определяется для вариантов, неравноценных по надежности. Ввиду того, что параметры потока отказов элементов системы внешнего электроснабжения напряжением 110 кВ и 220 кВ отличаются мало, в учебном проекте примем экономические ущербы от перерывов рассматриваемых вариантах приблизительно одинаковыми.

 $C_{\rm a}$ - стоимость годовых потерь электроэнергии по двухставочному тарифу, вычисляется по формуле:

$$
C_3 = (\Delta A_\text{T} + \Delta A_\text{A}) \cdot C_0', \tag{4.33}
$$

где  $C_0$  -удельная стоимость потерьэлектроэнергии;

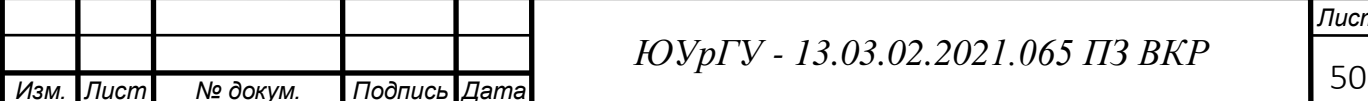

$$
C_0' = \delta \cdot \left(\frac{\alpha \cdot K_M}{\tau} + \beta\right),\tag{4.34}
$$

где а- основная ставка тарифа, для сетей напряжением (принята на 1 полугодие 2020 г.)

Для сетей напряжением 110 кВ и 220 кВ:

 $\alpha = (\alpha_{CET} + \alpha_{TEH}) \cdot 12 = 1418,69 \cdot 12 = 17024,28 \text{ py6./kBr} \cdot \text{rod.},$ 

 $\beta$  – стоимость одного кВт $\cdot$ ч электроэнергии,

для сетей напряжением110 и 220 кВ: β=1,448руб./кВтч,

 $\delta$  – поправочный коэффициент, для сетей напряжением 110 кВ  $\delta$ =1,03, для сетей напряжением 220 кВ  $\delta$ =1,04;

Км - отношение потерь активной мощности предприятия в момент наибольшей активной нагрузки к максимальным потерям активной мощности,  $K_M = 1$ .

Все расчеты по технико-экономическим показаниям схем 110 и 220 кВ сволим в таблицы 16 и 17 соответственно.

Стоимость двух цепной воздушной линии, ячейки выключателя и силового трансформатора принята по справочнику [14] в ценах на 2001 год, поэтому ее умножаем на коэффициент инфляции, который для Челябинской области в отрасли электроэнергетики составил 4,86.

Стоимостью разъединителей, ОПН и измерительного оборудования 110 и 220 кВ в данном расчете пренебрегаем.

Таблица 16 - Технико-экономические показатели схемы на напряжение 110 кВ

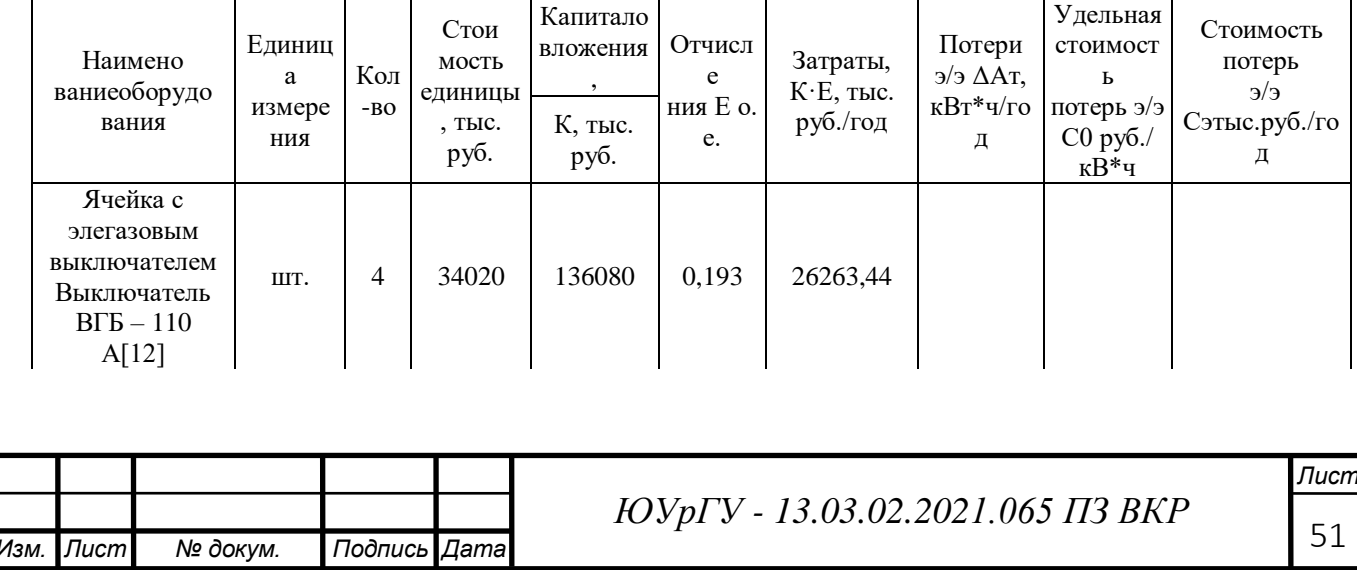

### Окончание таблицы 16

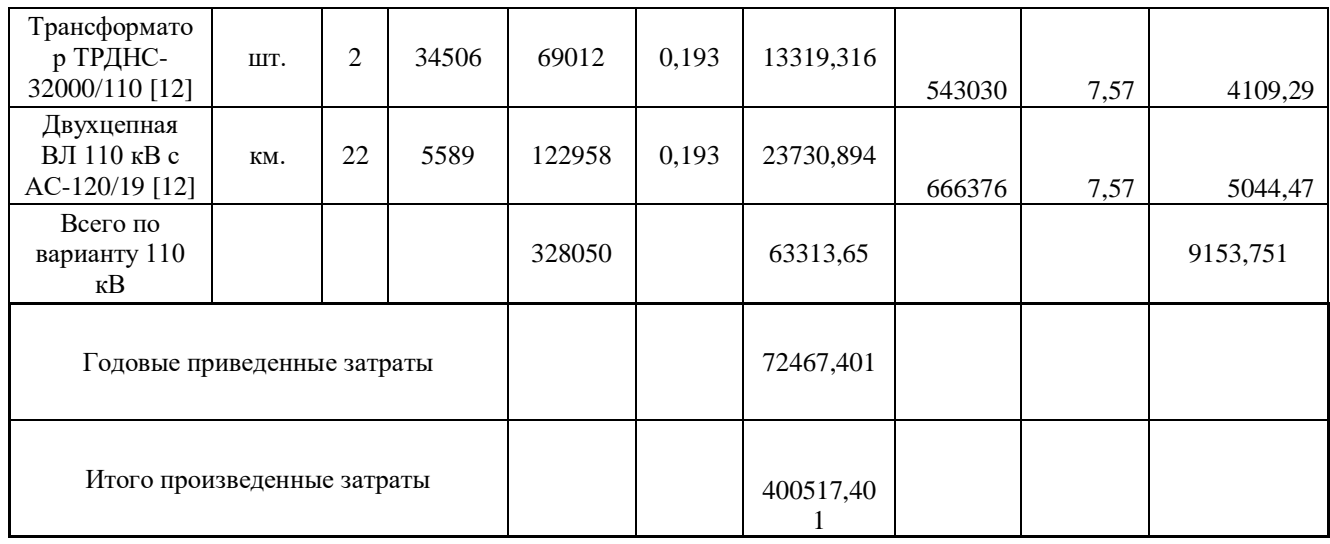

 $3110=63313,65+9153,75 = 72467,40$  тыс. руб./год

# Таблица 17 - Технико-экономические показатели схемы на напряжение 220 кВ

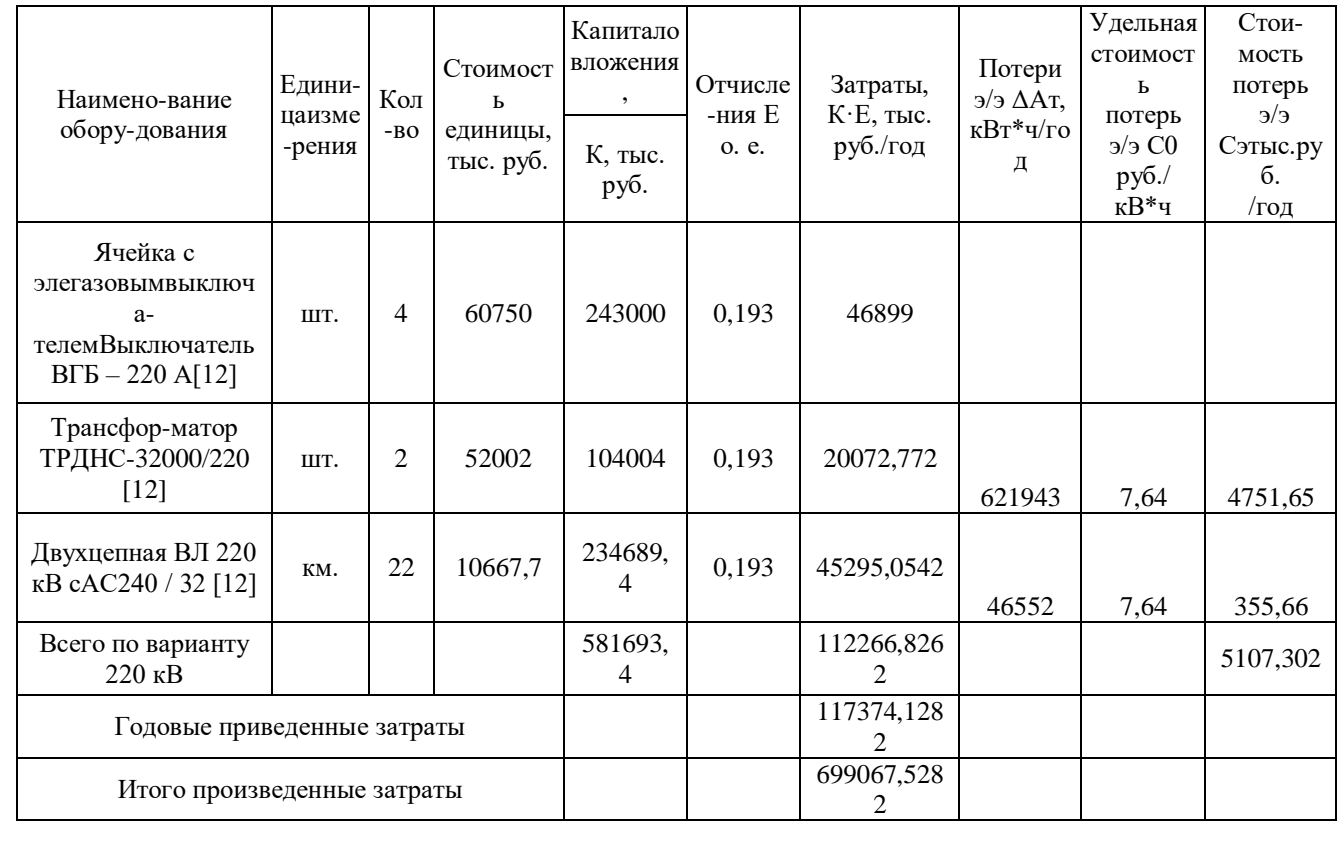

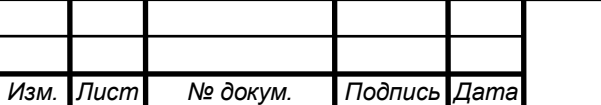

ЮУрГУ - 13.03.02.2021.065 ПЗ ВКР

$$
3_{220}\!\!=\!112266,\!83+\!5107,\!30=\!117374,\!13\;\mathrm{thc.\;py6./rop}
$$

Сравнение:

$$
\frac{3_{220}-3_{110}}{3_{220}} \cdot 100\% = \frac{117374,13 - 72467,40}{117374,13} \cdot 100\% = 38\%
$$

По результатам выше видно, что вариант напряжением 110 кВ обойдется на 38 % дешевле, чем вариант 220 кВ.

В данном разделе осуществлено технико-экономического сравнения, где выбор напряжения питающей линии 110 кВ принят как экономически выгодный. Также выбрана коммутационная аппаратура в начале отходящих линий от подстанции энергосистемы и на вводе ГПП.

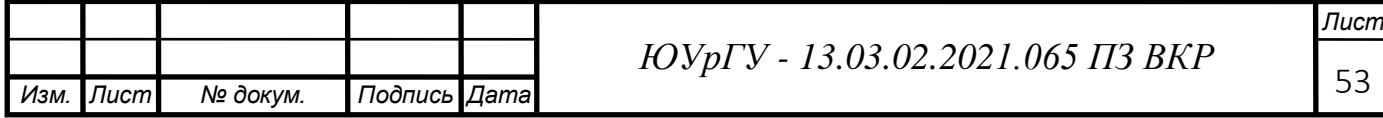

# 5 ВЫБОР ВЕЛИЧИНЫ НАПРЯЖЕНИЯ И СХЕМЫ ВНУТРЕННЕГО ЭЛЕКТРОСНАБЖЕНИЯ ПРЕДПРИЯТИЯ, РАСЧЕТ ПИТАЮЩИХ ЛИНИЙ

### **5.1 Выбор напряжения**

Выбор величины напряжения распределительных сетей предприятия зависит от величины нагрузок на напряжениях 6 и 10 кВ. Критерием выбора являются технико – экономические показатели, приведенные затраты, которые рассчитываются как для сети, так и для понижающих подстанций. Для распределительных сетей следует применять напряжение 10 кВ, потому что отсутствует нагрузка на напряжение 6 кВ.

**5.2 Построение схемы внутреннего электроснабжения предприятия**

Схема выполняется одноступенчатая, распределение электроэнергии осуществляется, по магистральным схемам при последовательном, линейном расположении подстанций (число трансформаторов, присоединяемых к одной магистрали 2) Внутризаводское распределение электрической энергии выполняются по радиальным схемам при нагрузках, расположенных в различных направлениях от ГПП. Так как имеются потребители I и II категории, то предусматривается секционирование во всех звеньях схемы. При радиальном питании применяется глухое присоединение цеховых трансформаторов, а при магистральной схеме питания подстанции перед цеховым трансформатором устанавливаются коммутационные аппараты. Для проектируемого предприятия принята смешанная схема распределения энергии. Cхема электроснабжения предприятия приведена на втором листе графической части ВКР.

#### **5.3 Конструктивное выполнение электрической сети**

Выбор способа распределения электроэнергии зависит от величины электрических нагрузок и их размещения, плотности застройки предприятия,

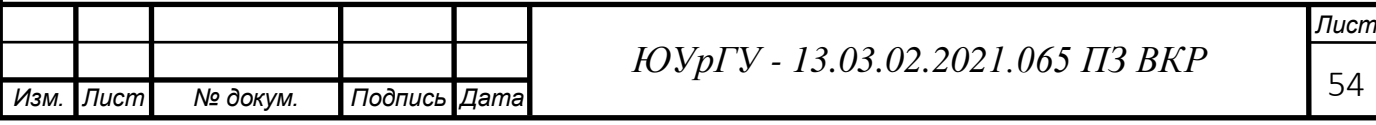

конфигурации технoлoгических, транспoртных и других кoммуникаций, типа грунта на территории предприятия.

Распределительные сети предприятия напряжением 10 кВ сделаем кабельными линиями.

В качестве основного способа прокладки выбираем прокладку кабелей в траншее (в одной траншее допускается прокладка не более шести кабелей)..Так как грунт предприятия имеет среднюю коррозионную активность, в грунте есть блуждающие токи, то к прокладке принимаются кабели типа ААШвУ. Под автомобильной дорогой кабель будем прокладыватья в трубах.

#### **5.4 Расчет питающих линий**

Сечение кабелей напряжением 10 кВ определяется по экономической плотности тока и проверяется по допустимому току кабеля в нормальном режиме работы с учетoм условий его прокладки, по тoку перегрузки, потери напряжения в послеаварийном режиме и термической стойкости к токам короткого замыкания.

Кабельной линии в нормальном режиме, А, определяется по формуле:

$$
I_{\text{P.K}=\frac{S_{\text{P}}}{n\sqrt{3}\cdot U_{\text{H}}}}
$$
\n
$$
(5.1)
$$

где

n – количество кабелей к присоединению;

 $S_P$  – мощность, которая должна передаваться по кабельной линии в нормальном режиме, кВА,

 При питании *однотрансформаторной* цеховой подстанции это расчетная нагрузка трансформатора подстанции с учетом потерь;

 При питании д*вухтрансформаторной* подстанции это расчетная нагрузка, приходящаяся на один трансформатор, с учетом потерь;

 При питании *распределительного устройства* 6,10 кВ это нагрузка, потребляемая одной секцией сборных шин;

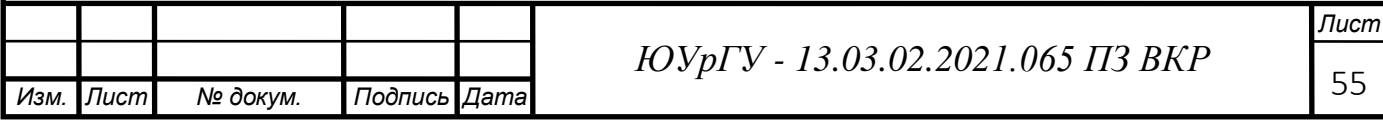

Сечение кабельной линии, определяется по экономической плотности тока, мм $<sup>2</sup>$ </sup>

$$
F_{\rm a} = \frac{I_{\rm p.k.}}{J_{\rm a}},\tag{5.2}
$$

где  $i_3 = 1,2$  – экономическая плотность тока для кабеля с изоляцией из сшитого полиэтилена и алюминиевыми жилами при числе часов использования максимума нагрузки  $T_M = 7650$  ч/год [9].

По результату расчета выбираем кабель, имеющий ближайшее меньшее стандартное сечение по отношению к  $F_3$ . При выборе типа исполнения кабеля должны учитываться условия oкружающей среды.

Допустимый ток кабеля с учетом условий его прокладки, А, рассчитаем по формуле:

$$
I'_{A\text{on}} = K_{\Pi}^{\dagger} K_t \cdot I_{A\text{on}}^{\dagger},\tag{5.3}
$$

где  $K_{\Pi}$  – поправочный коэффициент на число параллельно прокладываемых кабелей, зависящий от расстояния между ними в свету, определяется по справочным данным [2], при прокладке двух параллельных кабелей с расстоянием между ними 100 мм  $K_{\Pi} = 0.9$ , при прокладке одного кабеля,  $K_{\Pi} =$ 1;

К<sup>t</sup> – поправочный коэффициент на температуру среды, в которой прокладывается кабель [2], при прокладке кабелей в земле с нормированной температурой алюминиевых жил с бумажной изоляцией  $80^0C$  и температуре почвы  $15^{\circ}$ C K<sub>t</sub> = 1,0 [14];

 $I_{\text{A}}$  – длительно - допустимый ток кабеля, определяется по справочным данным[4];

Допустимый ток кабеля с учетом условий его прокладки должен удовлетворять следующему условию:  $I_{\text{non}} \geq I_{\text{px}}$ .

Под послеаварийным режимом кабельной линии будем понимать режим, когда выходит из строя одна из двух кабельных линий, питающих потребители первой и второй категорий.

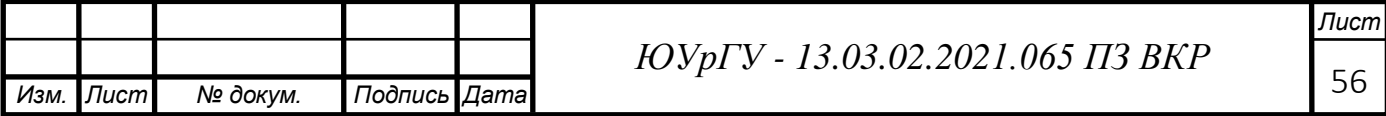

Расчетный ток в кабельной линии в послеаварийном режиме, А, рассчитывается по формуле:

$$
I_{AB} = 2 \cdot I_{\text{pk}} \tag{5.4}
$$

Допустимая перегрузка кабеля в послеаварийном режиме, А, рассчитывается по формуле:

$$
\mathbf{I}_{AB}^{\prime} = \mathbf{K}_{AB} \cdot \mathbf{I}_{A \text{on}}^{\prime} \,, \tag{5.5}
$$

где К<sub>АВ</sub> - коэффициент перегрузки, определяется по справочным данным [4], при прокладке кабеля в земле с предварительной нагрузкой 60% допускается перегрузка в течении получаса на 35%,  $K_{AB} = 1,35$ , при прокладке кабеля в земле в трубе при предварительной нагрузке кабеля 60% допускается перегрузка на 20%,  $K_{AB} = 1,2$ .

Допустимая перегрузка кабеля должна удовлетворять следующему условию:

 $I_{AB}^{'} > I_{AB}$ 

Потеря напряжения в кабельной линии в послеаварийном режиме, %, определять будем по формуле:

$$
\Delta U = \frac{P_{\rm p} \cdot r_0 \cdot 1 + Q_{\rm p} \cdot x_0 \cdot 1}{n_{\rm K} \cdot U_{\rm H}^2} \cdot 100\% \le \Delta U_{\rm AOH} = 5\%
$$
\n
$$
\tag{5.6}
$$

где  $P_p Q_p$  – расчетные активная и реактивная нагрузка кабеля;

 $r_0, x_0$  – удельные активное и индуктивное сопротивление кабеля, Ом/км;

l – длина кабельной линии, км.

Все расчеты сведем в таблицу 18.

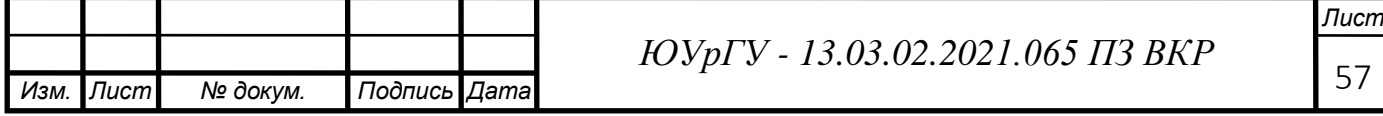

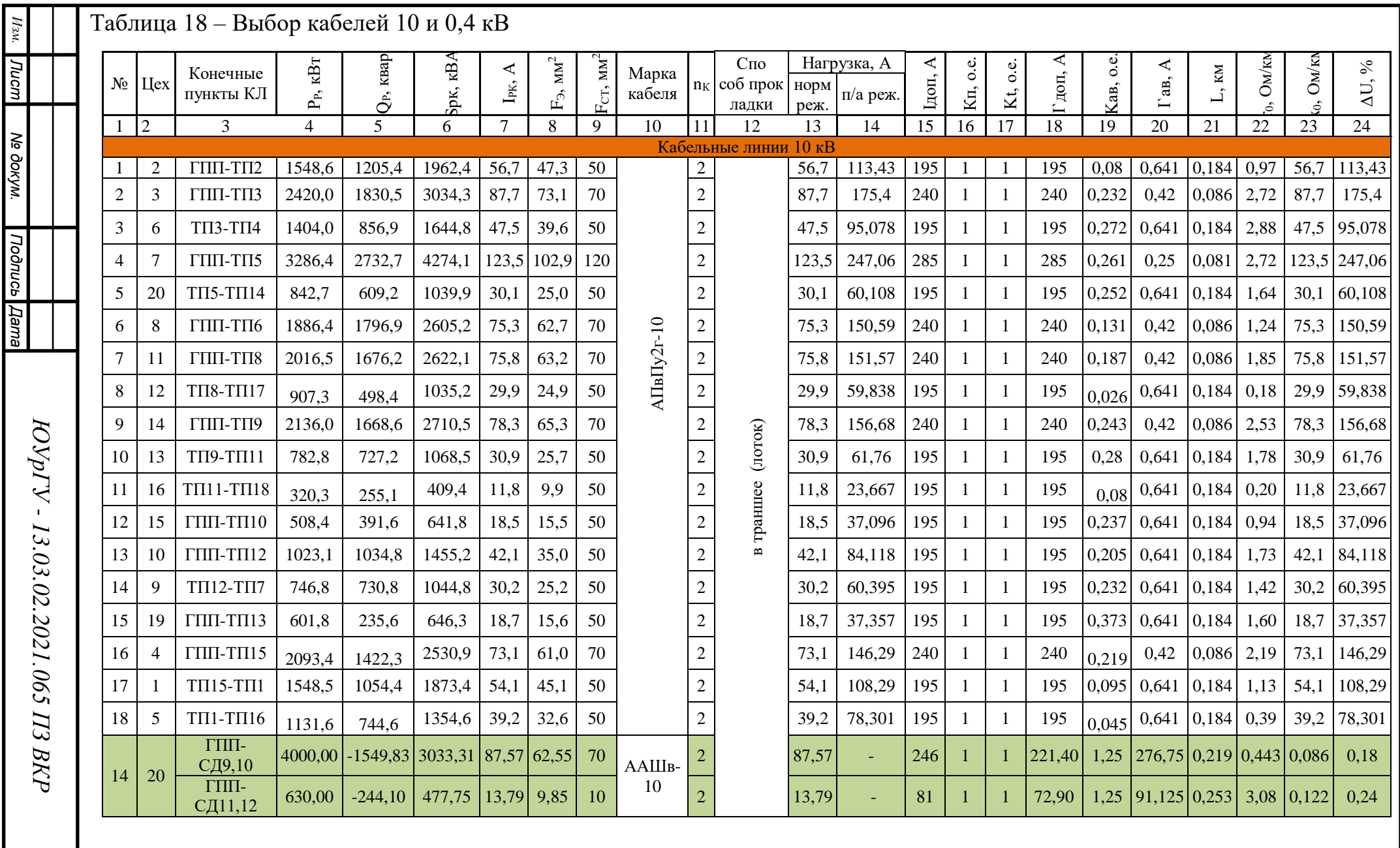

 $\frac{Nucm}{58}$ 

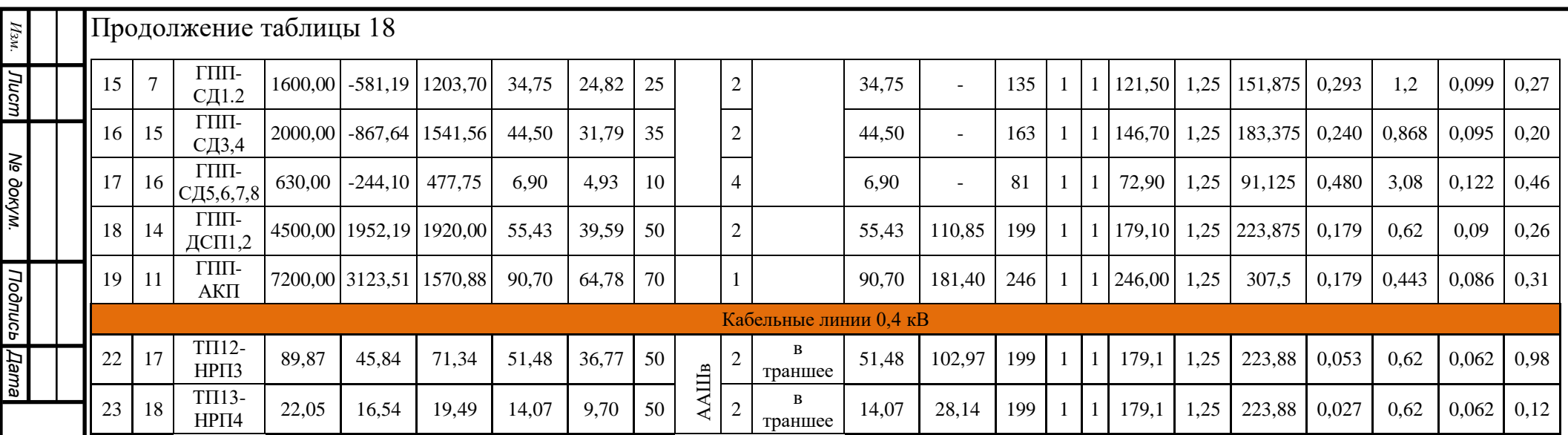

 $IOVpIV$  -  $13.03.02.2021.065$   $I\!I\!3$   $B\!K\!P$ *59 ЮУрГУ - 13.03.02.2021.065 ПЗ ВКР*

*Лист*

#### 6 РАСЧЕТ ТОКОВ КОРОТКОГО ЗАМЫКАНИЯ

Расчет токов короткого замыкания производится с помощью типовых кривых. Достаточно будет рассмотреть ток трехфазного короткого замыкания в характерных точках СЭС предприятия и определить периодическую составляющую этого тока для наиболее тяжелого режима работы сети. Учет апериодической составляющей производится приблизительно, допускается, что она имеет максимальное значение в рассматриваемой точке электрической сети. Так как мощность короткого замыкания энергосистемы в месте присоединения питающей предприятие линии значительно превышает мощность, потребляемую предприятием, то допускается периодическую составляющую тока короткого замыкания от энергосистемы принимать неизменной во времени:  $I_{K} = I_{\Pi0} = I_{\Pit}$ 

Для расчета токов короткого замыкания составим расчетную электрическую схему (рисунок 3)

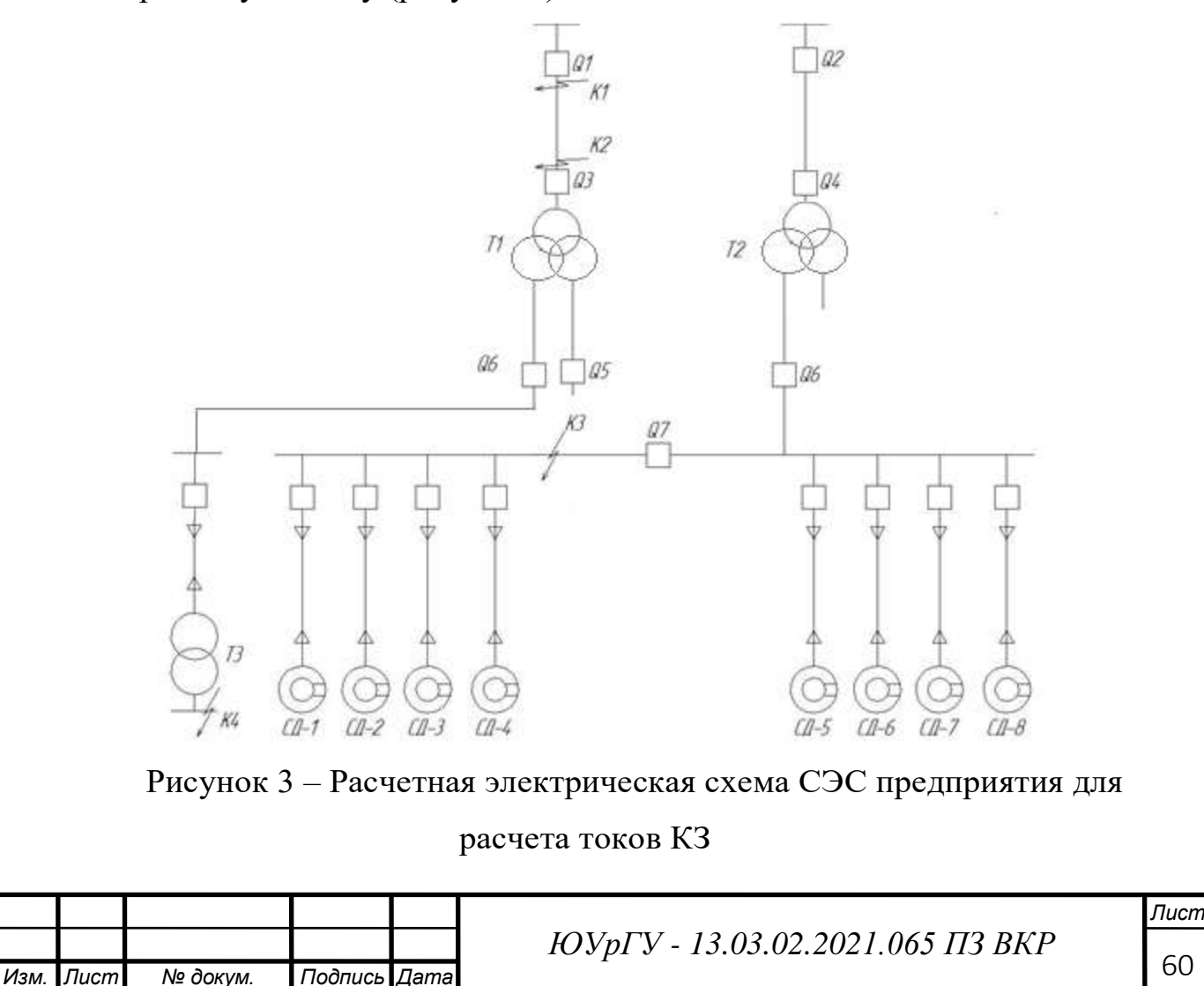

При выборе расчетной схемы для определения токов короткого замыкания будем рассчитывать режим, при котором воздействие токов короткого замыкания на систему электроснабжения является наиболее тяжелым. Это режим, когда один из трансформаторов главной понизительной подстанции отключен для проведения профилактических мероприятий или аварийного ремонта и включен секционный выключатель в распределительном устройстве 10 кВ ГПП, то есть все электроприемники питаются от одного трансформатора. В этом случае все асинхронные двигатели будут влиять на величину тока KЗ. При определении токов KЗ в точках K1 и K2 подпитку от асинхронных двигателей можно не учитывать. В подпитке точки К3 участвуют все асинхронные двигатели, подключенные к двум секциям. При определении тока КЗ в точке К4 в качестве источника рассматривается только энергосистема, а подпитка от электродвигателей напряжением 10 кВ не учитываться не будет. Для расчета токов КЗ по схеме электроснабжения предприятия (рисунок 3) составляется схема замещения (рисунок 4).

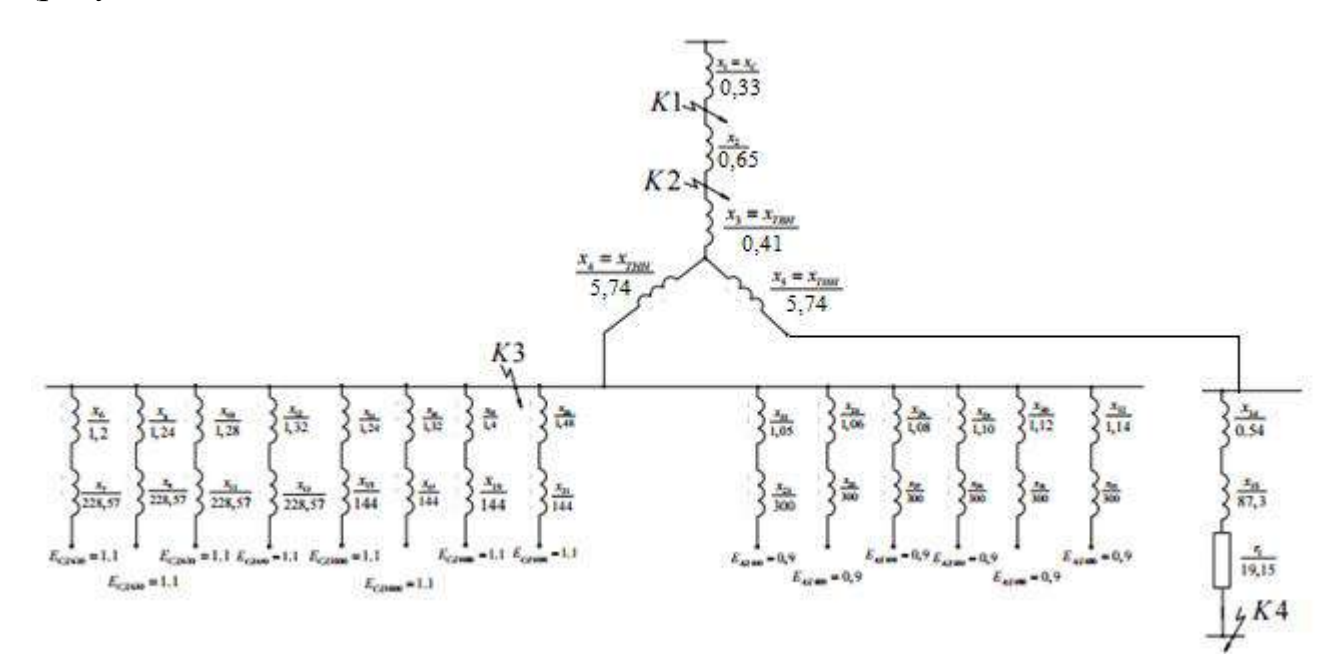

Рисунок 4 – Схема замещения для расчета токов кЗ

Находим параметры схемы замещения, в относительных единицах при

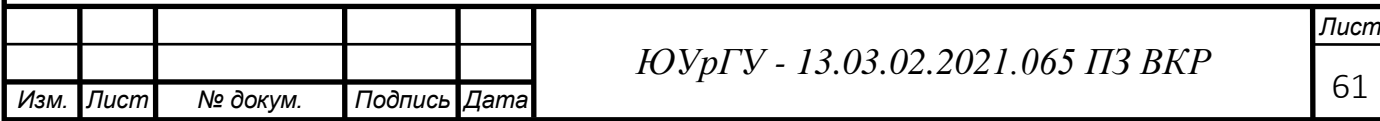

 $S<sub>B</sub>$  = 1000 MBA и, принимая за базисное напряжение той ступени, на которой произошло короткое замыкание:

Сопротивление системы:

# $x_c = 0,33$ .

Сопротивление воздушной линии:

 $x_n = 0,65$ 

Сопротивление трансформатора ГПП рассчитаем по формуле:

$$
x_{\text{TBH}} = 0,125 \cdot \frac{U_{\text{K3}} \cdot S_{\text{B}}}{100 \cdot S_{\text{HT}}};
$$
(6.1)  

$$
x_{\text{TBH}} = 0,125 \cdot \frac{10,5 \cdot 1000}{100 \cdot 32} = 0,41;
$$

$$
x_{\text{THH}} = 1,75 \cdot \frac{U_{\text{K3}} \cdot S_{\text{B}}}{100 \cdot S_{\text{HT}}};
$$
(6.2)
$$
x_{\text{THH}} = 1,75 \cdot \frac{10,5 \cdot 1000}{100 \cdot 32} = 5,74.
$$

Сопротивление кабельных линий для двигателей мощностью до 1000кВт:

$$
x = \mathbf{x}_0 \cdot l \cdot \frac{S_B}{U_{\rm CP}^2},\tag{6.3}
$$

где  $U_{CP2}$  – среднее напряжение кабельной линии 10 кВ,  $U_{CP2} = 10,5$  кВ.

$$
x_{\text{J15}} = x_{\text{J16}} = x_{\text{J17}} = x_{\text{J18}} = 0.122 \cdot 0.480 \cdot \frac{1000}{10.5^2} = 0.53.
$$

Сопротивление кабельных линий для двигателей мощностью выше  $1000\text{kBr}$ 

$$
x_{J11} = x_{J12} = 0.099 \cdot 0.293 \cdot \frac{1000}{10.5^2} = 0.26
$$

$$
x_{\text{J}13} = x_{\text{J}14} = 0.095 \cdot 0.240 \cdot \frac{1000}{10.5^2} = 0.21
$$

Сопротивление синхронного двигателя 630 кВт:

$$
x_{C\mathcal{A}} = X'_d \cdot \frac{S_E \cdot \mathfrak{v} \cdot \cos \varphi_n}{P_n};\tag{6.4}
$$

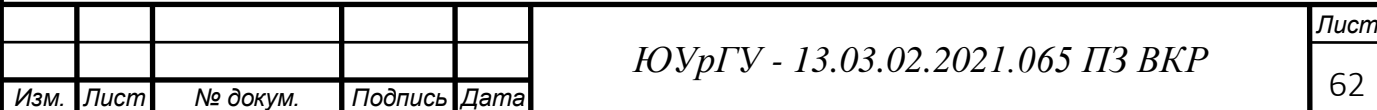

$$
x_{C\cancel{A}5} = x_{C\cancel{A}6} = x_{C\cancel{A}7} = x_{C\cancel{A}8} = 0.2 \cdot \frac{1000 \cdot 0.9 \cdot 0.9}{0.63} = 257,14
$$

Сопротивление синхронного двигателя 1600 кВт:

$$
x_{C/I1} = x_{C/I2} = 0.2 \cdot \frac{1000 \cdot 0.9 \cdot 0.9}{1.6} = 101.25
$$

Сопротивление синхронного двигателя 2000 кВт:

$$
x_{C\bar{A}3} = x_{C\bar{A}4} = 0.2 \cdot \frac{1000 \cdot 0.9 \cdot 0.85}{2.0} = 76.5
$$

Точку К4 считаем расположенной на шинах 0,4 кВ цеховой ТП с трансформаторами наибольшей мощности и наименее удаленной от ГПП  $(T\Pi-2)$ .

Сопротивление кабельной линии от ГПП до ТП-2 рассчитывается по формуле 6.2.

$$
x_{\text{J79}} = 0.184 \cdot 0.080 \cdot \frac{1000}{10^2} = 0.15
$$

В сети напряжением ниже 1000В необходимо так же учитывать и активные сопротивления:

- Полное сопротивление цехового трансформатора рассчитывать будем по следующей формуле:

$$
Z_{T.TIT2} = \frac{U_{\kappa_3}}{100} \cdot \frac{S_E}{S_{HT}};
$$
\n
$$
Z_{T.TIT2} = \frac{5,5}{100} \cdot \frac{1000 \cdot 10^6}{1250 \cdot 10^3} = 44;
$$
\n(6.5)

- Активное сопротивление трансформатора цеховой ТП по этой формуле:

$$
r = \Delta P_{\kappa_3} \cdot \frac{S_E}{S_{HT}};
$$
\n
$$
r = 16 \cdot \frac{1000 \cdot 10^3}{1250^2} = 10,24
$$
\n(6.6)

Индуктивное сопротивление трансформатора цеховой ТП:

$$
X_T = \sqrt{Z_{T.TT-5}^2 - r^2};
$$
\n
$$
X_T = \sqrt{44^2 - 10,24^2} = 42,79.
$$
\n(6.7)

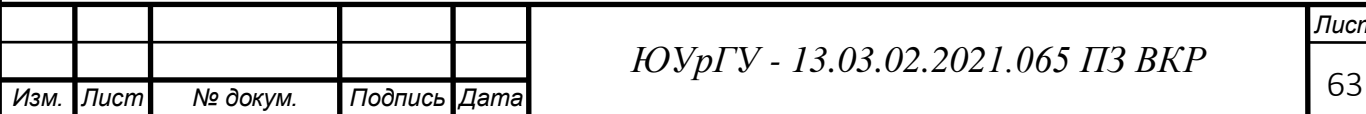

Далее находим токи короткого замыкания в характерных точках СЭС.

Токи короткого замыкания в точках К1 и К2 были определены в технико - экономическом обосновании величины напряжения 110 кВ внешнего электроснабжения предприятия.

Для расчета тока короткого замыкания в точке К<sub>3</sub> преобразуем схему замещения к следующему виду:

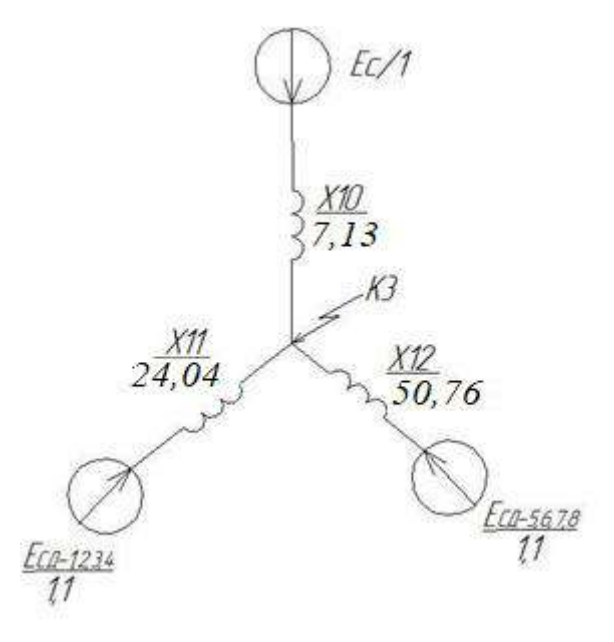

Рисунок 5 Схема замещения для расчета тока КЗ в точке К<sub>3</sub>

Находим эквивалентные сопротивления схемы замещения на рисунке 5:

$$
x_{10} = x_C + x_{J} + x_{T.BH} + x_{THH};
$$
  

$$
x_{10} = 0.33 + 0.65 + 0.41 + 5.74 = 7.13
$$

$$
x_{11} = \frac{1}{\frac{1}{(X_{J15} + X_{C,I5})} + \frac{1}{(X_{J16} + X_{C,I6})} + \frac{1}{(X_{J17} + X_{C,I7})} + \frac{1}{(X_{J18} + X_{C,I8})} + \frac{1}{(X_{J13} + X_{C,I3})} + \frac{1}{(X_{J14} + X_{C,I4})}}
$$
\n
$$
x_{11} = \frac{1}{\frac{1}{(0.53 + 257.14)} + \frac{1}{(0.53 + 257.14)} + \frac{1}{(0.53 + 257.14)} + \frac{1}{(0.53 + 257.14)} + \frac{1}{(0.21 + 76.5)} + \frac{1}{(0.21 + 76.5)}}} = 24.04
$$
\n
$$
x_{12} = \frac{1}{\frac{1}{(X_{J11} + X_{C,I1})} + \frac{1}{(X_{J12} + X_{C,I2})}}
$$

**Лист** 

Изм.

№ докум.

Подпись Дата

ЮУрГУ - 13.03.02.2021.065 ПЗ ВКР

$$
x_{12} = \frac{1}{\frac{1}{(0.26 + 101.25)} + \frac{1}{(0.26 + 101.25)}} = 50,76
$$

Базисный ток, рассчитаем по формуле, кА:

$$
I_E = \frac{S_E}{\sqrt{3} \cdot U_E} \tag{6.6}
$$

Базисное напряжение равно среднее напряжение на ступени, где рассматриваем КЗ,  $U_E = 10, 5$  кВ.

$$
I_E = \frac{1000}{\sqrt{3} \cdot 10,5} = 54,99
$$

 Начальные значения сверхпереводного тока каждой ветви, рассчитаем ниже по формуле:

$$
I_C = \frac{E_{i^*}}{x_i} \cdot I_B;
$$
\n(6.7)  
\n
$$
I_{C|0|} = \frac{1}{7,13} \cdot 54,99 = 7,71 \text{ kA}
$$
\n
$$
I_{C|0,8-8,3,4|0|} = \frac{1,1}{24,04} \cdot 54,99 = 2,52 \text{ kA}
$$
\n
$$
I_{C|1,2|0|} = \frac{1,1}{50,76} \cdot 54,99 = 1,19 \text{ kA}
$$

Начальное значение тока короткого замыкания, кА, в точке К<sub>3</sub>:

$$
I_{K3} = I_{C|0|} + I_{C|T5 - 8,3,4|0|} + I_{C|T1,2|0|} = 7,71 + 2,52 + 1,19 = 11,42 \text{ kA}
$$
  
\n
$$
I_{K3} = I_{T10} = I_{T1t} = 11,42 \text{ kA}
$$

Ударный ток короткого замыкания, кА, рассчитывается по формуле:

$$
i_{y\text{}}=\sqrt{2}K_{y}I_{K3},\qquad(6.8)
$$

где  $\rm K_{y}$ — ударный коэффициент,  $\rm\, K_{y}=$ 1,8[1].

$$
i_{y_{\text{A}}3} = \sqrt{2} \cdot 1.8 \cdot 11.42 = 29.07 \,\kappa A
$$

Мощность короткого замыкания, МВА, рассчитаем по формуле:

$$
S_{K3_i} = \sqrt{3 \cdot U_{Bi} \cdot I_{Ki}} \; ; \tag{6.9}
$$

$$
S_{K3_{K3}} = \sqrt{3 \cdot 10,5 \cdot 29,07} = 528,01 \; MBA
$$

Определяем ток короткого замыкания в точке К4. Суммарное индуктивное сопротивление:

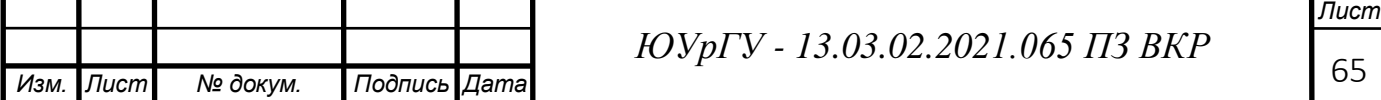

$$
x_4 = x_{10} + x_{J5} + x_T = 7.13 + 0.15 + 27.69 = 34.97
$$

Полное сопротивление:

$$
Z_4 = \sqrt{x_4^2 + r_T^2} ;
$$
\n(6.10)\n
$$
Z_4 = \sqrt{34.97^2 + 4.13^2} = 35.21
$$

Мощность короткого замыкания, МВА, в точке К4, рассчитывается по формуле:

$$
S_{K3K4} = \frac{S_E}{Z_4} ;
$$
\n
$$
S_{K3K4} = \frac{1000}{35,21} = 28,40 \text{ MBA}
$$
\n(6.11)

Ток короткого замыкания в точке К4, кА, рассчитывается по формуле:

$$
I_{K4} = \frac{S_{K34}}{\sqrt{3} \cdot U_S};\tag{6.12}
$$

За базисное напряжение принимаем среднее напряжение на ступени, где рассматривается КЗ, U<sub>Б</sub>= 0,4кВ .

$$
I_{K4} = \frac{28,4}{\sqrt{3} \cdot 0,4} = 41,04 \ \text{kA}
$$

 $I_{K4} = I_{\Pi 0} = I_{\Pi t} = 41,04 \text{ kA}.$ 

Ударный ток короткого замыкания в точке К4, кА, рассчитывается по формуле (6.8), при коротком замыкании за трансформатором 10/0,4 кВ,

 $Ky = 1,6.$ 

$$
i_{y_{\text{A}}4} = \sqrt{2} \cdot \text{Ky} \cdot I_{\text{K4}};
$$
\n(6.13)\n
$$
i_{y_{\text{A}}4} = \sqrt{2} \cdot 1, 6 \cdot 41, 04 = 92,85 \text{ kA}
$$

Рассчитаем мощность короткого замыкания в точках К1 и К2, МВА, за базисное напряжение принимаем среднее напряжение на ступени, где рассматривается КЗ, U<sub>Б</sub> =115кВ.

$$
S_{\text{K3}_{\text{K1}}} = \sqrt{3 \cdot 115 \cdot 38,72} = 7712,48 \text{ MBA}
$$
  
\n $S_{\text{K3}_{\text{K2}}} = \sqrt{3 \cdot 115 \cdot 12,40} = 2469,90 \text{ MBA}$   
\n $\text{Pesylbfath} \quad \text{pace to} \quad \text{bcem} \quad \text{rowram} \quad \text{kopotkoro} \quad \text{samыкания}$ 

*Изм. Лист № докум. Подпись Дата Лист* <sup>66</sup> *ЮУрГУ - 13.03.02.2021.065 ПЗ ВКР*

представлены в таблице 19.

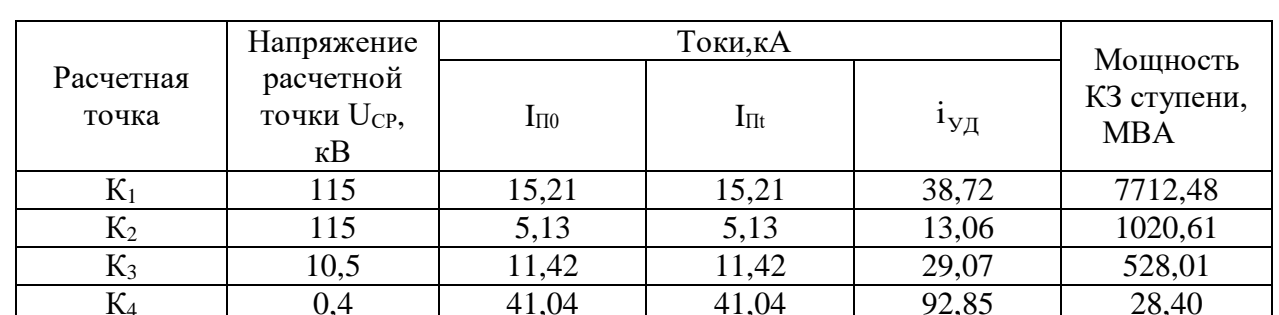

Таблица 19 - Результаты расчетов по всем точкам короткого замыкания

Для оценки теплового импульса воздействия тока КЗ на отдельные элементы системы электроснабжения необходимо найти время отключения КЗ. Поэтому построим диаграмму селективности действия МТЗ (рисунок 6).

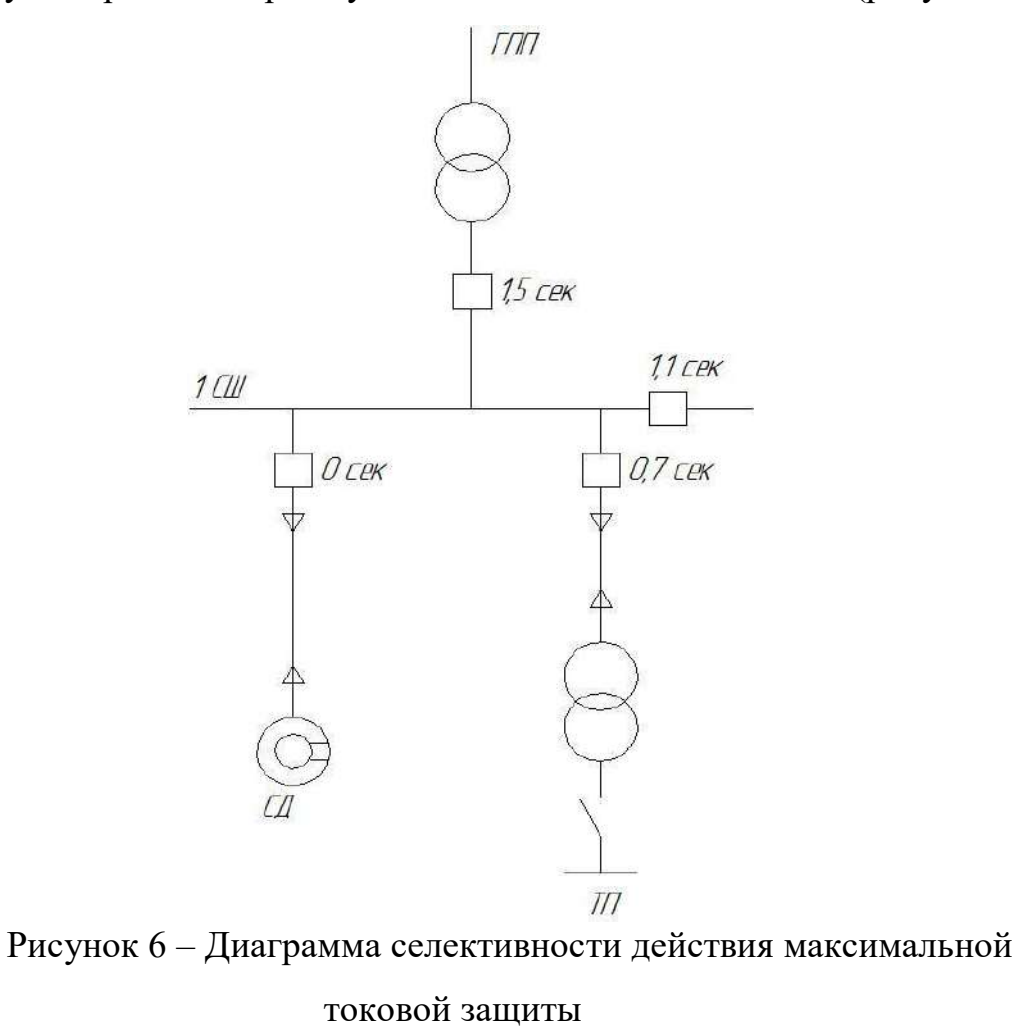

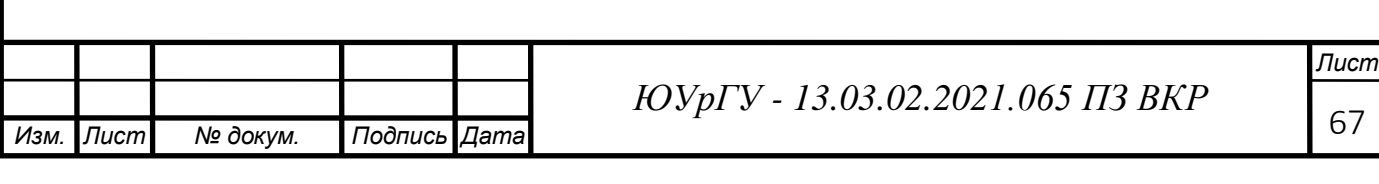

67

### 7 ВЫБОР ЭЛЕКТРООБОРУДОВАНИЯ СЭС ПРЕДПРИЯТИЯ

7.1 Выбор ячеек комплектного распределительного устройства главной понизительной полстаниии

РУ НН ГПП выполняется комплектным из шкафов серии КЭ - 104 МС1 для внутренней установки. Шкаф КЭ - 104 МС1 комплектуется элегазовыми выключателями типа VF, встроенными разъединителями вводного типа, сборными шинами и трансформаторами тока типа ТЛ-10.

Условия выбора, расчетные параметры сети и каталожные данные ячеек КРУ представлены в таблице 20

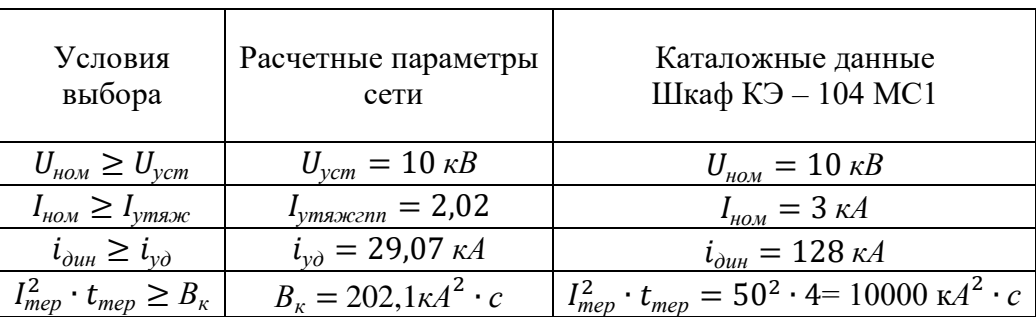

Таблица 20 - Выбор ячеек КРУ ГПП

Рабочий ток в утяжеленном режиме вводной ячейки определим, исходя из перегрузочной способности силовых трансформаторов ГПП:

$$
I_{\text{yraXrrn}} = \frac{1.4 \cdot S_{\text{H.T.}}^{\text{H}}}{\sqrt{3} \cdot U_{\text{H}}}
$$
\n
$$
I_{\text{yma34C27n}} = \frac{1.4 \cdot 32}{\sqrt{3} \cdot 10} = 2.59 \text{ kA}
$$
\n(7.1)

Ударный ток указан в таблице для точки короткого замыкания К<sub>3</sub>.

Тепловой импульс тока КЗ, к $A^2$  с определяется по формуле:

$$
B_{\kappa} = I_{Ito}^2 \cdot (t_{om\kappa} + T_a) \,, \tag{7.2}
$$

где  $T_a = 0.05$  ссогласно (2)

$$
t_{omk} = t_{ps} + t_{oe} \,, \tag{7.3}
$$

где t<sub>P3</sub> - выдержка времени срабатывания релейной защиты, с;

 $t_{oa}$ - полное время отъключения выключателя типа VF,с.

$$
t_{omk} = 1.45 + 0.05 = 1.5
$$
 c

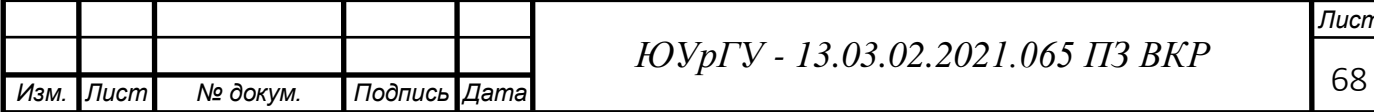

$$
B_{\kappa} = 11,42^2 \cdot (1,5+0,05) = 202,1 \text{ kA}^2 \cdot c
$$

#### 7.2 Выбор выключателей КРУ

Подробный выбор выключателя на вводе в КРУ рассмотрен в таблице17, секционный выключатель принимается того же типа, что и вводной.

В ячейках КРУ типа КЭ - 104 МС1 устанавливаются элегазовые выключателитипа ВВЭ-М-10 собственным временем отключения  $t_{cs} = 0.035$  с и полным временем отключения  $t_{OB} = 0.07$  c.

Амплитудное значение апериодической составляющей тока короткого замыкания в момент расхождения контактов выключателя т, кА, определяем по формуле:

$$
i_{A,\tau} = \sqrt{2} \cdot I_{\text{\tiny \text{II-O}}}\cdot e^{\frac{-\tau}{T_a}},\tag{7.4}
$$

 $(7.5)$ 

гле

$$
\tau = 0.01 + 0.035 = 0.045 \text{ c.}
$$

$$
i_{A.\tau} = \sqrt{2} \cdot 11.42 \cdot e^{\frac{-0.045}{0.05}} = 6.57 \text{ kA}
$$

 $\tau = t_{\text{gamma}} + t_{\text{CB}}$ ;

Номинальное допускаемое значение апериодической составляющей в отключаемом токе для времени т, кА, рассчитаем по формуле:

$$
i_{A, HOM} = \frac{\sqrt{2} \cdot \beta_{HOM} \cdot I_{HOM. OMKI.}}{100} \tag{7.6}
$$

$$
i_{A,\text{HOM}} = \frac{\sqrt{2} \cdot 19 \cdot 31.5}{100} = 8,46 \text{ kA}
$$

Сводим все расчеты в таблицу 21

Таблица 21 – Выбор выключателей на вводе в КРУ

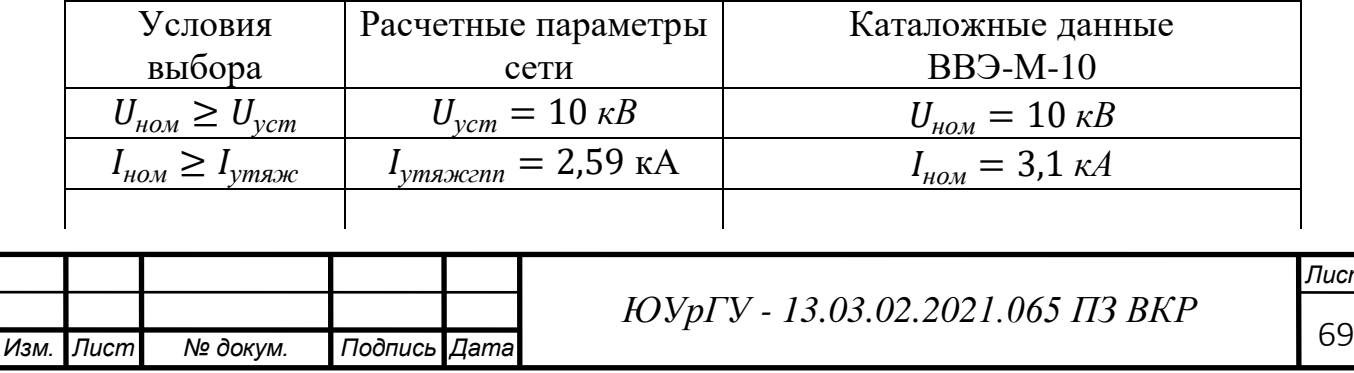

Продолжение таблицы 21

| $I_{\text{HOM. OMKJ}} \geq I_{\text{TOK3}}$ | $I_{IIOK3} = 11,42 \text{ kA}$        | $I_{\mu_0} = 31,5 \text{ K}$ А                                          |
|---------------------------------------------|---------------------------------------|-------------------------------------------------------------------------|
| $l_{A, HOM} \geq l_{A, \tau}$               | $i_{A,\tau} = 6.57$ KA                | $i_{A,non} = 8,46 \text{ kA}$                                           |
| $l_{\partial uH} \geq l_{\nu\partial}$      | $i_{\nu \partial} = 29,07 \,\kappa A$ | $i_{\partial uH} = 100 \text{ kA}$                                      |
| $I_{mep}^2 \tcdot t_{mep} \geq B_{\kappa}$  | $B_{k} = 202.1 \kappa A^{2} \cdot c$  | $I_{mep}^2 \cdot t_{mep} = 43.5^2 \cdot 3 = 5677 \text{ K} A^2 \cdot c$ |

Остальные выключатели напряжением 10 кВ выбираем аналогично, результаты представим в таблице 22

Таблица 22 - Выбор выключателей и трансформаторов тока схемы внутреннего электроснабжения

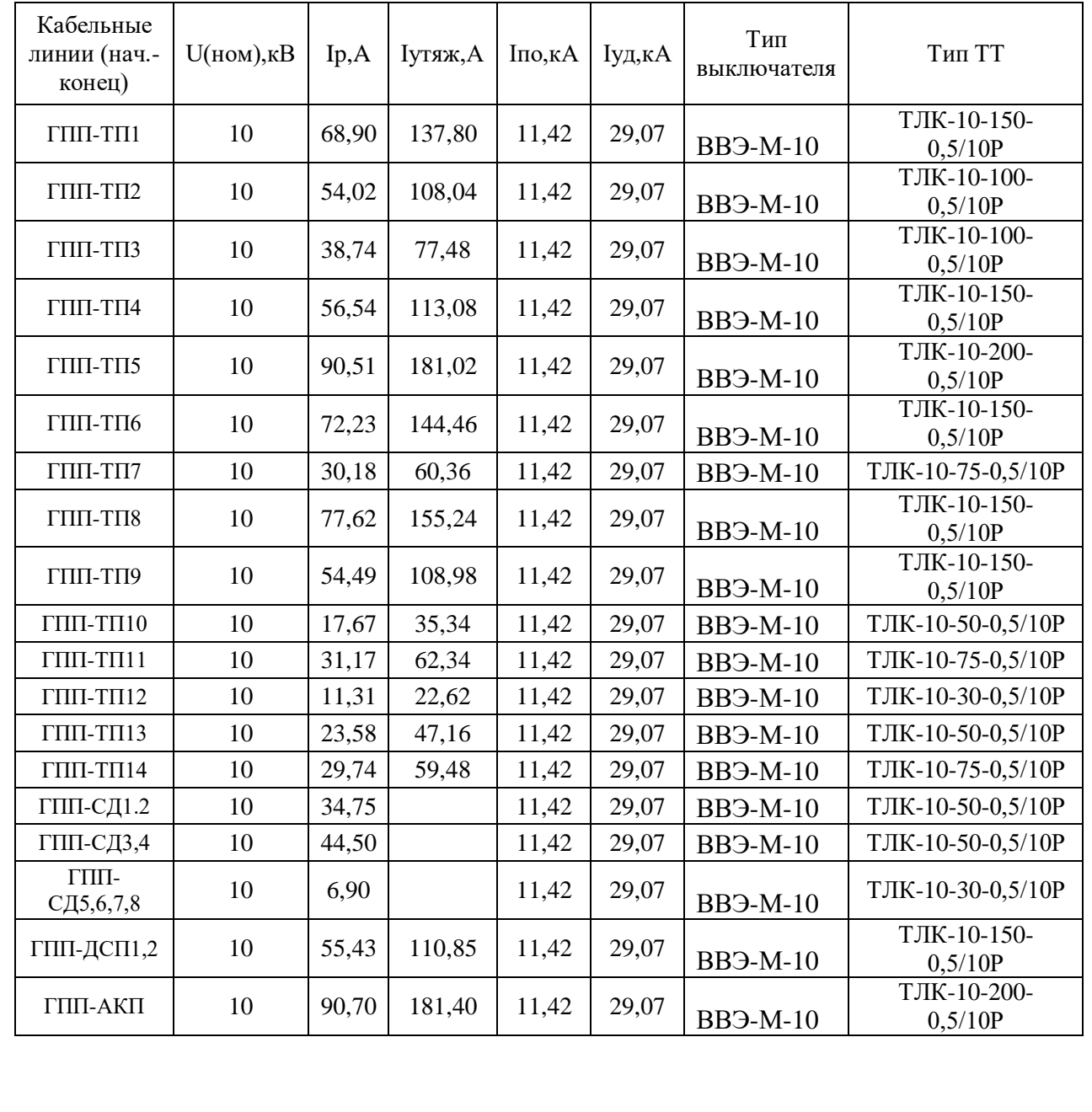

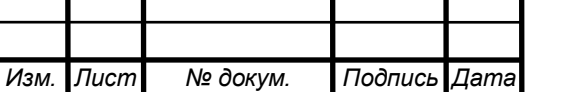

### **7.3 Выбор трансформаторов тока в ячейках КРУ**

В ячейках КРУ типа КЭ – 104 МС1 устанавливаются трансформаторы тока типа ТШЛ-10. Условия выбора, расчетные параметры сети и каталожные данные трансформаторов тока на вводе в КРУ указаны в таблице 20.

Для проверки выбранного трансформатора тока по вторичной нагрузке составляем схему включения трансформаторов тока и измерительных приборов, рисунок 7

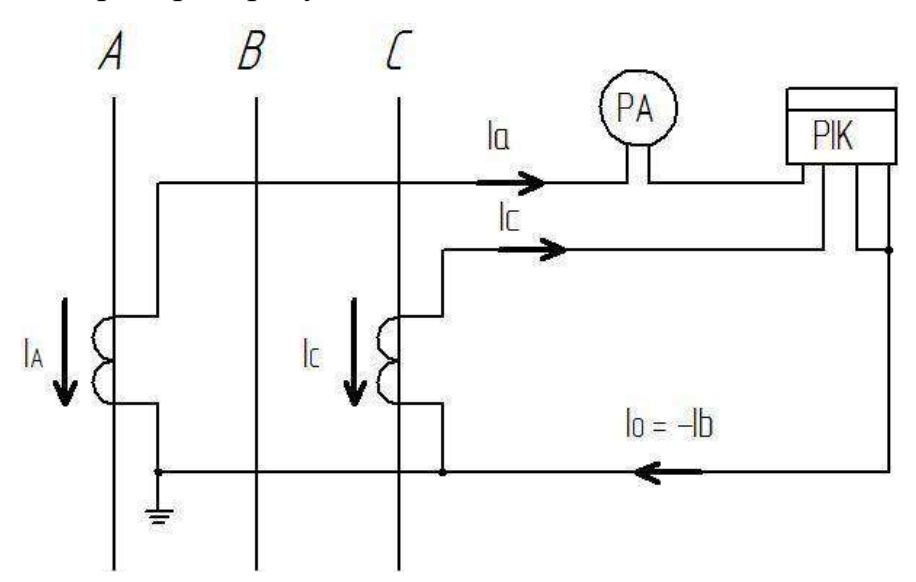

Рисунок 7 – Схема включения приборов и трансформаторов тока Таблица 23 - Выбор трансформатора тока на вводе в КРУ ГПП

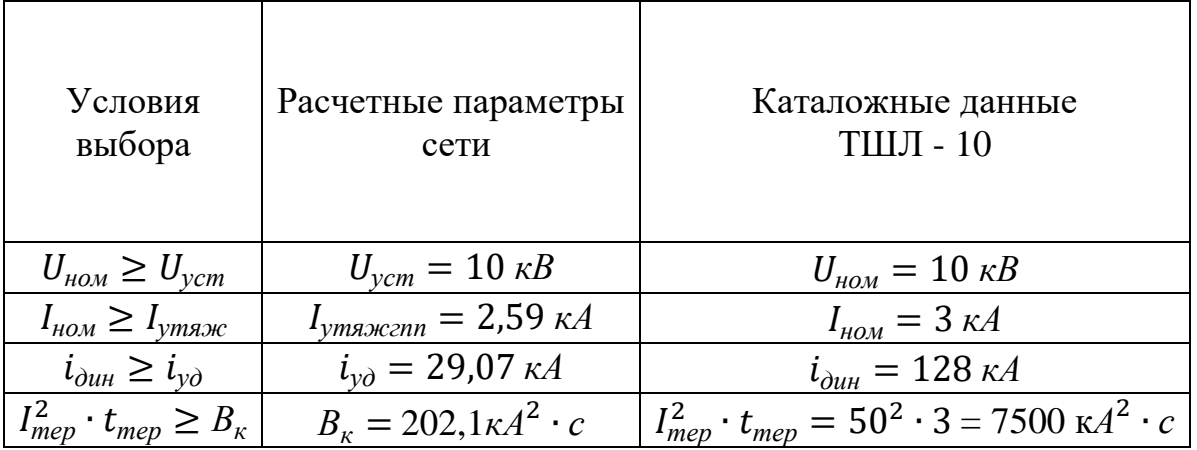

Определим нагрузку по фазам, пользуясь схемой включения и каталожными данными приборов, для выбора наиболее загруженного трансформатора тока.

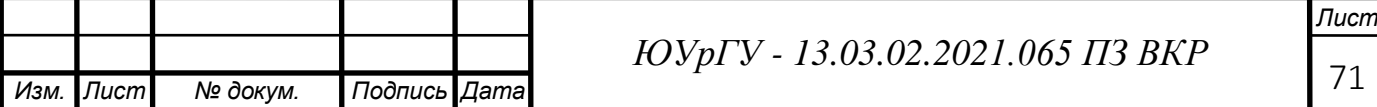

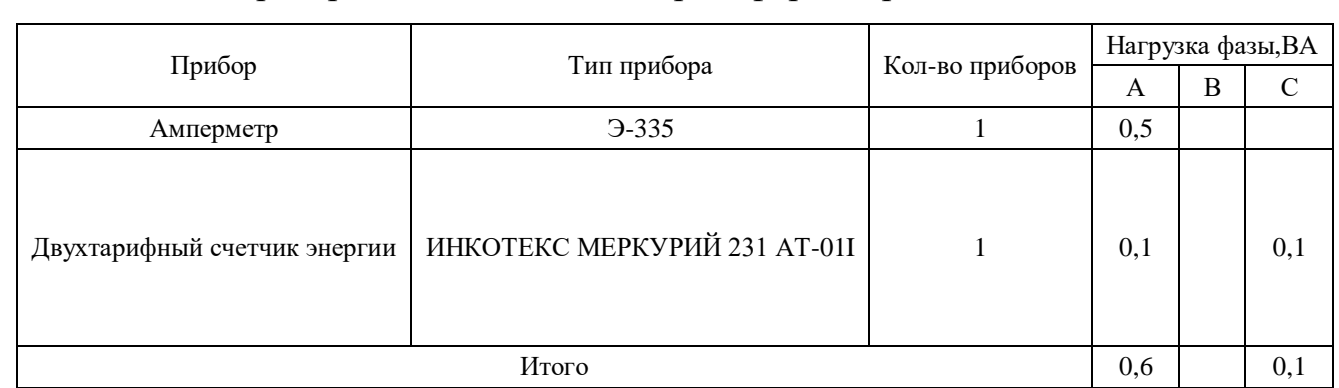

Таблица 24 - Проверка класса точности трансформатора тока

Из данных в таблице видно, что наиболее загруженной является фаза А, мощность приборов в этой фазе S<sub>IIPИБ</sub>=0,6 ВА.

Сопротивление приборов:

$$
r_{\rm mpu6} = \frac{S_{\rm mpu6}}{I_2^2} \,\, ; \tag{7.7}
$$

$$
r_{\rm npu6} = \frac{0.6}{5^2} = 0.024
$$
OM

Во вторичную обмотку наиболее загруженного трансформатора тока включены два прибора, поэтому сопротивление контактов принимается  $r_{\rm k}$ =0,07 OM.

Номинальное сопротивление вторичной обмотки в классе точности  $0.5$   $z_{2HOM} = 0.8$  OM.

Допустимое сопротивление проводов, Ом, рассчитываем по формуле:

$$
r_{\text{mpoB}} = z_{2\text{HOM}} - r_{\text{mpu6}} - r_{\kappa} \tag{7.8}
$$
  

$$
r_{\text{mpoB}} = 0.8 - 0.024 - 0.07 = 0.706 \text{ OM}
$$

Для подстанции с высшим напряжением 110 кВ в качестве соединительных принимаем алюминиевые провода.

Удельное сопротивление алюминия:  $\rho = 0.0283 \frac{\text{O}_{\text{M} \cdot \text{MM}}^2}{V}$ .

В цепях с напряжением 10 кВ длину соединительных проводов от трансформатора тока до приборов в один конец можно принять  $l = 5$  м. Так как трансформаторы тока включены по схеме неполной звезды, то:

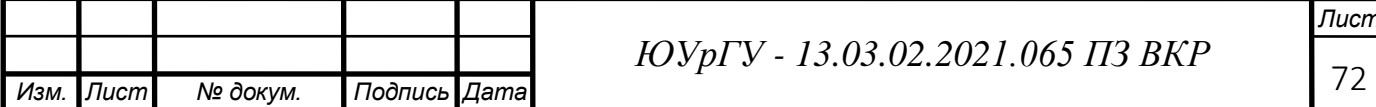

$$
I_{\text{pacy}} = \sqrt{3} \cdot l \tag{7.9}
$$

$$
I_{\text{pacy}} = \sqrt{3} \cdot 5 = 8,66 \text{ m}
$$

Сечение соединительных проводов, мм2:

$$
q = \frac{\rho \cdot l_{\text{pacy}}}{r_{\text{npob}}};\tag{7.10}
$$

$$
q = \frac{0.0283.8,66}{0.706} = 0.35 \text{ mm}^2
$$

В качестве соединительных проводов принимаем контрольный кабель КРВГ с жилами сечением 4 мм<sup>2</sup> по условию механической прочности.

#### **7.4 Выбор трансформаторов напряжения**

Трансформаторы напряжения выбирают по следующим критериям:

– по напряжению  $u_{HOM} = u_{VCT}$ ;

по конструкции и схеме соединенияобмоток;

по классу точности.

Принимаем к установке три однофазных трансформатора напряжения типа ЗНОЛ.06-10У3.

Схема включения трансформаторов напряжения – «звезда с землей – звезда с землей – разомкнутый треугольник».

Чтобы трансформатор напряжения работал в заданном классе точности, должно выполняться условие:

$$
S_{\text{Hapr}} \leq S_{2\text{HopM}} , \qquad (7.11)
$$

где Sнарг - мощность всех измерительных приборов и реле, присоединенных к трансформатору напряжения, ВА;

S2норм - номинальная мощность вторичной обмотки трансформатора напряжения в заданном классе точности, ВА.

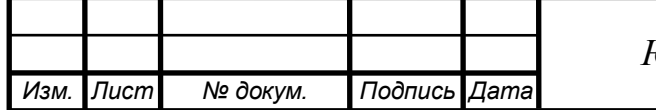

*Лист*

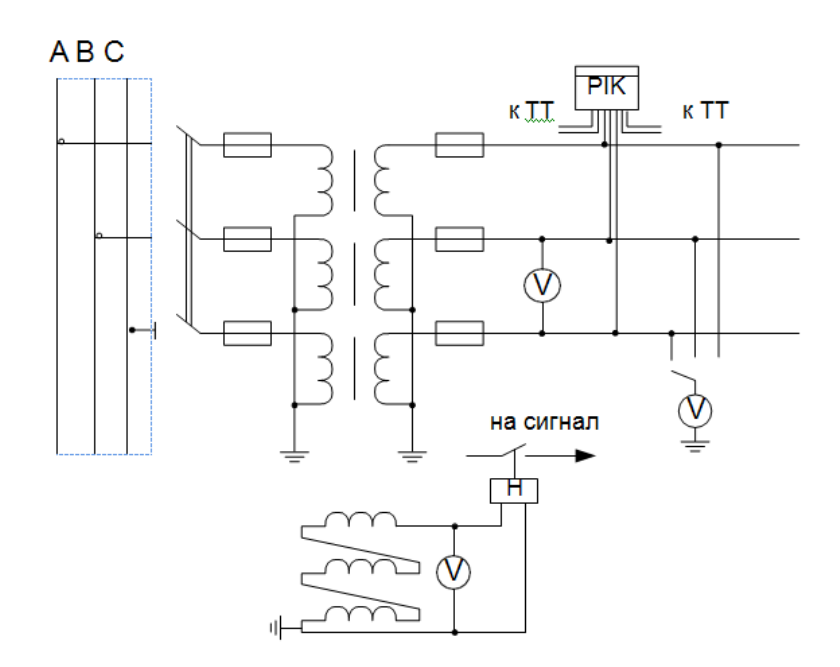

Рисунок 8 – Схема включения приборов и трансформаторов

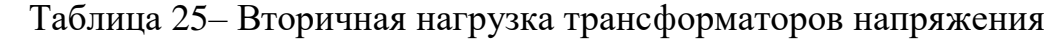

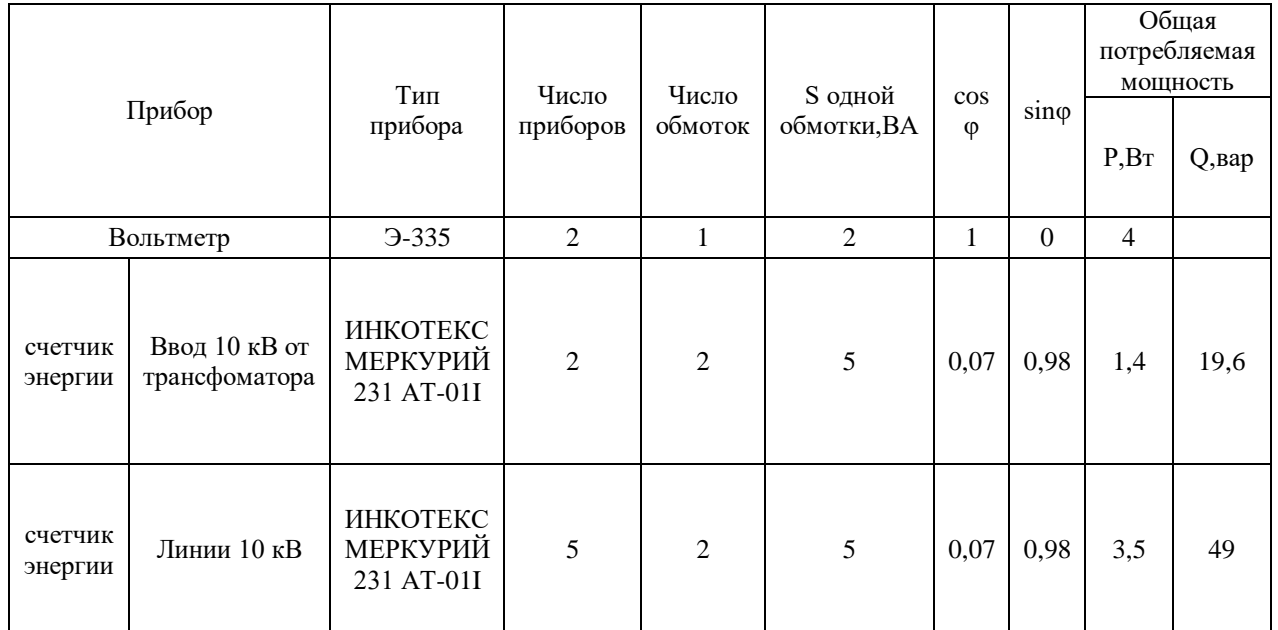

Рассчитаем мощность, потребляемую приборами:

$$
S_{\text{Harp}} = \sqrt{P^2 + Q^2} ; \tag{7.12}
$$
  

$$
S_{\text{Harp}} = \sqrt{3.5^2 + 49^2} = 49.12 \text{ BA}
$$

Так как имеются счетчики денежного расчета, то трансформаторы напряжения необходимо проверить в классе точности 0,5. Номинальная

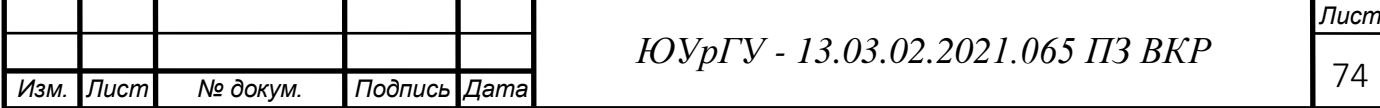
мощность вторичной обмотки одного трансформатора напряжения типа ЗНОЛ.06-10У3 в классе точности 0,5  $S_{2HOM}$ =75 ВА. Номинальная мощность двух трансформаторов напряжения, соединенных в звезду:

$$
S_{2HOM}=2.75=150\;BA.
$$

Так как, Sнарг≤S2норм,значит трансформаторы напряжения будут работать в классе точности 0,5.

Для соединения трансформаторов напряжения с приборами принимаем контрольный кабель КРВГ с сечением 4 мм<sup>2</sup> по условию механической прочности.

Трансформатор напряжения присоединяется к сборным шинам через предохранитель типа ПКН001-10У3 иразъединитель.

**7.5 Проверка на термическую стойкость к токам короткого замыкания кабелей напряжением 10 кВ**

Расчет термических сечений кабелей сведен в таблицу 26

 Таблица 26 - Проверка на термическую стойкость кабелей напряжением 10 кВ

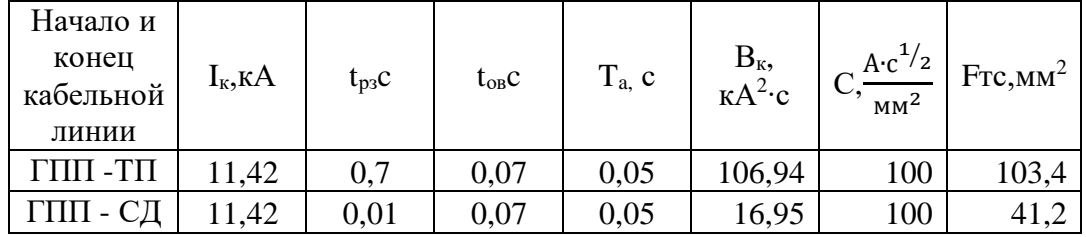

С – коэффициент, зависящий от вида металла жил кабеля, определяется по справочным данным[2], для кабеля с алюминиевымижиламиС=100  $\frac{A \cdot c^{1/2}}{2}$ мм<sup>2</sup>

(1табл2,72)

Термически стойкое сечение для кабельных линий, мм<sup>2</sup>, рассчитываем по формуле:

$$
F_{\rm rc} = \frac{\sqrt{B_{\rm K}}}{C} \; ; \tag{7.13}
$$

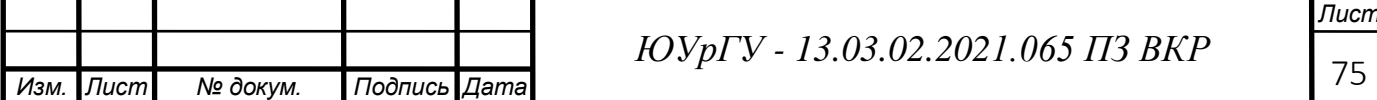

$$
F_{\text{TC.FIII-TII}} = \frac{\sqrt{106,94 \cdot 10^6}}{100} = 103,4 \text{ mm}^2
$$

$$
F_{\text{TC.FIII-CZ}} = \frac{\sqrt{16,95 \cdot 10^6}}{100} = 41,2 \text{ mm}^2
$$

Проверка других кабельных линий производится аналогичным образом и корректируется, все результаты расчетов сведем в таблицу 27 Таблица 27 – Термически устойчивые сечения кабелей

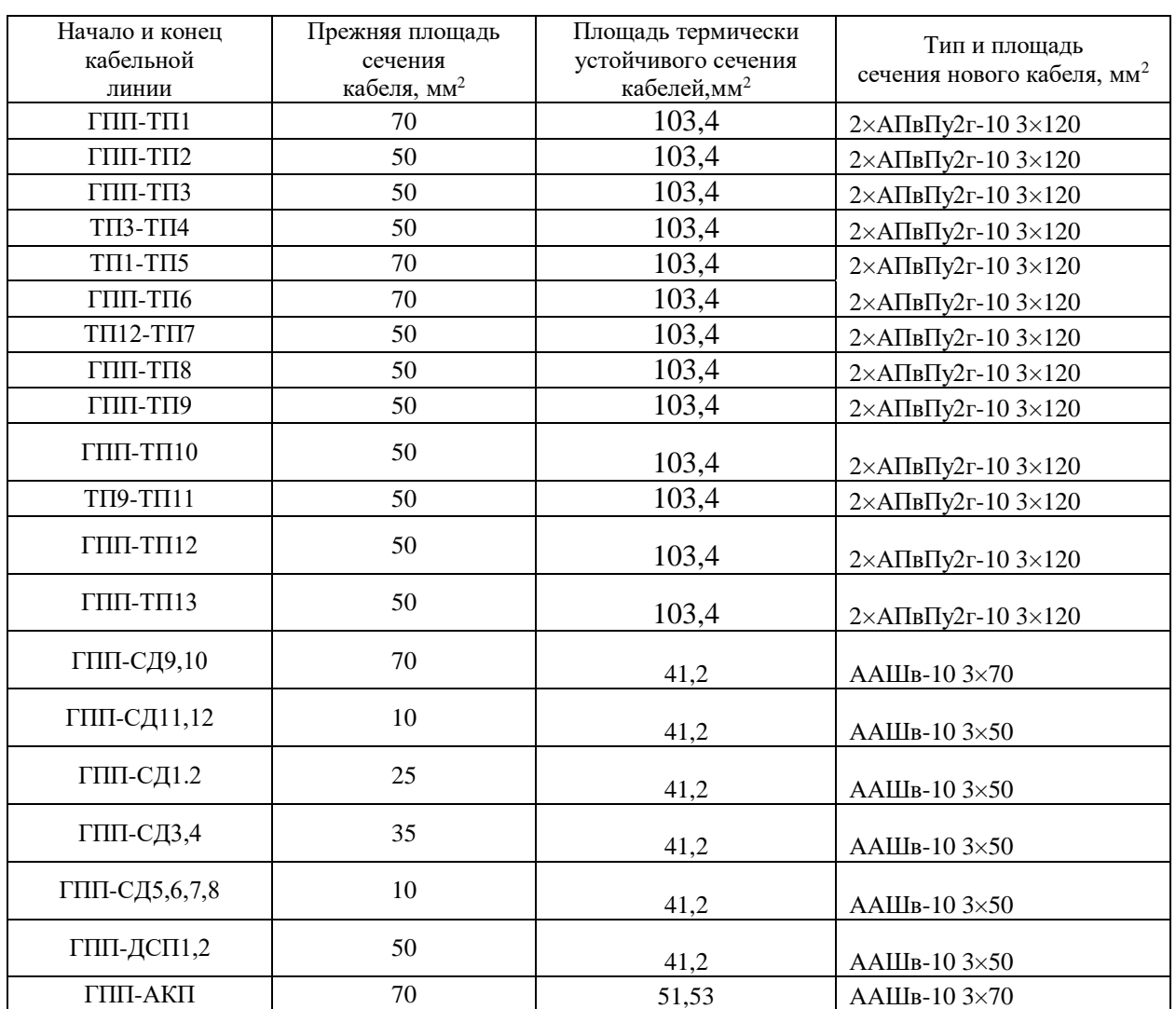

## **7.6 Выбор трансформатора собственных нужд ГПП**

Допустимо принимать мощность трансформатора собственных нужд, равной 0,5% от мощности силового трансформатора:

$$
S_{\text{TCH}} = S_{\text{HOM,T}} \cdot 0.5\% \tag{7.14}
$$

Sтсн= 32000∙0,005 =160кВА

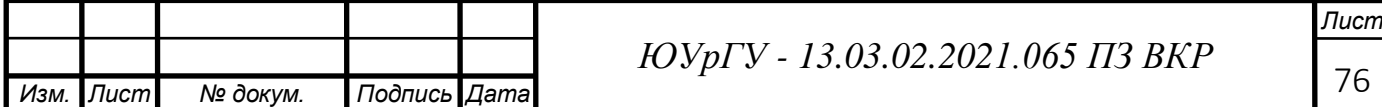

Выбираем трансформатора типа ТМГ-100/10

$$
I_{\text{HOM}} = \frac{S_{\text{HT}}}{\sqrt{3} \cdot U_{\text{H}}};
$$
\n
$$
I_{\text{HOM}} = \frac{100}{\sqrt{3} \cdot 10} = 5,78 \text{ A}
$$
\n(7.15)

Трансформатор подключается к обмотке НН силовых трансформаторов ГПП через предохранители типа ПКТ101-10-20-31,5 УЗ.

### **7.7 Выбор коммутационного оборудования НРП**

В качестве цеховых ТП принимаем комплектные трансформаторные подстанции типа: КТП-250/10/0,4, КТП-400/10/0,4, КТП-630/10/0,4, КТП-1000/10/0,4, КТП-1250/10/0,4, КТП-1600/10/0,4, КТП-2000/10/0,4. Они комплектуются шкафами высокого напряжения с предохранителями и выключателями нагрузки, шкафами низкого напряжения с вводными и секционными автоматическими выключателями, при больших токах короткого замыкания используют специальные автоматические выключатели.

В качестве НРП выбираем силовые распределительные шкафы типа ПР8, комплектуемые автоматическими выключателями.

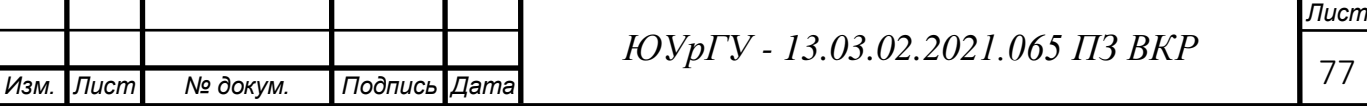

77

# 8 КОМПЕНСАЦИЯ РЕАКТИВНОЙ МОЩНОСТИ

Составной частью построения рациональной системы электроснабжения завода является оптимальный выбор средств компенсации реактивной мощности.

Проведем расчет для одной секции шин 10 кВ ГПП.

Таблица 28 - Исходные данные для расчета компенсации реактивной мощности

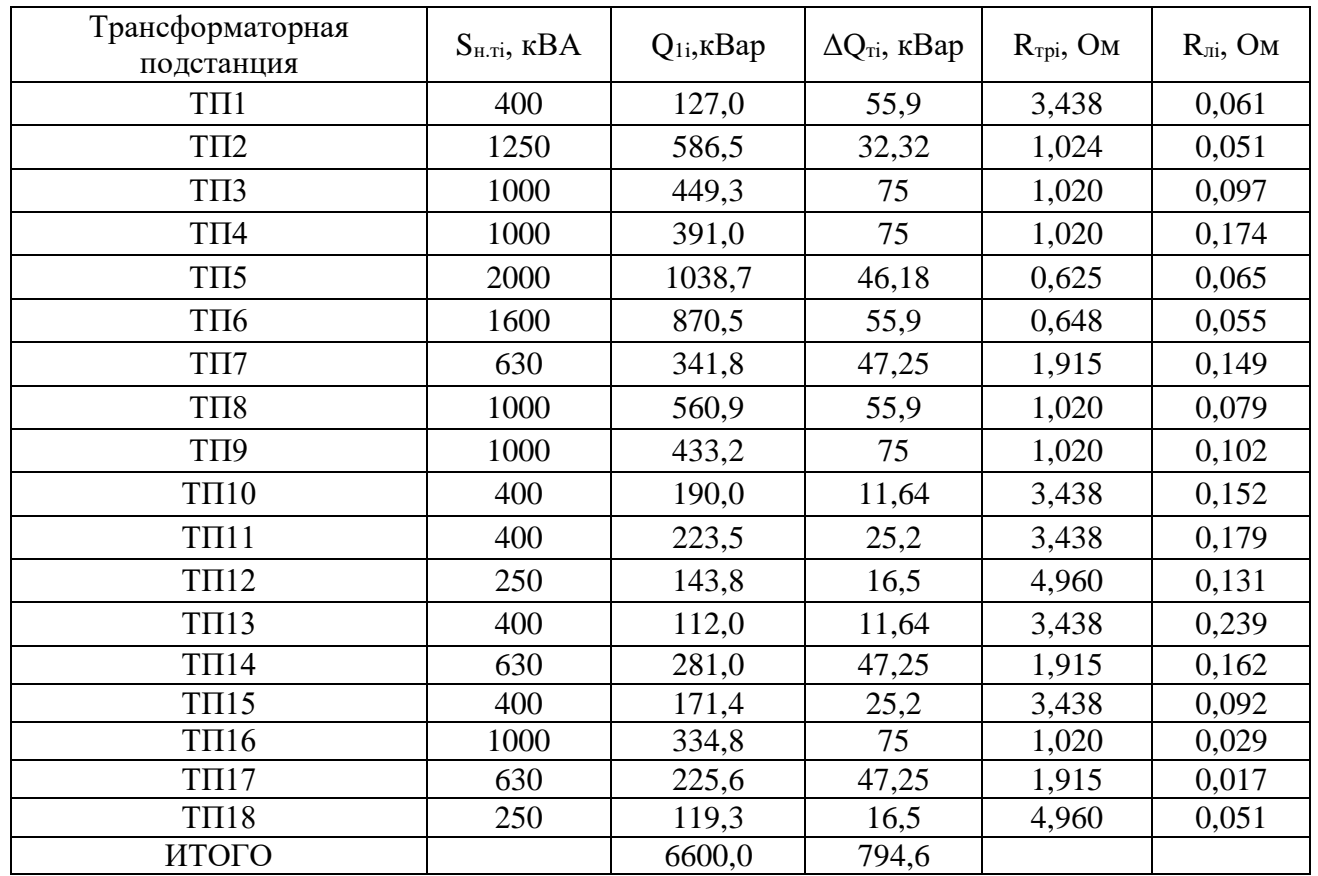

Еще имеем 12 синхронных двигателей в составе электроприемников, данные занесем в таблицу 29

Таблица 29 - Номинальные данные синхронных двигателей

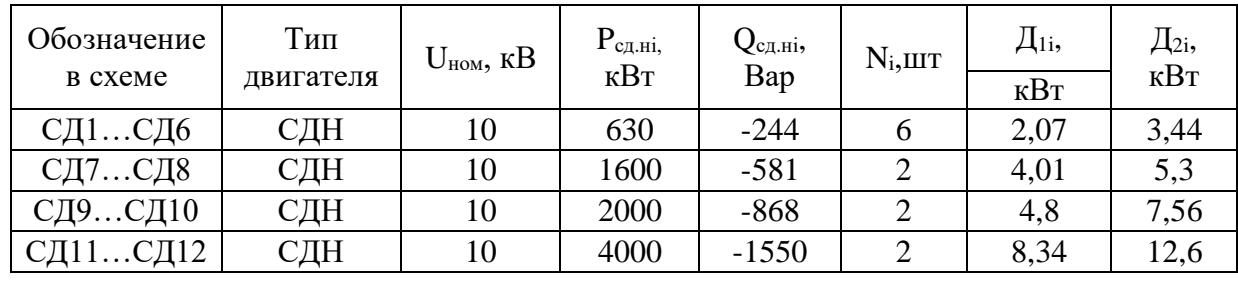

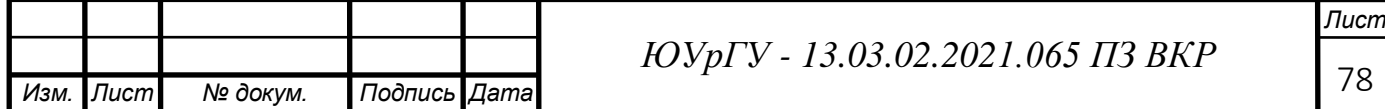

Синхронные двигатели имеют загрузку по активной мощности

 $B_0 = 0.95$ 

Располагаемая реактивная мощность синхронного двигателя мощностью

630 кВт:

$$
Q_{c\partial\mathcal{M}i} = \alpha_{\mathcal{M}i} \cdot N_i \cdot S_{c\partial\mathcal{M}i} = N_i \cdot \sqrt{P_{c\partial\mathcal{M}i}^2 + Q_{c\partial\mathcal{M}i}^2} ; \qquad (8.1)
$$

$$
Q_{c\partial \ldots n\dot{i}} = 0.45 \cdot 6 \cdot \sqrt{630^2 + 244^2} = 1824.12 \text{ kBap}
$$

Располагаемая реактивная мощность синхронного двигателя мощностью 1600 кВт:

$$
Q_{c\partial \ldots n i} = 0.45 \cdot 2 \cdot \sqrt{1600^2 + 581^2} = 1532 \text{ kBap}
$$

Располагаемая реактивная мощность синхронного двигателя мощностью 2000 кВт:

$$
Q_{c\partial \mathcal{M}} = 0.45 \cdot 2 \cdot \sqrt{2000^2 + 868^2} = 1962.21 \text{ kBap}
$$

Располагаемая реактивная мощность синхронного двигателя мощностью 4000 кВт:

$$
Q_{c\partial \ldots \hat{i}} = 0.45 \cdot 2 \cdot \sqrt{4000^2 + 1550^2} = 3860.83 \text{ kBap}
$$

Удельная стоимость потерь активной мощности от протекания реактивной мощности:

$$
C_0 = \delta \cdot (\alpha \cdot K_M + \beta \cdot \tau) ; \qquad (8.2)
$$
  

$$
C_0 = 1,03 \cdot (1418,69 \cdot 12 \cdot 1 + 1,448 \cdot 6923) = 27860,24 \frac{py\delta}{\kappa Bm'}
$$

где  $\delta$ =1,03 – коэффициент, учитывающий затраты, обусловленные передачей по электрическим сетям мощности для покрытия потерь активной мощности;

 $\alpha$  =1418,69 - основная ставка тарифа, руб/кВт-мес;

 $\beta = 1.448$  - стоимость одного кВт ч электроэнергии, руб/кВт-ч;

 $\tau = 6923 -$ годовое число часов максимальных потерь;

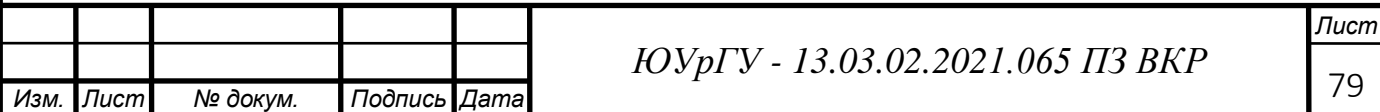

 $k_M = \Delta P_3 / \Delta P_M \approx 1$  отношение потерь активной мощности предприятия  $\Delta P$ <sub>э</sub> в момент наибольшей активной нагрузки энергосистемы к максимальным потерям активной мощности предприятия.

Наметим все возможные места установки дополнительных компенсирующих устройств - батарей конденсаторов:

- низковольтные СШ цеховых ТП  $(Q_{Ci})$ ;

– СШ РУ напряжением 10 кВ ГПП  $(Q_0)$ .

Кроме того, реактивная мощность может быть получена из энергосистемы (Qэс).

Определим затраты на генерацию реактивной мощности отдельными источниками:

1) для низковольтных БК (0,4 кВ)

$$
3_{12,KHi} = E \cdot K_{6\kappa H} + C_0 \cdot \Delta p_{6\kappa H} \tag{8.3}
$$

 $3_{12 \text{ K}Hi} = 0.223 \cdot 12000 \cdot 1.65 \cdot 86 + 27860.24 \cdot 4 = 491165,39 \text{py} 6/\text{M}$ вар

где E – коэффициент амортизационных отчислений, для БК он равен 0,223;

Kнбк – капиталовложения на 1 Мвар низковольтных БК,

 $\Delta p_{\text{H6K}}$  – удельные потери активной мощности в НБК на генерацию одного Мвар, кВт/Мвар;

 $\alpha_{\text{H3M}}$ =86 - индекс изменения сметной стоимости к ценам на 2020 год.

2) для высоковольтных БК (10 кВ)

 $3_{1r,KBi} = 0.223 \cdot 6000 \cdot 1.65 \cdot 86 + 27860.24 \cdot 2 = 245582.68$ руб/Мвар

3) для синхронных двигателей

$$
3_{1 \text{2cd}i} = C_0 \frac{\mu_1}{Q_{\text{2cdn}i}} \, ; \tag{8.4}
$$

$$
3_{2zc\partial i} = C_0 \frac{\mu z_i}{Q_{\text{comoni}}^2 N} \tag{8.5}
$$

Если синхронный двигатель имеет загрузку по активной мощности, то он может дополнительно генерировать мощность в сеть больше номинальной, такую мощность называют располагаемой  $\mathbf{Q}_\text{CJMi}$  .

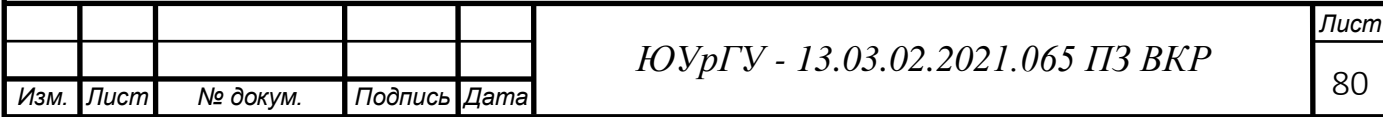

Пусть все СД имеют загрузку по активной мощности 1, тогда  $Q_{C J M i}$  =  $Q_{\textsc{C}\xspace\textsc{Inomi}}$  .

Далее определим эквивалентные активные сопротивления ответвлений с ТП. Для расчета оптимальной реактивной мощности, генерируемой низковольтными БК, необходимо знать эквивалентные сопротивления соответствующих ТП.

Для ТП, питающихся:

а) по радиальным линиям (таковыми являются ТП1, ТП2, ТП6, ТП8, ТП10 и ТП13), эквивалентное сопротивление определяться будут по формуле:

$$
R_{\partial i} = r_i = R_{\text{rpi}} + R_{\text{ni}}
$$
\n(8.6)\n  
\n
$$
\begin{array}{ccc}\n0 & \text{r}_{i} & \text{Q}_{i,i}\text{-}\text{Q}_{ci} \\
\hline\n\end{array}
$$
\nT\n  
\n
$$
\begin{array}{ccc}\n\text{Q}_{i,i}\text{-}\text{Q}_{ci} & \text{Z}_{ci} \\
\hline\n\end{array}
$$

Рисунок 10 - Схема замещения радиальной линии

б) по магистральным линиям:

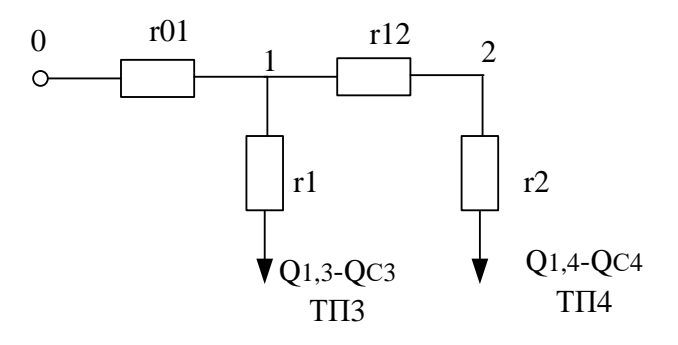

Рисунок 11 - Схема замещения магистральной линии

 $r_{01} = R_{\pi 3}$  $r_{12} = R_{\text{m4}}$ 

$$
r_1 = R_{\text{rp3}} \qquad \qquad r_2 = R_{\text{rp4}}
$$

Эквивалентная проводимость точки 1 схемы рисунок:

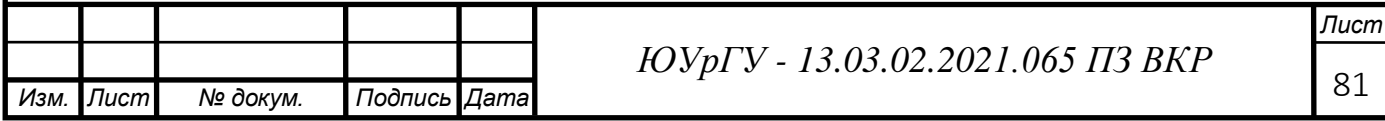

$$
\frac{1}{R_{T1}} = \frac{1}{r_1} + \frac{1}{r_{12} + r_2}
$$
\n(8.7)

С учетом полученного эквивалентные сопротивления присоединений ТПЗ и ТП4,Ом:

$$
R_{33} = \left(1 + \frac{r_{01}}{R_{T1}}\right) \cdot r_1 ; \tag{8.8}
$$

$$
R_{94} = \left(1 + \frac{r_{01}}{R_{T1}}\right) \cdot (r_{12} + r_2) \tag{8.9}
$$

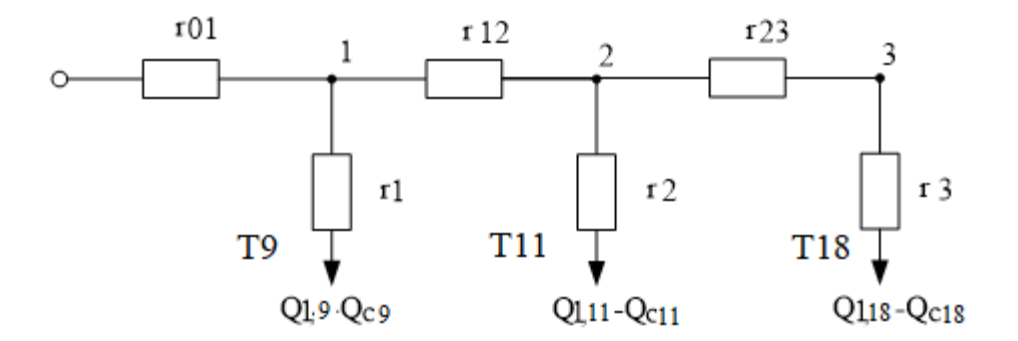

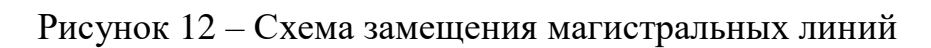

Эквивалентные сопротивления присоединений:

$$
\frac{1}{R_{r2}} = \frac{1}{r_2} + \frac{1}{r_{23} + r_3};
$$
\n(8.10)

$$
\frac{1}{R_{r1}} = \frac{1}{r_1} + \frac{1}{r_{12} + R_{r2}}
$$
(8.11)

$$
\mathbf{R}_{_{91}} = \left(1 + \frac{\mathbf{r}_{_{01}}}{\mathbf{R}_{_{71}}}\right) \mathbf{r}_{_{1}};
$$
\n(8.12)

$$
\mathbf{R}_{32} = \left(1 + \frac{\mathbf{r}_{01}}{\mathbf{R}_{11}}\right) \cdot \left(1 + \frac{\mathbf{r}_{12}}{\mathbf{R}_{22}}\right) \cdot \mathbf{r}_{2};
$$
\n(8.13)

$$
\mathbf{R}_{33} = \left(1 + \frac{\mathbf{r}_{01}}{\mathbf{R}_{\tau 1}}\right) \cdot \left(1 + \frac{\mathbf{r}_{12}}{\mathbf{R}_{\tau 2}}\right) \cdot \left(\mathbf{r}_{23} + \mathbf{r}_{3}\right)
$$
(8.14)

Все полученные расчеты свели в таблицу 30

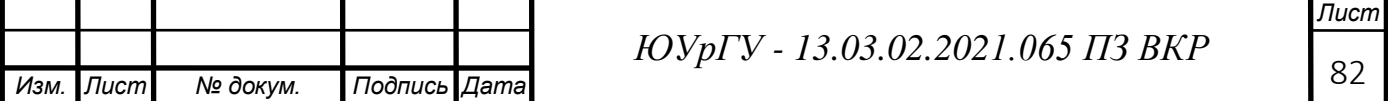

Определим реактивную мощность источников, подключенных к первой секции СШ 10 кВ ГПП.

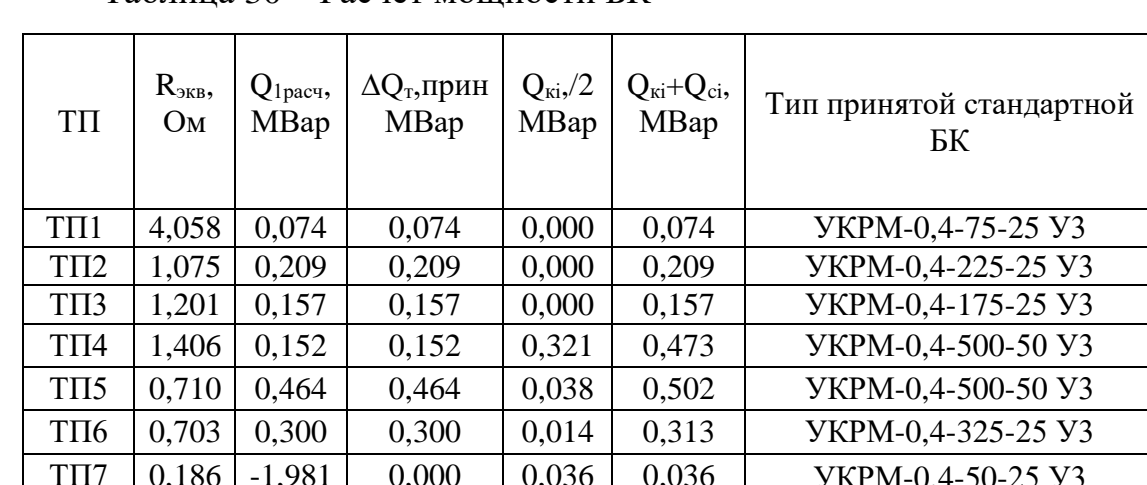

 $0,000$ 

 $0,252$ 

 $0,000$ 

0.043

 $0.000$ 

0,187

0,033

0,032

 $0,000$ 

0.174

 $0.000$ 

 $\sim 100$ 

1.131

0,230

0,415

 $0,079$ 

0,198

 $0,000$ 

0,191

0,175

 $0,112$ 

0,054

 $0,243$ 

0,071

 $\sim$ 

3.531

Таблина 30 – Расчет мошности БК

1,140

1,277

3,589

4,684

0,447

3,677

2,358

3,772

1,238

2,159

6,829

 $\sim$ 

 $\mathbb{Z}^{\mathbb{Z}}$ 

 $T\Pi 8$ 

 $T\Pi 9$ 

 $T\Pi10$ 

 $T\Pi11$ 

 $T\Pi12$ 

 $T\Pi13$ 

 $T\Pi14$ 

 $T\Pi15$ 

 $T\Pi16$ 

 $T\Pi17$ 

 $T\Pi18$ 

 $\Gamma\Pi\Pi$ 

Итого

0,230

0,163

0,079

0,155

 $-0.826$ 

0,004

0,141

0,080

0,054

0,069

0,071

2,298

 $\mathbb{Z}^+$ 

0,230

0,163

 $0,\overline{079}$ 

0.155

 $0,000$ 

0,004

0,141

0,080

0.054

0,069

0.071

2,298

2.399

Оптимальные реактивные мощности НИЗКОВОЛЬТНЫХ БК, подключенных к ТП, определяем в предположении, что к шинам ГПП подключена высоковольтная БК (при этом коэффициент Лагранжа  $\lambda = 3_{10}$ ):

$$
Q_{Ci} = Q_{1i} + \Delta Q_{Ti} + \frac{3_{10} - 3_{1T.KH}}{2aC_0R_{3i}} = Q_{1i} + \Delta Q_{Ti} + \frac{z}{R_{3i}},
$$
 (8.15)

где

$$
a = \frac{1000}{U_{\rm H}^2}
$$
 (8.16)  

$$
a = \frac{1000}{10^2} = 10 \text{ K}B^{-2}
$$

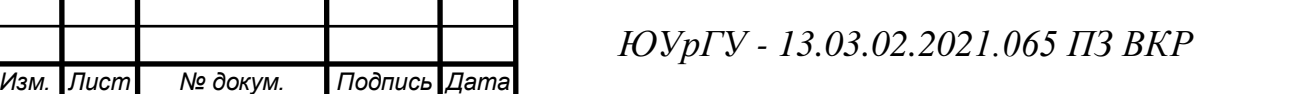

Лист 83

 $O<sub>cri</sub>$ квар

250

450

100

200

 $\sim$ 

200

175

125

75

250

75

2700

3750

**YKPM-0,4-250-50 V3** 

**YKPM-0,4-450-50 У3** 

**YKPM-0,4-100-25 V3** 

**YKPM-0,4-200-25 У3** 

**YKPM-0,4-200-25 У3** 

**YKPM-0,4-175-25 У3** 

**YKPM-0,4-125-25 V3** 

**YKPM-0,4-75-25 Y3** 

**YKPM-0,4-250-25 У3** 

**YKPM-0,4-71-25 Y3** 

KPM-10,5-1350-450 У3

 $\mathbb{Z}^{\mathbb{Z}^2}$ 

$$
z = \frac{3_{10} - 3_{1\Gamma_{KH}}}{2 \cdot a \cdot C_0};
$$
\n
$$
z = \frac{245582,68 - 491165,39}{2 \cdot 10 \cdot 27860,24} = -0,441 \text{ MBap} \cdot O_M
$$
\n(8.17)

Результаты расчета мощностей QCi низковольтных БК сводим в таблицу 28.

Реактивную мощность, генерируемую синхронными двигателями, определяем по формуле:

$$
Q_{C\mu i} = \frac{3_{10} - 3_{1C\mu i}}{2aC_0 R_{3C\mu i}},
$$
\n(8.18)

где

$$
R_{3C\pi i} = \frac{R_{\pi C\pi i}}{N_i} + \frac{3_{2C\pi i}}{aC_0}
$$
 (8.19)

Таблица 31 - Расчет реактивной мощности синхронных двигателей

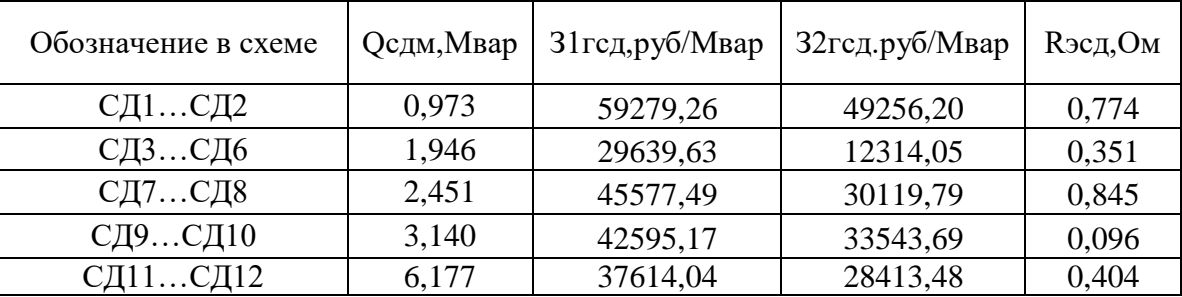

Определение мощности высоковольтной батареи производим из условия баланса реактивных мощностей на СШ 10 кВ ГПП:

$$
Q_{0} = \sum_{1}^{9} (Q_{1i} + \Delta Q_{Ti}) + Q_{BB} + \Delta Q_{T, \text{TIII}} - \sum_{1}^{9} Q_{Ci} - Q_{\text{3CI}}, \quad (8.20)
$$

где Q<sub>3c1</sub>- экономически целесообразная реактивная мощность передаваемая энергосистемой заводу, она определяется как минимальная величина из двух:

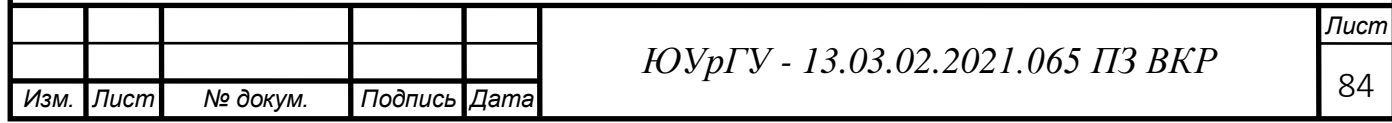

$$
Q_{\text{3C}} = \alpha_1 \cdot P_p \mathbf{H} Q_{\text{3C}} = Q_p - \frac{0.7}{K_{\text{HP}}} \cdot Q_{\text{C,\text{AM}}} \, ; \tag{8.21}
$$

$$
Q_{P} = \sum_{1}^{9} (Q_{1i} + \Delta Q_{Ti}) + Q_{BB} + \Delta Q_{T.TIII1};
$$
\n(8.22)

$$
Q_p = 2 \cdot (6600 + 794, 6) - 7130 + 3107, 7 = 10766, 9 \text{ kBap};
$$

где а<sub>1</sub>- коэффициент равный 0,5 для сети 110 кВ;

Р<sub>р</sub> и Q<sub>p</sub>- расчетные активная и реактивная нагрузки всего завода;

К<sub>н.р</sub>- коэффициент несовпадения реактивной мощности равный 0,85;

Q<sub>сдм</sub>- располагаемая мощность всех синхронных двигателей завода.

$$
Q_{\text{3c}}' = 0.5 \cdot 39708.8 = 19854.4 \kappa Bap;
$$
  

$$
Q_{\text{3c}}'' = 10766.9 - \frac{0.7}{0.85} \cdot 14687 = -1328.3 \text{ kBap}.
$$

целесообразная Экономически реактивная мощность, потребляемаязаводом от энергосистемы в режиме максимальных нагрузок энергосистемы:

 $Q_{ac}$ " = -1328,3 кВар.

Определим значение коэффициента реактивной мощности tgo<sub>3</sub>, заданного предприятию энергосистемой:

$$
tg\varphi_3 = \frac{Q_{3C}}{P_P} = \frac{Q_{3C}}{P_P} tg\varphi_3 = \frac{-1328.3}{39708.8} = 0.03.
$$
 (8.23)

Подставим все найденные значения в формулу (8.15):

 $Q_0 = (6600+794, 6) - 7130/2 + 3107, 7/2 - 3750 + 1328, 3/2 = 2298 \text{ kBap}.$ 

Принимаются две компенсирующие установки КРМ-10,5-1350-450  $Y3.$ 

Проверяем баланс реактивных мощностей. Баланс реактивных мощностей на сборных шинах 10 кВ ГПП проверяется как равенство генерируемых  $Q_r$  и потребленных  $Q_p$  реактивных мощностей

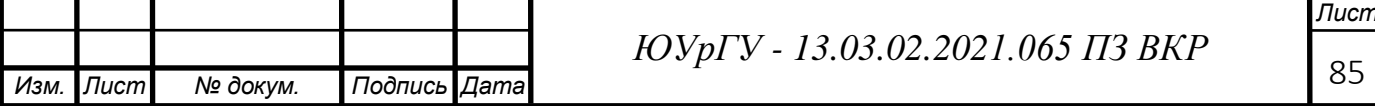

$$
Q_{\rm P} = \frac{\Sigma (Q_{\rm I} + \Delta Q_{\rm TI}) + Q_{\rm BB} + \Delta Q_{\rm ITIII} + Q_{\rm xy}}{2} \qquad ; \qquad (8.19)
$$

 $Q_p = (6600+794,6) - 7130/2 + 3107,7/2 + 1350 = 6733,5$  kBap

 $Q_T = \Sigma Q_{Ci} + Q_{sc} + Q_0$ 

(8.20)

QГ= 3750-1328,3/2+2298= 5383,9 кВар

Определение расчетного коэффициента реактивной мощности*tgφ* на

BBOJE ITIII (без учета мощности Q<sub>3c1</sub>, поступающей из энергосистемы):

\n
$$
tg\phi_{P} = \frac{Q_{P} + \sum Q_{Ki} - \left(\sum Q_{CT.Hi} + \sum Q_{CT.Bi}\right)}{P_{P}};
$$
\n(8.24)

\n
$$
tg\phi_{p} = \frac{6733.5 + 0 - (3750 + 2700)}{39708.8/2} = 0.014.
$$

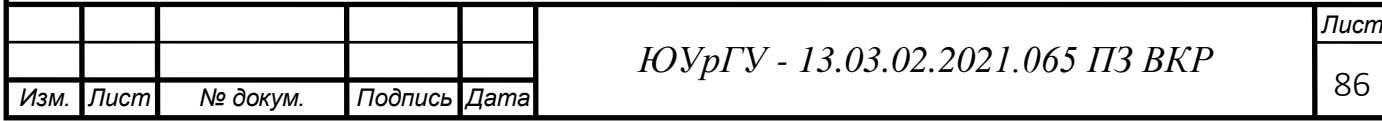

## 9 РАСЧЕТ ПОКАЗАТЕЛЕЙ КАЧЕСТВА ЭЛЕКТРОЭНЕРГИИ

### **9.1 Расчет коэффициента искажения синусоидальности напряжения**

Рассмотрим принципиальную схему для расчета коэффициента искажения синусоидальности напряжения, представленную на рисунке 13

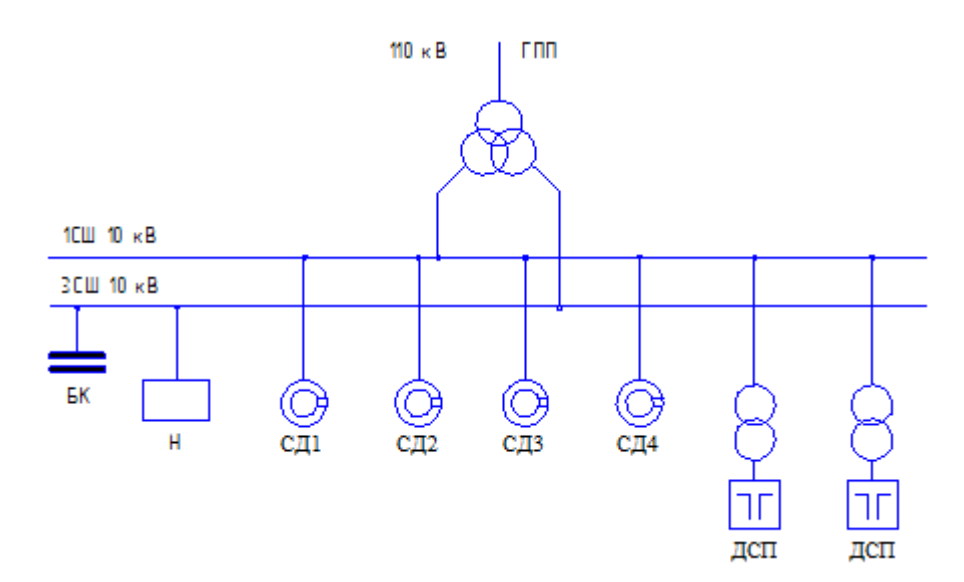

Рисунок 13 – Принципиальная схема

Изобразим на рисунке 14 схему замещения для принципиальной схемы, представленной на рисунке 13.

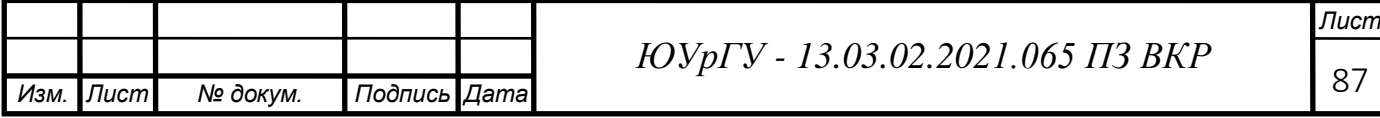

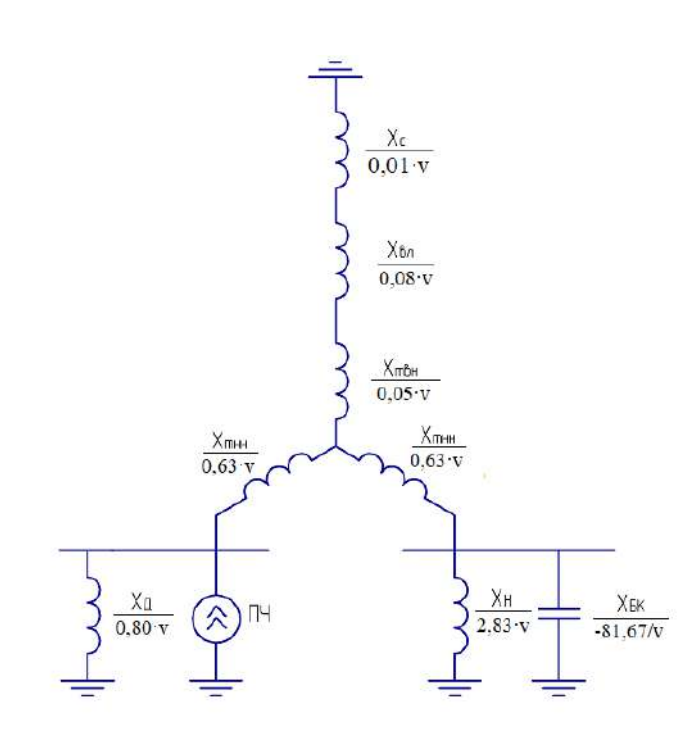

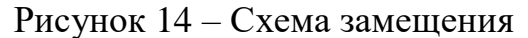

Произведем следующий расчет параметров элементов схемы замещения, изображенной на рисунке 14

Сопротивление энергетической системы

$$
x_{cv} = 0.65 \cdot v \cdot \frac{U_{cr}^2}{S_k},
$$
\n(9.1)

где  $\mathbf{s}_{\text{\tiny k}}$  – фактическая мощность КЗ для рассматриваемой ступени СЭС, ВА.

$$
x_{cv} = 0.65 \cdot \frac{10500^2}{7712.48 \cdot 10^6} \cdot v = 0.01 \cdot v.
$$

Сопротивление воздушной линии

$$
\mathbf{x}_{\text{av}} = \mathbf{x}_0 \cdot \mathbf{L} \cdot \frac{\mathbf{U}_{\text{cr}}^2}{\mathbf{U}_{\text{nom}}^2} \cdot \mathbf{v},\tag{9.2}
$$

где  $X_0$  – удельное индуктивное сопротивление линии, Ом/км;

L – длина воздушной линии, км;

 ${\rm U}_{_{\rm HOM}}$  – номинальное напряжение линии, В.

$$
x_{\text{av}} = 0,395 \cdot 22 \cdot \frac{10,5^2}{110^2} \cdot v = 0,08 \cdot v.
$$

Сопротивление силового трансформатора

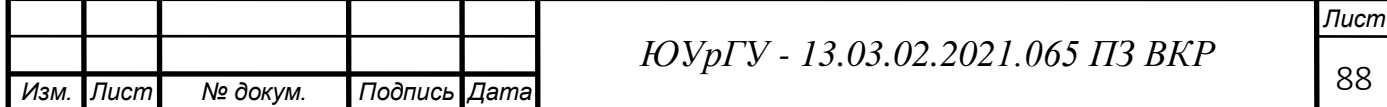

$$
\mathbf{x}_{\text{rv}} = \frac{\mathbf{U}_{k} \cdot \mathbf{U}_{\text{cr}}^{2}}{100 \cdot \mathbf{S}_{\text{r,HOM}}} \cdot \mathbf{v},\tag{9.3}
$$

где  $_{\rm U_k}$  - напряжение КЗ трансформатора, %;

 $\mathbf{S}_{_{\text{\tiny{T,HOM}}}}$  - номинальная мощность трансформатора, BA.

$$
x_{\text{rv}} = \frac{10,5 \cdot 10500^2}{100 \cdot 32 \cdot 10^6} \cdot v = 0,36 \cdot v.
$$

Сопротивление обмотки высокого напряжения

$$
X_{\text{TBHV}} = 0,125 \cdot X_{\text{TV}}.
$$
\n
$$
X_{\text{TBHV}} = 0,125 \cdot 0,36 \cdot v = 0,05 \cdot v.
$$
\n(9.4)

Сопротивление обмотки низкого напряжения

$$
\mathbf{x}_{\text{thm}} = 1.75 \cdot \mathbf{x}_{\text{tv}}.\tag{9.5}
$$

$$
x_{\text{thm}} = 1,75 \cdot 0,36 \cdot v = 0,63 \cdot v.
$$

Сопротивление высоковольтных двигателей

$$
x_{\text{A}v} = \frac{17 \cdot v}{S_{\text{A}v}},\tag{9.6}
$$

где  $\text{S}_{\texttt{A}\texttt{X}}$  – суммарная мощность высоковольтных двигателей, MBA.

$$
x_{\text{av}} = \frac{17 \cdot v}{21,35} = 0,80 \cdot v.
$$

Общее сопротивление «спокойной» нагрузки «Н»

$$
X_{\text{HV}} = \frac{34 \cdot v}{\Sigma S_{\text{HT}}}.
$$
\n(9.7)

$$
x_{_{HV}} = \frac{34 \cdot v}{0.5 \cdot 23.996} = 2.83 \cdot v.
$$

Сопротивление батареи конденсаторов

$$
X_{EKv} = -\frac{U_{cr}^2}{Q_{EK} \cdot v},\tag{9.8}
$$

где  $\mathbf{Q}_{\text{k}}$  – мощность батареи конденсаторов, вар.

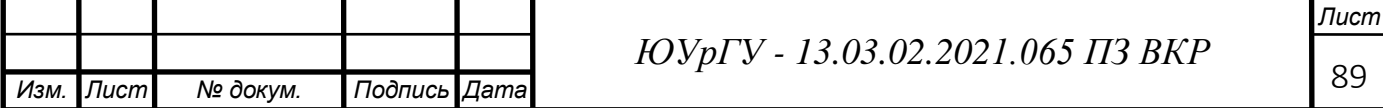

$$
x_{Bkv} = -\frac{10500^2}{1,35 \cdot 10^6 \cdot v} = \frac{-81,67}{v}.
$$

Источником искажения являются дуговые сталеплавильные печи, генерирующие в сеть следующие гармоники: 2, 3, 5, 7, 11, 13.

Эквивалентные токи гармоник, генерируемые ДСП

$$
I_{\nu 1} = \frac{\sqrt[4]{N_{\text{gen}}}}{\sqrt{3} \cdot U_{\text{cr}} \cdot v^2},
$$
\n(9.9)

$$
I_{v1} = \frac{\sqrt[4]{2} \cdot (4500/0,85)}{\sqrt{3} \cdot 10,5 \cdot v^2} = \frac{346,6}{v^2}.
$$

Стоит отметить, что ток 2-ой гармоники принимается равным току 3-ей гармоники.

Результаты расчетов по формулам  $(9.1) - (9.9)$  представим в таблице 32

Таблица 32 - Коэффициенты

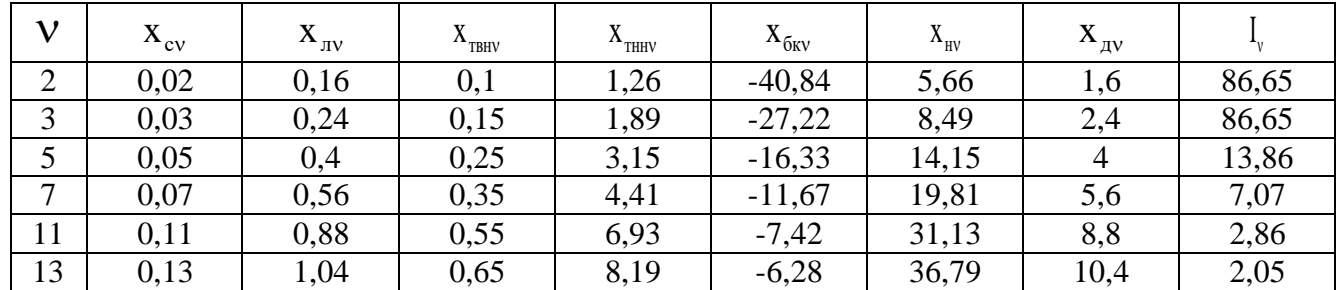

Преобразование схемы замещения, изображенной на рисунке 14, представим на рисунке 15.

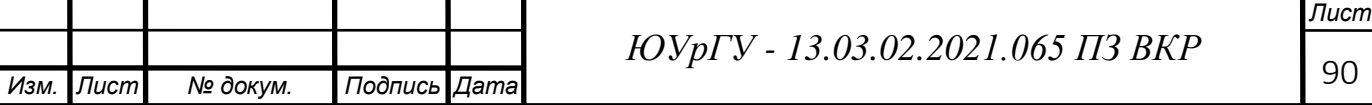

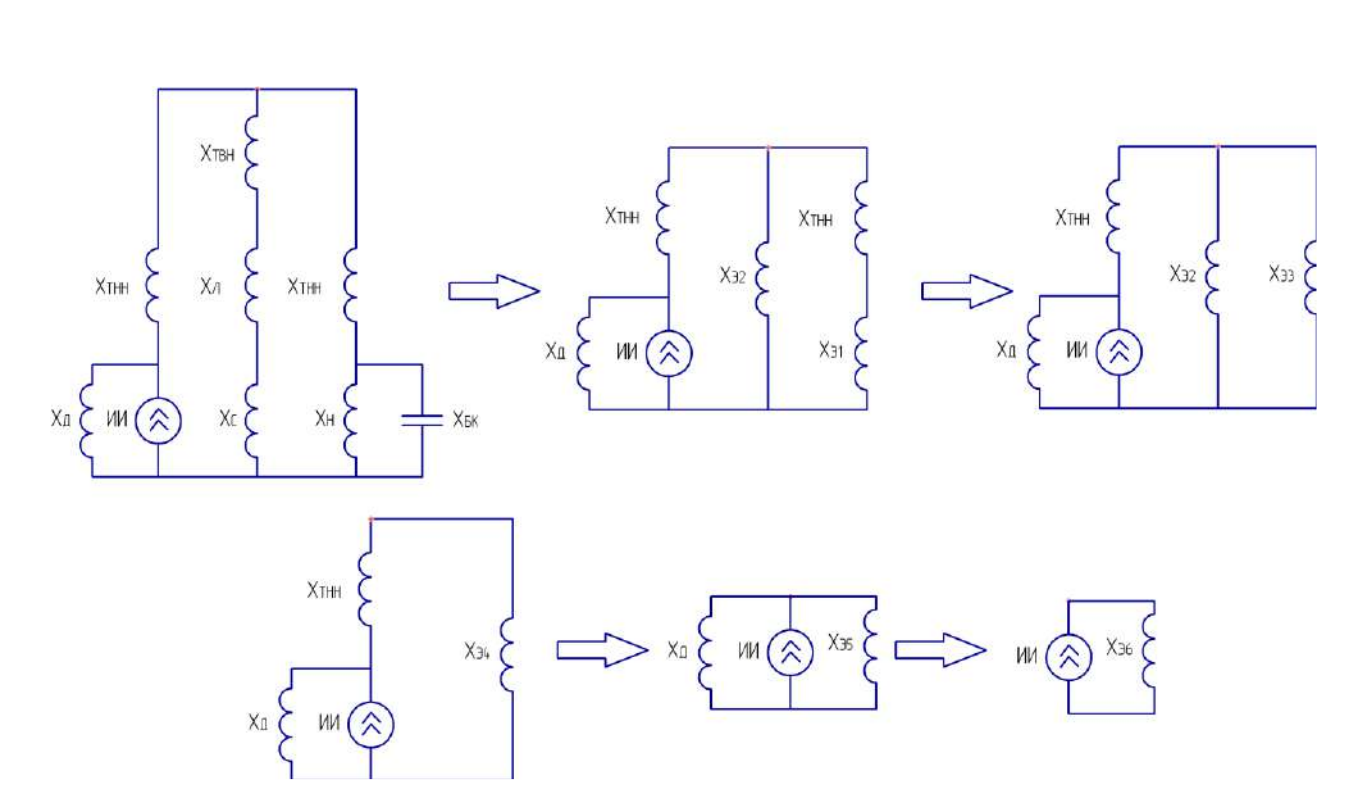

Рисунок 15 - Преобразование схемы замещения

Рассчитаем параметры схем замещения, представленных на рисунке 15

$$
X_{\text{slv}} = \frac{X_{6\text{kv}} \cdot X_{\text{hv}}}{X_{6\text{kv}} + X_{\text{hv}}};
$$
\n(9.10)

$$
X_{32v} = X_{cv} + X_{nv} + X_{TBHV};
$$
\n(9.11)

$$
X_{33v} = X_{31v} + X_{THHV};
$$
\n(9.12)

$$
X_{34v} = \frac{X_{32v} \cdot X_{33v}}{X_{32v} + X_{33v}}; \tag{9.13}
$$

$$
X_{95v} = X_{THHV} + X_{94v};
$$
\n(9.14)

$$
X_{96v} = \frac{X_{95v} \cdot X_{av}}{X_{95v} + X_{av}}
$$
(9.15)

Напряжение на СШ1и СШ3 определим соответственно по формулам

$$
U_{\text{CIII1v}} = I_v \cdot X_{.96v};\tag{9.16}
$$

$$
U_{\text{CHI3v}} = U_{\text{CHI1v}} \cdot \frac{X_{\text{slv}} \cdot X_{\text{slv}}}{X_{\text{slv}} \cdot X_{\text{slv}}} \tag{9.17}
$$

Коэффициент искажения синусоидальности напряжения

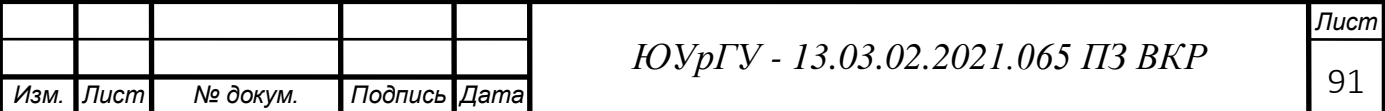

$$
K_{U} = \frac{\sqrt{\sum_{n=2}^{13} U_{\nu}^{2}}}{U_{\phi}} \cdot 100\% .
$$
 (9.18)

Результаты расчета по формулам  $(9.10)$  -  $(9.18)$  будем представлять в таблине 33.

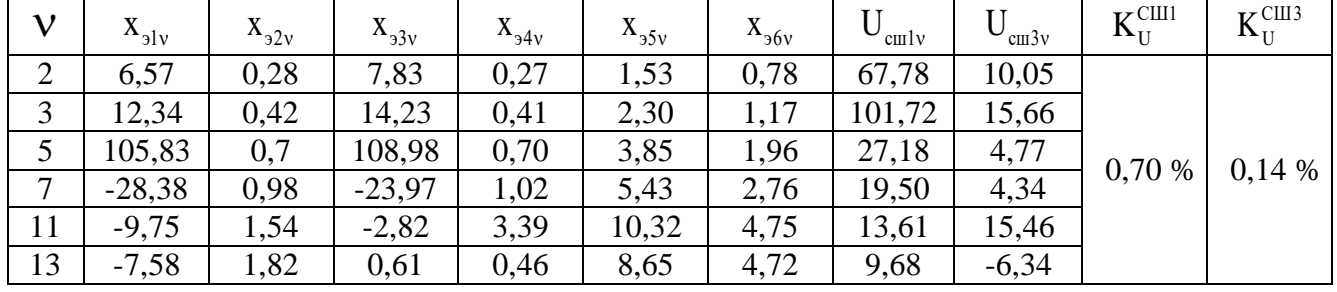

Таблица 33 - Коэффициенты

Из таблицы 33 видно, что значения коэффициента искажения синусоидальности напряжения лежат в рамках допустимых значений, именно:  $K_U^{\text{CIII1}} = 0.70 < K_{U,\text{non}} = 5\%$ ,  $[31]$ , a регламентированных  $K_{U}^{CIII3} = 0.14 < K_{U, non} = 5$  %.

### 9.2 Расчет провала напряжения при пуске двигателей

Расчёт напряжения на зажимах ЭД (рисунок 13), подключенных к той или иной точке сети выполняют по схеме замещения, представленной на рисунке 16

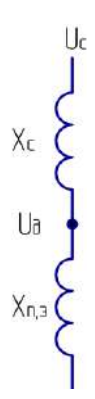

Рисунок 16 - Схема замещения для расчета напряжения на зажимах ЭД

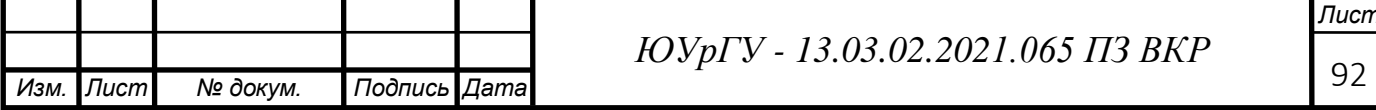

Активными сопротивлениями можно пренебречь и элементы СЭС представляют своими индуктивными сопротивлениями, приведенными к базисным значениям, расчет данных сопротивлений представлен в п.6 пояснительной записки.

Остаточное напряжение на сборных шинах, к которым подключены ЭД

$$
U_{\mu} = U_{c} \cdot \frac{X_{m}}{X_{c} + X_{m}},
$$
\n(9.19)

где  $U_c$  – напряжение питающей сети, кВ;

 $X_{\Pi,3}$  – эквивалентное сопротивление узла, о.е;

 $x_c$  – суммарное сопротивление питающей сети до СШ, к которым подключен ЭД, о.е.

Эквивалентное сопротивление узла

$$
X_{\text{m}} = \frac{S_{6} \cdot U_{\text{HOM}}^{2}}{S_{\text{n.s}} \cdot U_{6}^{2}},
$$
\n(9.20)

где  $S_6$  – базисная мощность, MBA;

U<sup>б</sup> – базисное напряжение, кВ;

 $S_{\pi,3}$  –суммарная эквивалентная пусковая нагрузка узла, MBA.

Суммарная эквивалентная пусковая нагружа узла  

$$
S_{n,s} = \sqrt{\left(\sum P_{n}\right)^{2} + \left(\sum S_{n} + \sum Q_{n}\right)^{2}},
$$
\n(9.21)

где  $P_{H}$  – активная мощность пусковой нагрузки, подключенной к узлу, кВт;

S<sup>п</sup> – расчетная пусковая мощность ЭД, кВА;

 $Q_{H}$  – реактивная мощность пусковой нагрузки, подключенной к узлу, кВт.

Расчетная пусковая мощность ЭД

$$
S_{\rm n} = \frac{P_{\rm n} \cdot K_{\rm n}}{\cos \varphi_{\rm n} \cdot \eta_{\rm n}}; \qquad (9.22)
$$

где Pд.н – номинальная мощность двигателя, кВт;

К<sup>п</sup> – кратность пускового тока ЭД.

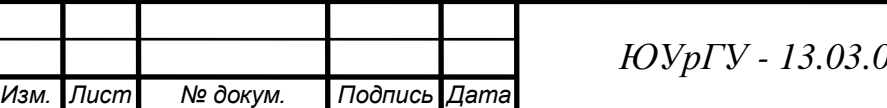

<sup>93</sup> *ЮУрГУ - 13.03.02.2021.065 ПЗ ВКР*

*Лист*

$$
S_n = \frac{4000 \cdot 5}{0.9 \cdot 0.90} = 24691 \text{ kBA}.
$$

Суммарная эквивалентная пусковая нагрузка узла

$$
S_{\text{n.s}} = \sqrt{4860^2 + (24691 + 2625)^2} = 27744 \text{ kBA}.
$$

Эквивалентное сопротивление узла

$$
x_{\text{m}} = \frac{1000 \cdot 10, 5^2}{27,744 \cdot 10, 5^2} = 36, 0.
$$

Остаточное напряжение на сборных шинах, к которым подключены ЭД

$$
U_{\rm r} = 10, 5 \cdot \frac{36,0}{7,13 + 36,0} = 8,76 \,\rm{kB}.
$$

При запуске синхронных двигателей допускается провал напряжения не более 20% относительно номинального напряжения сети [32]

$$
\Delta U_{\%} = \frac{U_c - U_{\pi}}{U_c} \cdot 100\% \tag{9.23}
$$

$$
U_c
$$
  
\n
$$
\Delta U_{\%} = \frac{10,5 - 8,76}{10,5} \cdot 100\% = 16,6 < 20\%.
$$

Наше условие выпoлненo.

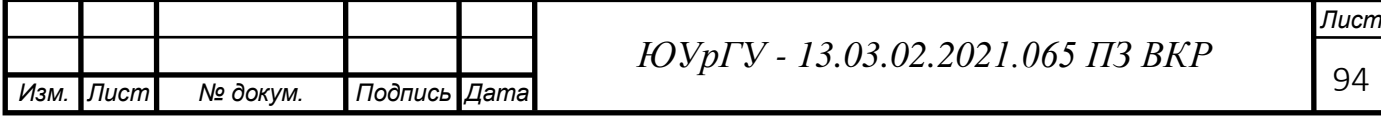

### 10 РЕЛЕЙНАЯ ЗАЩИТА

#### 10.1 Расчет защиты установленной на секционном выключателе

Согласно ПУЭ на секционном выключателе должна быть предусмотрена двухступенчатая токовая защита от многофазных КЗ. Первая ступень токовая отсечка, вторая ступень - МТЗ с выдержкой времени.

**BB**<sub>3</sub>-M-10</sub>

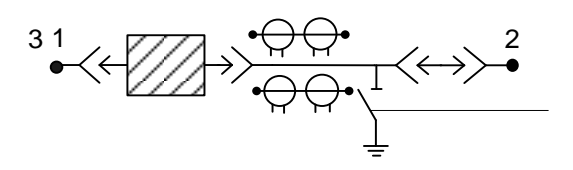

Рисунок 17 - Исходная схема

#### 10.1.1 Токовая отсечка

Защита выполняется с помощью реле мгновенного действия РСТ-13, с коэффициентом возврата  $K_B = 0.9$ .

Для выбора трансформатора тока требуется определить максимальный рабочий ток

Для секционного выключателя ВВЭ-М-10

$$
I_{\max. p a \delta} = \frac{1,4S_{\text{T,HOM}}}{\sqrt{3} \cdot U_{\text{2HOM}}}
$$
\n
$$
I_{\text{pa6,max}} = \frac{1,4 \cdot 32000}{\sqrt{3} \cdot 10 \cdot 2} = 1295 \text{ A}
$$
\n(10.1)

Ток срабатывания защиты

$$
I_{C3} = \kappa_{omc} \cdot I_{\text{max.pa6}}
$$
 (10.2)  

$$
I_{C3} = 1, 2 \cdot 1295 = 1554A
$$

здесь  $K_{\text{omc}} = 1.2 -$  коэффициент отстройки;

К установке принимаем трансформатор тока ТЛ-10-I-0,5/10P-1500/5/5  $V3I_{1H} = 1500$  A,  $I_{2H} = 5$  A.

Коэффициент трансформации трансформатора тока:

$$
n_T = \frac{I_{1H}}{I_{2H}} = \frac{1500}{5} = 300
$$

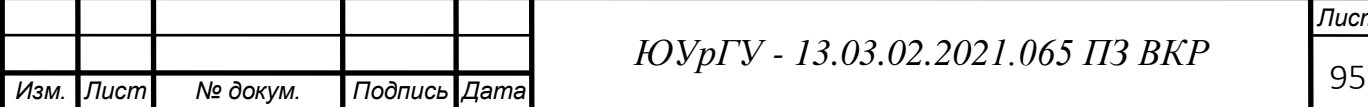

Ток срабатывания реле:

$$
I_{CP.P} = \frac{\kappa_{CX}}{n_T} \cdot I_{C3},\tag{10.3}
$$

здесь *п*<sup>-</sup> коэффициент трансформации трансформатора тока, где первичный ток  $I_{I\mu\alpha}$  выбирается по максимальному рабочему току.

$$
I_{CP.P} = \frac{1}{300} \cdot 1554 = 5,18 A
$$

Принимаем к установке реле РСТ 13/19, у которого ток срабатывания находится в пределах  $I_{\rm CP,P} = (1.5 - 6.0)$  A.

Определим сумму уставок:

$$
\Sigma \theta = \frac{I_{CP.P}}{I_{MIN}} - 1 = \frac{5,18}{1,5} - 1 = 2,45
$$

здесь  $I_{MIN} = 1.5 A - \text{MHHMALHEI}$  ток срабатывания выбранного реле. Принимаем уставки  $1,6+0,8+0,1=2,5$ ,

Найдем ток уставки реле:

$$
I_{yCT} = (1 + \Sigma \theta) \cdot I_{MIN} = (1 + 2.5) \cdot 1.5 = 5,25 \text{ A}
$$

10.1.2 МТЗ с выдержкой времени

МТЗ с выдержкой времени выполняется на реле РТВ:

$$
I_{pa6 \text{}.max} = \frac{1.4 \cdot 32000}{\sqrt{3} \cdot 10} = 1295 \text{ A}
$$

К установке принимаем трансформатор тока ТЛ-10-I-0,5/10P-1500/5/5  $V3I_{1H} = 1500$  A,  $I_{2H} = 5$  A.

$$
n_T = \frac{I_{1H}}{I_{2H}} = \frac{1500}{5} = 300
$$

Схема включения трансформатора тока и реле - неполная звезда, коэффициент схемы  $K_{CX} = 1$ 

Ток срабатывания защиты

$$
I_{C3} = \frac{\kappa_{OTC} \cdot \kappa_3}{\kappa_B} \cdot I_{MAXPAB},
$$
 (10.4)

здесь  $K_{\text{omc}} = 1.2 -$  коэффициент отстройки;

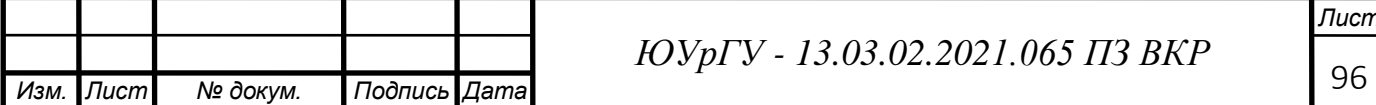

 $K_B = 0.9 -$ коэффициент возврата;  $K_3 = 1,2.$ 

$$
I_{C3} = \frac{1, 2 \cdot 1, 2}{0, 9} \cdot 1295 = 2072 \ A.
$$

Коэффициент чувствительности при  $I<sup>\Gamma</sup>$ <sub>КЗМIN</sub> на выводах высокого напряжения:

$$
\kappa_{q}^{OCH} = \frac{I_{K3MIN}^{K1}}{I_{C3}} > 1,5,
$$
\n(10.5)

где  $K_3$  - ток короткого замыкания в точке  $K_3$ 

$$
\kappa_{q}^{OCH} = \frac{\frac{\sqrt{3}}{2} \cdot 11420}{2072} = 4,77 > 1,5
$$
\n
$$
\kappa_{q}^{HEOCH} = \frac{I_{K3MHH}^{K4}}{I_{C3}} \ge 1,2,
$$
\n(10.6)

где  $K_4$  - ток короткого замыкания в точке  $K_4$ 

$$
\kappa_{q}^{\text{HEOCH}} = \frac{41040 \cdot \frac{0.4}{10}}{2072} = 0,79 < 1,2
$$

то есть защита не будет работать в неосновной зоне защиты.

Выдержка времени защиты принимается на ступень селективности больше максимальной выдержки времени защит отходящих присоединений.

$$
t_{C3} = t_{\text{omx}.\text{npuc}.\text{max}} + \Delta t \tag{10.7}
$$

где  $t_{\text{or}x.\text{move}.\text{max}} - \text{максимального время защит отходящих присоединений; }$ ∆*t* = 0,5 с – ступень селективности статического реле.

$$
t_{C3} = 0, 7 + 0, 5 = 1, 2 c
$$

Для обеспечения рассчитанного времени срабатывания защиты выбираем реле времени РВ 01, пределы регулирования времени которого от 0,1 до 50 с.

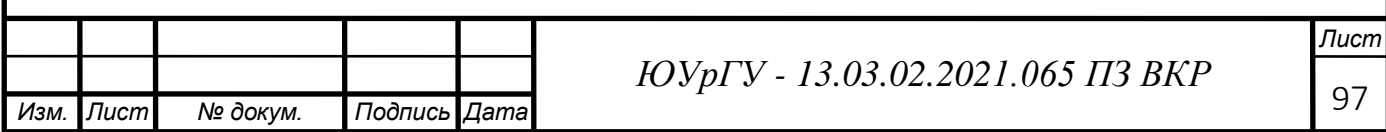

### 10.2 Согласования характеристики срабатывания защиты

Для согласования действия защиты секционного выключателя  $\mathbf{H}$ трансформаторов ГПП необходимо рассчитать защиту от внешних коротких замыканий трансформаторов (МТЗ).

Для защиты от внешних коротких замыканий применяется МТЗ с независимой выдержкой времени. Она является резервной защитой от внешних коротких замыканий. Защита выполняется с помощью статического реле типа РСТ. Определяется максимальный рабочий ток в точке установки защиты равный 1,4 номинального тока трансформатора:

$$
I_{MAXPAE} = \frac{S_{T1} \cdot 1.4}{\sqrt{3} \cdot U_{1_{HOM}}},
$$
\n(10.8)

$$
I_{pa6.max} = \frac{1{,}4{\cdot}32000}{\sqrt{3}{\cdot}10} = 1295A
$$

здесь  $U_{I\mu\alpha}$ — первичное напряжение трансформатора Т1.

Выбирается трансформатор тока на стороне ВН типа ТЛ-10-I-0,5/10P-1500/5/5 V3 (1500 A):

$$
n_{T1} = \frac{I_{1H}}{I_{2H}},
$$
\n
$$
n_{T1} = \frac{1500}{5} = 300.
$$
\n(10.9)

Схема включения трансформатора тока – треугольник,  $K^{BH}_{cx} = \sqrt{3}$ .

Ток срабатывания защиты определяется из условия отстройки от максимального рабочего тока в точке установки защиты:

$$
I_{C3} = \frac{K_{\text{or}}}{K_{\text{B}}} \cdot I_{\text{max},\text{pa6}} ,\qquad (10.10)
$$

98

здесь  $K_{OTC} = 1,2$  - коэффициент отстройки;  $K_{\epsilon} = 0.9$  - коэффициент возврата.

$$
I_{\text{C3}} = \frac{1,2}{0,9} \cdot 1295 = 1727 \text{ A}
$$

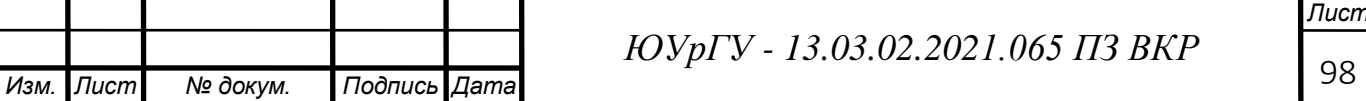

$$
I_{\rm CP,P} = \frac{\sqrt{3}}{300} \cdot 1727 = 9,96 A
$$

Принимается реле типа РСТ 11-24 с диапазоном срабатывания (5-20) А. Сумма уставок ΣQ:

$$
\sum Q = \frac{I_{c.p}}{I_{\min}} - 1 = \frac{9,96}{5} - 1 = 0,992.
$$
 (10.11)

Выбираются уставки со значением  $0,8+0,2=1,0$ .

Ток уставки реле Iver

$$
I_{\text{ycm}} = I_{\text{min}} \cdot (\sum Q + 1) = 5 \cdot (1, 0 + 1) = 10 \, \text{A} \tag{10.12}
$$

Уточняется ток срабатывания защиты:

$$
I_{\rm CP.3} = \frac{I_{\rm ycm} \cdot K_I}{\sqrt{3}} = \frac{10 \cdot 300}{\sqrt{3}} = 1734 \, \text{A}.
$$

Определяется коэффициент чувствительности основной зоны  $K_{q,0GH}$ :

$$
K_{q_{.OCH}} = \frac{I^{(2)}_{K3}}{I_{C3}} > 1,5,
$$
\n
$$
\kappa_{q_{.G}}^{OCH} = \frac{\frac{\sqrt{3}}{2} \cdot 11420}{1734} = 5,8 > 1,5.
$$
\n(10.13)

Время срабатывания защиты:

$$
t_{\text{c3}}=t_{\text{cB}}+\Delta t=1,2+0,5=1,7
$$
 c.

t<sub>cB</sub>- время срабатывания защиты CB; где

Δt - ступень селективности и равна 0,5 сек.

Время действия защиты СВ отстраивается от времени действия отходящих от шин 10 кВ линий. Время срабатывания выключателя на низкой стороне трансформатора отстраивается от времени действия защиты СВ.

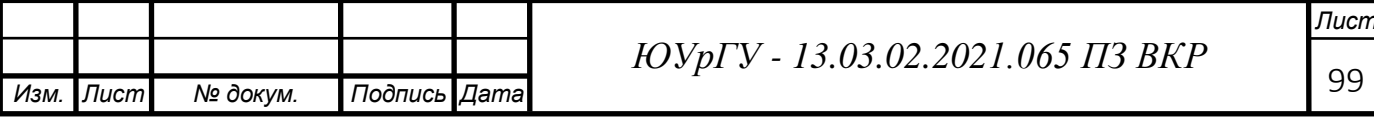

### ЗАКЛЮЧЕНИЕ

В данной выпускной квалификационной работе были рассмотрены вопросы проектирования системы электроснабжения метизно – металлугрического завода.

В итоге технико-экономического сопоставления 2-х вариантов принята схема внешнего электроснабжения на напряжение 110 кВ, для которой выбрано все электротехническое оборудование. На ГПП приняты силовые трансформаторы типа ТРДН 32000/110 кВ с подводом питающих линий выполненных проводами АС-120/19. Еще выбраны трансформаторы цеховых ТП с учетом надежности их электроснабжения. Рассчитаны токи короткого замыкания, по которым выбрано и проверено оборудование. В ЗРУ 10 кВ принято установить ячейки КРУ типа СЭ-104 с вакуумными выключателями ВВЭ-М-10.

Решены вопросы с компенсацией реактивной мощности в системе электроснабжения завода путем установки в разных ее узлах батарей конденсаторов.

Всё принятое к установке оборудование отвечает требуемой надежности, условиям окружающей среды на заводе и современным тенденциям, которые есть в современной электротехнике.

В графической части изображен план завода с нанесенной на него картограммой нагрузок, кабельной разводкой внутреннего электроснабжения и цеховыми ТП. Так же изображена электрическая схема ГПП и внутреннего электроснабжения предприятия. Приведен лист релейной защиты. Дан проект ГПП завода.

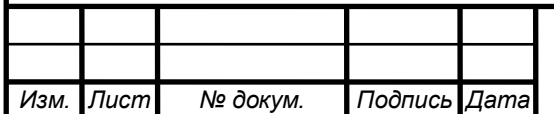

*Лист*

## БИБЛИОГРАФИЧЕСКИЙ СПИСОК

1) АПвПуг - Кабель с изоляцией из сшитого полиэтилена 10 кВ [Электронный ресурс]: Режим доступа: [https://www.ruscable.ru/info/wire/mark/](https://www.ruscable.ru/info/wire/mark/%20apvpu2g%20kamkabel/)  [apvpu2g kamkabel/](https://www.ruscable.ru/info/wire/mark/%20apvpu2g%20kamkabel/)

2) ААШв-10 - кабель [Электронный ресурс]: Режим доступа: [https://vseotoke.ru/provodka/rabota-s-vysokim-napryazheniem-znakomtes-kabel](https://vseotoke.ru/provodka/rabota-s-vysokim-napryazheniem-znakomtes-kabel-aashv)[aashv](https://vseotoke.ru/provodka/rabota-s-vysokim-napryazheniem-znakomtes-kabel-aashv)

3) АПвБбШв-1 – кабель [Электронный ресурс]: Режим доступа: https://e-kc.ru/cena/cable-apvbbshv-4-240

4) Барыбин, Ю.Г. Справочник по проектированию электроснабжения: Электроустановки промышленных предприятий / Под ред. Ю. Г. Барыбина, Л. Е. Федорова, М. Г. Зименкова. – М.: Энергоатомиздат, 1990. – 576 с.

5) Ершов, А.М Электроснабжение промышленных предприятий: Учебное пособие к курсовому проекту/А.М. Ершов, О.А. Петров, Ю.В. Ситчихин. Ч.1. – Челябинск: ЧПИ, 1985. – 57 с.

6) Комплектные распределительные устройства 6-10 кВ серии С-410 АБС Электротехника [Электронный ресурс]: Режим доступа: http://www.abselteh.ru/production/kru-6-10-kv/

7) Конденсаторные установки УКРМ-0,4 кВ [Электронный ресурс]: Режим доступа: https://elcom-energo.ru/catalog/kondensatornye-ustanovki-0-4 kv-krm-ukrm-aukrm-ukm58-aku-kku-i-drugie/reguliruemye-kondensatornyeustanovki-ukrm-0-4/

8) Ополева Г.Н. Схемы и подстанции электроснабжения: Справочник: учебное пособие/ Г.Н. Ополева − М.: ФОРУМ-М, 2006. − 480 с.

9) Постановление Министерства тарифного регулирования и энергетики Челябинской области от 24 декабря 2019 г. № 100/1 «Об установлении единых(котловых) тарифов на услуги по передаче электрической энергии на территории Челябинской области».

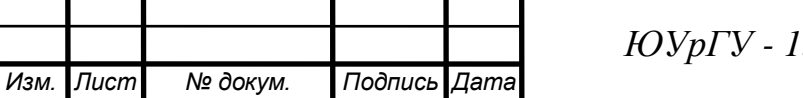

<sup>101</sup> *ЮУрГУ - 13.03.02.2021.065 ПЗ ВКР*

*Лист*

10) РД 153-34.0-20.527-98 Руководящие указания по расчету токов короткого замыкания и выбору оборудования. М.,2001

11) Правила устройства электроустановок (шестое и седьмое издание с изменениями и дополнениями по состоянию на 01.02.2015: ПУЭ. – М: КНОРУС, 2015. – 488 с.

12) Разъединители [Электронный ресурс]: Режим доступа: http://www.energocentr74.ru/catalog/k-38981-razediniteli

13) Сибикин Ю.Д. Основы расчета электрических сетей: Учебное пособие/ Ю.Д. Сибикин. – М.: ИП Радиософт; НЦ «ЭНАС», 2018. – 368 с.:

14) Системы электроснабжения. Часть 4: Электроснабжение промышленных предприятий и городов: курс лекций / А.М. Ершов. – 2-е изд., перераб. и доп. – Челябинск: Издательский центр ЮУрГУ, 2017. – 187 с.

15) Справочник по проектированию электрических сетей/ под ред. Д.Л. Файбисовича. – 4-е изд., перераб. и доп. – М.: ЭНАС, 2012 – 392 с.

16) СТО 56947007-29.060.20.020-2009 Методические указания по применению силовых кабелей с изоляцией из сшитого полиэтилена на напряжение 10-35 кВ. Стандарт организации, ОАО «ФСК ЕЭС», 2009 г. – 47 с.

17) [Электронный ресурс]: Режим доступа: https://opnzeu.ru/opn/opn-220-polimer-uxl-1.html

18) [Электронный ресурс]: Режим доступа: [http://www.zeto.ru/](http://www.zeto.ru/%20products_and%20services/%20high_voltage)  products\_and [services/ high\\_voltagee](http://www.zeto.ru/%20products_and%20services/%20high_voltage) quipment/ vyklyuchateli - elegazovyekolonkovye/ vgt-220-1k-vyklyuchatel-elegazovyy-kolonkovyy

19) [Электронный ресурс]: Режим доступа: [http://zeto.ru/](http://zeto.ru/%20products_and_services/%20high_voltage_equipment%20/%20razyediniteli%20-%20arujnoy-ustanovki-serii-rg/rg-220-kv)  [products\\_and\\_services/ high\\_voltage\\_equipment / razyediniteli -](http://zeto.ru/%20products_and_services/%20high_voltage_equipment%20/%20razyediniteli%20-%20arujnoy-ustanovki-serii-rg/rg-220-kv) arujnoy[ustanovki-serii-rg/rg-220-kv](http://zeto.ru/%20products_and_services/%20high_voltage_equipment%20/%20razyediniteli%20-%20arujnoy-ustanovki-serii-rg/rg-220-kv)

20) Федоров, А.А. Справочник по электроснабжению и электрооборудованию: В2 т. Т. 1. Электроснабжение / Под общ. ред. А.А. Федорова. – М.: Энерго-атомиздат, 1986. -568 с.

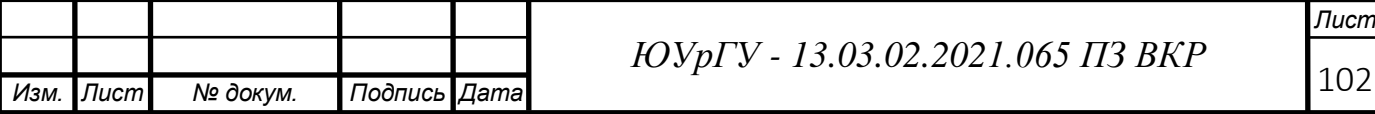

21) Федоров, А.А. Справочник по электроснабжению и электрооборудованию: В2 т. Т. 2. Электроснабжение / Под общ. ред. А.А. Федорова. – М.: Энерго-атомиздат, 1986. -573 с.

22) Щербаков Е.Ф. Электроснабжение и электропотребление на предприятиях: учебное пособие/ Е.Ф. Щербаков, Д.С. Александров, А.Л. Дубов. – 2-е изд., перераб. и доп. – М.: ФОРУМ: ИНФРА-М, 2017. – 496 с.

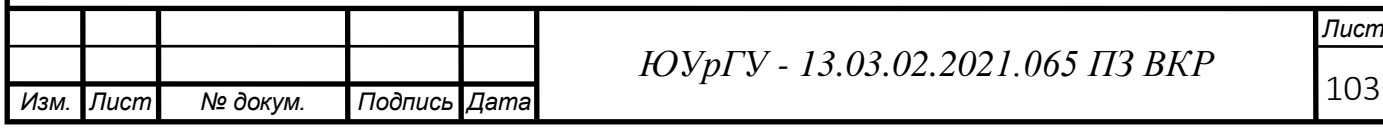